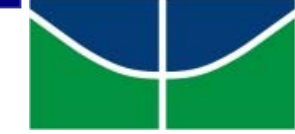

**Universidade de Brasília Instituto de Geociências Departamento de Geologia Pós-Graduação – Processamento de Dados em Geologia e Análise Ambiental** 

# **Entendimento e Acurácia dos Modelos Digitais de Elevação Derivados de Dados do SAR Aerotransportado do SIPAM**

**Dissertação de Mestrado** 

**Marcio Bomfim Pereira Pinto**

**Orientador: Prof. Dr. Paulo Roberto Meneses** 

Brasília, janeiro de 2007

# **Livros Grátis**

http://www.livrosgratis.com.br

Milhares de livros grátis para download.

### **Resumo**

O Brasil adquiriu, na década de 1990 e de empresas canadenses, uma série de produtos que compõem o Sistema de Proteção da Amazônia – SIPAM. Devido ao pequeno número de técnicos brasileiros com conhecimento para fazer uma análise crítica destes produtos, alguns ainda estão por validar. Um destes é o chamado *Radar Digital Elevation Model* – RDEM, um Modelo Digital de Elevação – MDE, gerado por meio da técnica do Radar interferométrico.

Este estudo se propôs a descrever, passo a passo, as técnicas que resultam na elaboração de um MDE por interferometria Radar. Também visa a avaliar a acurácia do RDEM usando, como referencial, um levantamento com GPS diferencial e um levantamento topográfico minucioso, com curvas de nível de dois em dois metros, da microbacia do córrego Taquara, na área da Reserva Ecológica do Instituto Brasileiro de Geografia e Estatística – IBGE – Distrito Federal.

Os dois primeiros capítulos apresentam as condições de contorno do trabalho. Os capítulos 3 e 4 discutem as bases teóricas do imageamento com Radares de abertura sintética e da interferometria, respectivamente. No capítulo 5, são mostrados os materiais e métodos utilizados. A comparação entre o RDEM e os referenciais GPS e topográfico é feita no capítulo 6. As conclusões e recomendações são apresentadas no capítulo 7.

O RDEM mostrou-se próximo das especificações técnicas, com uma acurácia altimétrica que variou de 4,64m a 5,61m, dependendo da faixa de imageamento. A empresa fabricante do equipamento Radar, MacDonald Dettwiler, garante, numa faixa de 3km de largura, uma acurácia de 5m. Alguns problemas, no entanto, carecem de solução para que o produto seja útil na plenitude de sua potencialidade.

Primeiramente, é preciso resolver um problema planimétrico. Outros estudos dão conta de que este problema é esporádico, mas, na imagem ora analisada, ocorreu um deslocamento de 150m para o sul e 25m para o oeste. Não foi possível detectar problemas de rotação ou escala, portanto, a análise foi feita apenas deslocando a origem das coordenadas do RDEM para que ele se encaixasse no levantamento topográfico. Assim, buscou-se isolar os erros altimétricos decorrentes do erro na planimetria.

Outro problema detectado foi o surgimento de uma imagem fantasma na imagem de coerência. No entanto, não foi possível detectar a origem nem quantificar o efeito deletério desta distorção na acurácia da altimetria. Talvez esteja relacionado a ela o fato de os valores de erro médio quadrático – RMS estarem um pouco acima dos 5m esperados.

Conclui-se que o RDEM apresenta um grande potencial para levantamentos altimétricos precisos e de baixo custo. Sua utilização plena, no entanto, será proporcional à solução dos problemas detectados na planimetria e na imagem de coerência.

## **Abstract**

In the 90's, Brazil acquired from Canadian companies a set of products that form the Amazon Protection System or Sistema de Proteção da Amazônia – SIPAM. Due to the small number of Brazilian technicians with enough knowledge to assess those products, many of them are waiting for validation. One of those is the so called Radar Digital Elevation Model – RDEM, which is a DEM – Digital Elevation Model produced with the technique of Radar Interferometry.

The present study has the goal of describing the steps that lead to obtaining a DEM using Radar Interferometry and assess the accuracy of the RDEM using as a benchmark an accurate GPS survey and a precise topographic model, with contour interval of 2m, covering the basin of the Taquara watercourse, located in the area of the Ecological Reserve of the Instituto Brasileiro de Geografia e Estatística – IBGE – Federal District.

The first two chapters introduce the study. Chapters 3 and 4 discuss the theoretical bases of Synthetic Aperture Radar Imagery and Interferometry, respectively. In Chapter 5 are shown the methods and materials used. The comparison between RDEM and the GPS and topographic benchmarks is done in Chapter 6. Conclusions and recommendations are presented in Chapter 7.

The RDEM showed up as a product close to its technical specifications, with an accuracy varying from 4.64m to 5.61m, depending on the distance to the sensor. MacDonald Dettwiler assures an accuracy of 5m ion a strip of 3km wide. Some issues, however, need to be addressed so that the product can achieve it's plain potential.

First of all it is necessary to solve a problem in RDEM's planimetry. Other studies have reported that this problem is not always present, but the product assessed here presented a shift of 150m towards south and 25m towards west. It was not possible to detect rotation or scale problems, thus it was made a change on the origin of the coordinate system of the RDEM so that it fitted the topographic model in order to neutralize the effect of the planimetric error in the altimetry.

Another problem was a ghost image that appeared in the coherence image. It was not possible to either evaluate the origin or measure the degrading effect of this distortion in the accuracy. The fact that the errors are a bit higher than expected might be related to this ghost image.

The conclusion is that RDEM is a product of great potential to produce altimetric surveys with accuracy and low cost. Its full use, however, will be proportional to the solution of the problems evidenced in the planimetry and the coherence image.

Dedico este trabalho à minha esposa Patrícia, que com apenas um sorriso é capaz de desfazer todo o meu estresse e aos meus filhos Giordano e Giulia, que mostrando grande compreensão, me emprestaram o (meu) computador.

# **Agradecimentos**

Os resultados deste trabalho não teriam sido os mesmos se não fosse a generosidade de: Nuno Santa Rosa, que me ajudou a desvendar a matemática da interferometria SAR; Verônica Teixeira dos Santos, que orientou o trabalho de campo e ajudou na coleta dos pontos GPS; Tati Almeida, que me ensinou os segredos do Envi para processar as imagens Radar; Silvio Botier dos Santos, que fez o pós-processamento dos dados GPS e forneceu o levantamento topográfico que serviu de referencial de comparação; Nilo Andrade, que sugeriu o tema, forneceu o RDEM, a documentação e desatou alguns nós em momentos decisivos; e Patrícia, que fez a revisão final do texto. A todos, o meu muito obrigado.

# **Sumário**

# Lista de Figuras<br>Lista de Tabelas

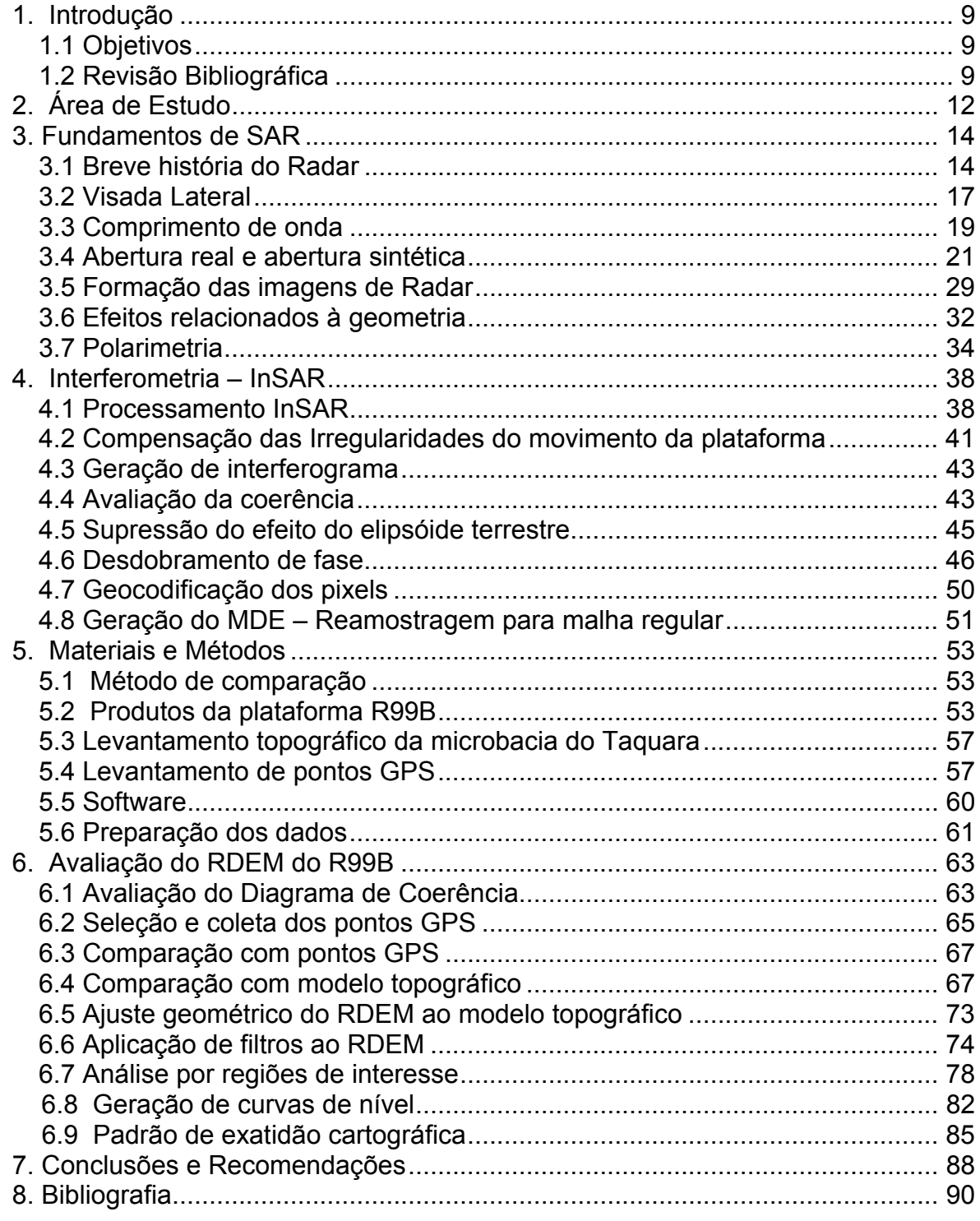

Apêndice I – Script IDL para pós-processamento no Envi<br>Apêndice II – Rotina para cálculo do valor RMS dos pixels de uma imagem

# **Lista de Figuras**

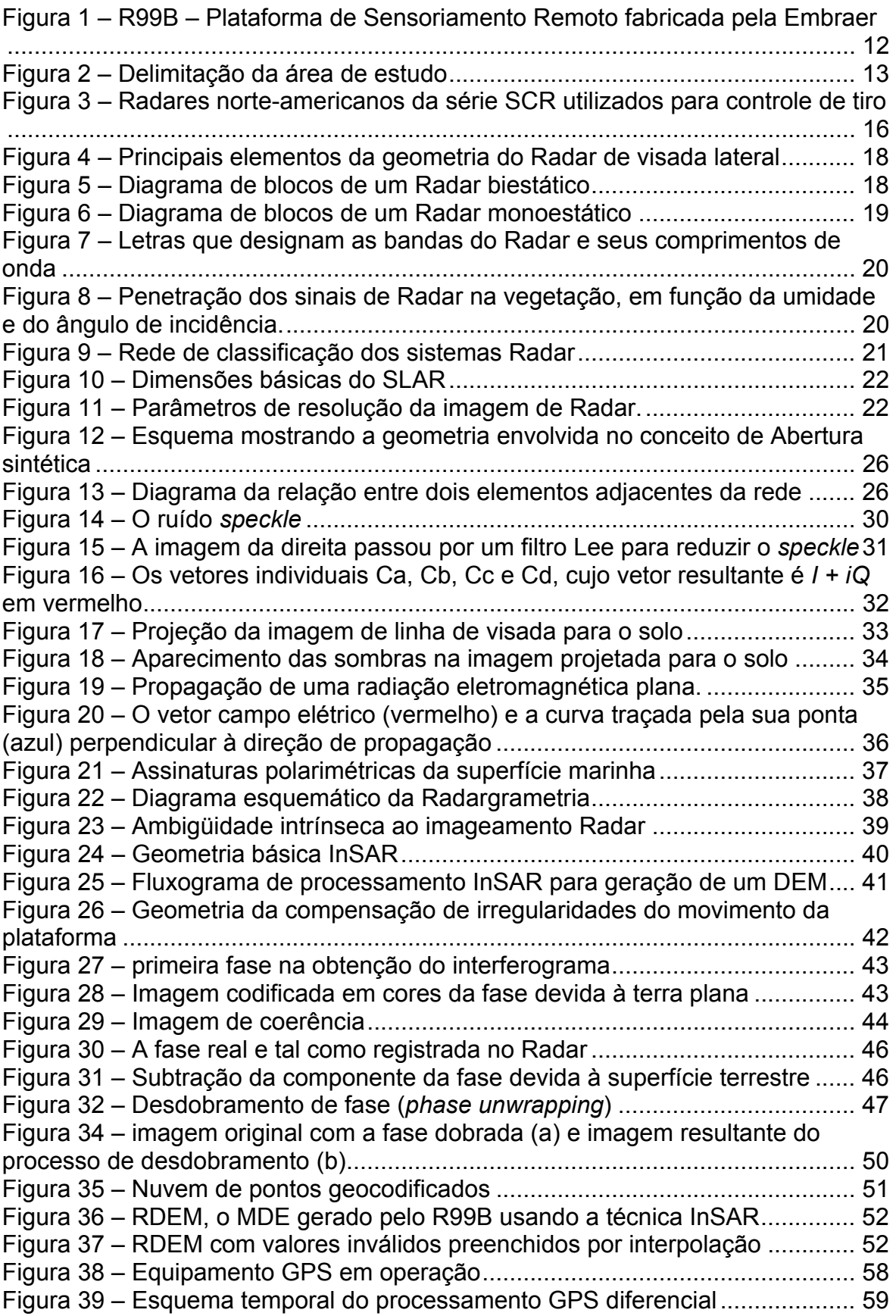

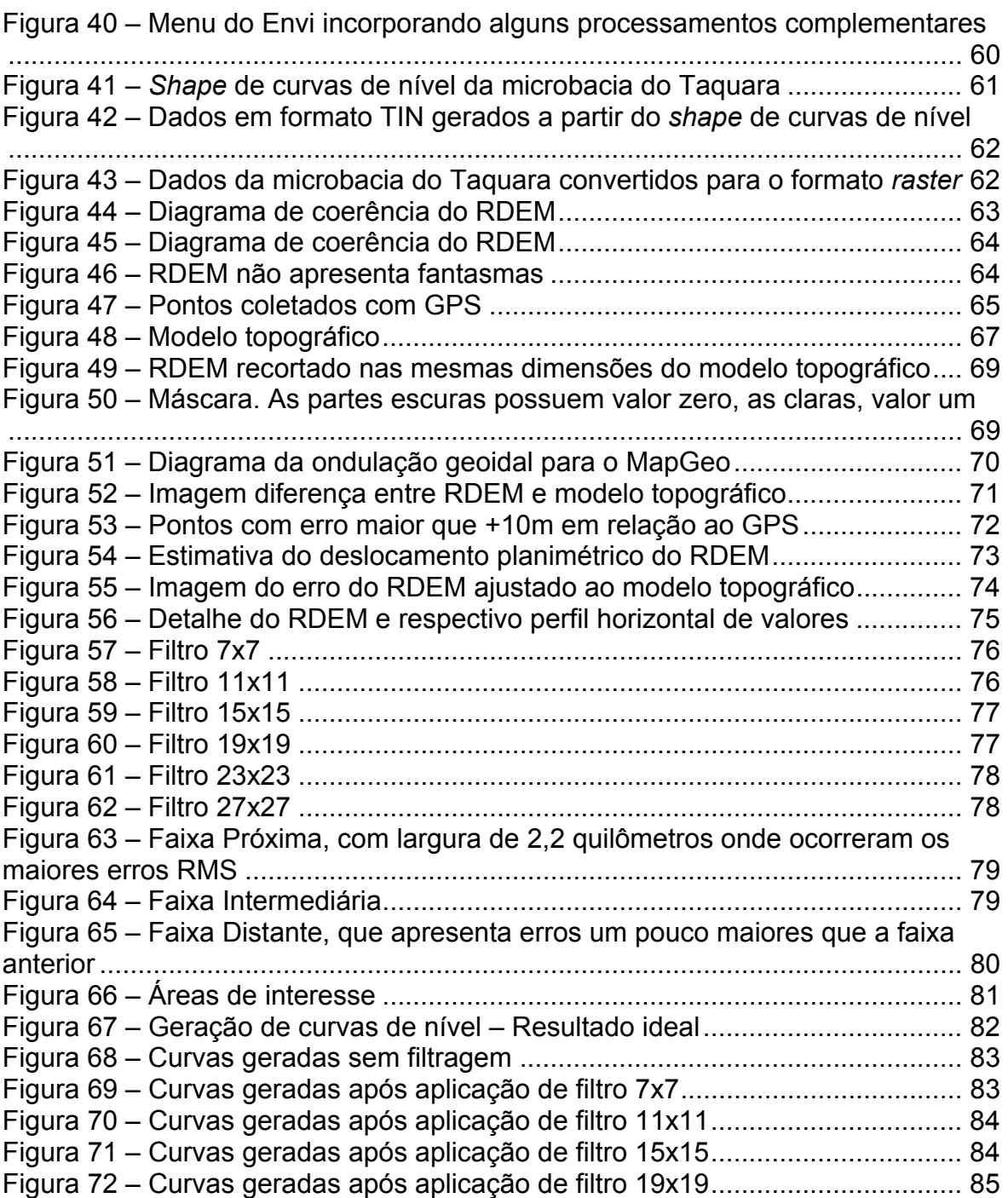

# **Lista de Tabelas**

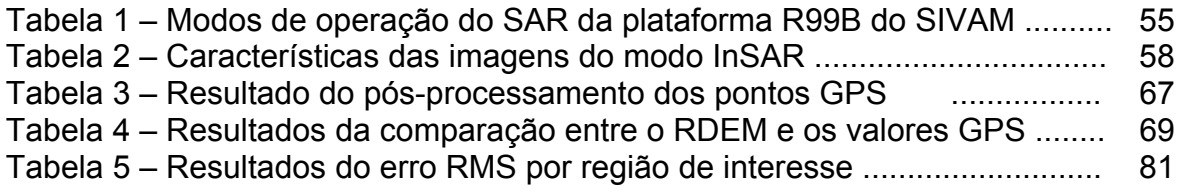

## **1. Introdução**

#### **1.1 Objetivos**

Devido ao pequeno número de técnicos brasileiros que dominam a ciência e as técnicas do Radar imageador, muitas aplicações de grande potencial estão deixando de ser desenvolvidas em sua plenitude no país.

O Brasil investiu uma grande quantidade de recursos nos sistemas de Radar que compõem o Sistema de Proteção da Amazônia – SIPAM. A comunidade acadêmica e os usuários da área do sensoriamento remoto que têm utilizado os produtos deste sistema estão apontando que são extremamente promissores. No entanto estes produtos ainda carecem de ajustes e correções para se tornarem operacionais.

A Universidade de Brasília – UnB, por intermédio de seu Instituto de Geociências – IG, vem se preocupando em contribuir para a formação de uma massa crítica de conhecimentos na área do Radar imageador, pois esta é uma condição fundamental para que o Brasil possa usufruir plenamente dos benefícios desta tecnologia.

Este trabalho, assim, visa a difundir a técnica de Interferometria de Radar de Abertura Sintética, conhecida pela sigla InSAR. Procurou-se descrever, passo a passo, as técnicas que resultam na elaboração de um Modelo Digital de Elevação – MDE.

Como estudo de caso, avaliou-se o modelo de elevação produzido pelos Radares do SIPAM, o chamado Radar Digital Elevation Model – RDEM. Comparou-se este produto a um levantamento feito com GPS diferencial e a um levantamento topográfico minucioso, com curvas de nível de dois em dois metros, da microbacia do Taquara, na área da Reserva Ecológica do Instituto Brasileiro de Geografia e Estatística – IBGE – Distrito Federal.

#### **1.2 Revisão Bibliográfica**

Estão em andamento no IG duas teses de doutorado, sendo uma de autoria de Nilo Andrade e outra de Tati Almeida, além da presente dissertação de mestrado. Procurou-se dar uma unidade ao conjunto destes trabalhos de modo a torná-los uma base para outros trabalhos que venham a ser desenvolvidos no futuro.

No segundo semestre de 2005 foi oferecida uma disciplina de processamento de imagens Radar na pós-graduação do IG que despertou um grande interesse entre os mestrandos e doutorandos.

É neste contexto que estão o doutorado de Nilo Andrade, que detalha a teoria da polarimetria Radar e suas aplicações; a tese de Tati Almeida, que explora o potencial de aplicação do sensor SAR do R99B para o mapeamento geológico e esta dissertação, que discute os passos na utilização da interferometria Radar para a obtenção de modelos digitais de elevação, além de avaliar a acurácia altimétrica do RDEM.

Sendo este um trabalho que pretende avaliar um produto específico, a principal fonte de informação é oriunda do fabricante dos equipamentos. No entanto esta se mostrou insuficiente para o bom entendimento do processo. Isto ampliou a necessidade da pesquisa de outras fontes, na qual foi de grande valia o portal da Coordenação de Aperfeiçoamento de Pessoal de Nível Superior – Capes, e particularmente, os artigos publicados no periódico *IEEE Transactions on Geoscience and Remote Sensing*.

Iniciou-se a pesquisa por levantamentos da história do Radar, partindo dos primórdios, com Maxwell, Hertz e Marconi. Sanfuentes (2000) cobriu bem o período até o fim da II Guerra Mundial, depois diversas fontes ofereceram pequenas peças para o quebra-cabeças: Clark (1987) mostrou a evolução dos Radares *Early Warning*. Wikipedia e Encyclopædia Britannica mostram os acontecimentos mais recentes nesta trajetória.

Diversos trabalhos de avaliação de MDEs produzidos por interferometria Radar foram consultados. Madsen, Zebker e Martin (1993) mostraram que seria possível elaborar MDEs com acurácia de 2,2m em áreas planas e 5,0m em regiões montanhosas; Zebker et al (1994) utilizaram imagens do satélite JERS-1 para geração de MDEs e discutiram a necessidade e possibilidade de um mapeamento altimétrico global com imagens deste satélite, o que viria a ser feito em 2000, não exatamente da forma proposta por eles, mas pelo ônibus espacial *Endeavour* na missão *Shuttle Radar Topography Mission*, a célebre SRTM.

Brown, Sarabandi e Pierce (2005) validaram o SRTM, mostrando que as alturas estavam melhores que a especificação técnica do produto; Santos, Goboardi e Oliveira (2005) avaliaram o SRTM comparando-o com levantamento de pontos GPS e com um modelo gerado a partir das cartas topográficas disponíveis para a região amazônica, mostrando que o primeiro fornece produtos de qualidade cartográfica Categoria A, o que não ocorre com o último. Estes e outros trabalhos mostram o grande potencial da tecnologia InSAR para gerar MDEs de grande acurácia, baixo custo e rapidez.

Aspectos como a compensação dos movimentos da plataforma não são abordados pela documentação do RDEM com um mínimo de informação para que se possa entender o processo. Artigos como Stevens, Cumming e Gray (1995) ofereceram informações valiosas, assim como Madsen, Zebker e Martin (1993).

Uma etapa crucial na determinação da altura por interferometria é o chamado desdobramento de fase, ou *phase unwrapping*. Esta etapa consiste em recompor a diferença de fase completa do sinal a partir de partículas em módulo 2π, ou seja, com amplitude de 0 a 2π. Este é um processo complexo, com diversos métodos propostos por diversos grupos de pesquisadores e que tem um papel crucial na qualidade da informação do MDE e até mesmo na sua viabilidade técnica. O material do RDEM mostra com detalhes o processo, tal como o sistema do SIPAM o executa. Outros *papers,* como Constantini, Farina e Zirilli (1999) ou Chen e Zebker (2002), propõem métodos diferentes.

Artigos como os de Toutin (1995), avaliam MDEs gerados por Radargrametria e mostram que esta técnica produz resultados bastante inferiores à interferometria. Enquanto os erros RMS dos MDEs elaborados com InSAR são, em sua maioria, da ordem de 5,0m, os produtos oriundos da Radargrametria têm acurácia de apenas 20 a 30m.

# **2. Área de Estudo**

A aeronave de sensoriamento remoto R99B do projeto SIPAM (Figura1) realizou no ano de 2005, diversos vôos visando à realização de testes de calibração e avaliação dos sensores de Radar. Um destes vôos foi realizado em áreas do Distrito Federal, no qual foram geradas diversas cenas com o produto RDEM, um MDE produzido pelo método interferométrico.

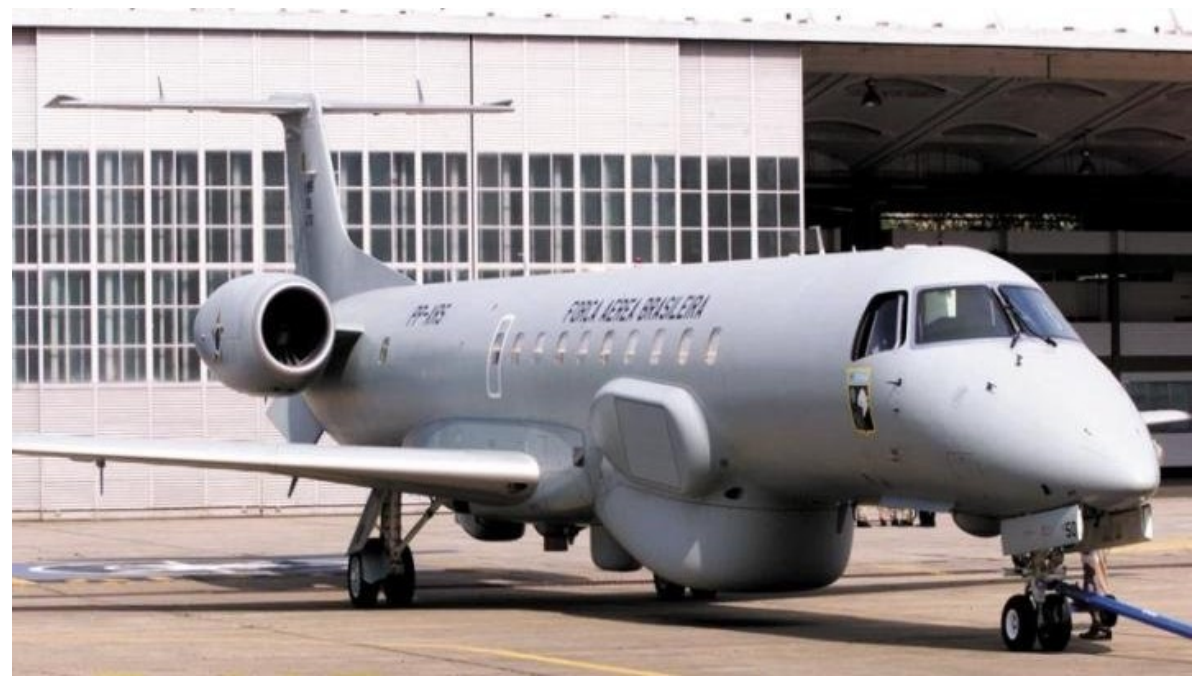

Figura 1 – R99B – Plataforma de Sensoriamento Remoto fabricada pela Embraer Fonte: www.defesanet.com.br acessado em 20/01/2006

Deste vôo, foi selecionada uma área de 12 por 10km, delimitada pelas longitudes W 47° 56' 16" e W 47° 50' 14" e latitudes S 15° 54' 19" e S 16° 01' 20" que recobre uma parcela da reserva ecológica do IBGE em torno da microbacia hidrográfica do córrego Taquara.

A seleção dessa área teve o propósito de se escolher uma área com relevo não muito uniforme, que é plano na sua porção sul e dissecado na porção norte no córrego Taquara, com variações de altitudes entre as cotas de 1000 a 1200 metros. A cobertura vegetal é do bioma Cerrado, com formações de matas de galerias e cerradões, savânicas de cerrado *sensu strictu* e campos cerrados limpo e sujo, preservada na reserva e fortemente antropizadas na área mais ao sul.

A área da microbacia do rio Taquara foi mapeada com precisão pelo IBGE. Foi feito um levantamento topográfico que resultou no mapeamento das curvas de nível com eqüidistância de 2m e com acurácia vertical superior a 0,5m. Outra forma utilizada para avaliar o RDEM foi a comparação com pontos cotados obtidos com GPS pós-processado no modo diferencial.

A faixa do vôo e a área selecionada são mostradas na Figura 2. Nela o RDEM aparece em preto e branco. Foi utilizada lateralmente uma imagem obtida

na base de dados do *Google Earth* para fins de referência. As manchas negras que a imagem apresenta são áreas onde a informação de retroespalhamento não existe, tais como zonas de sombra do Radar, corpos d'água, ou áreas onde houve saturação do sinal, o que ocorre, por exemplo, em zonas urbanizadas.

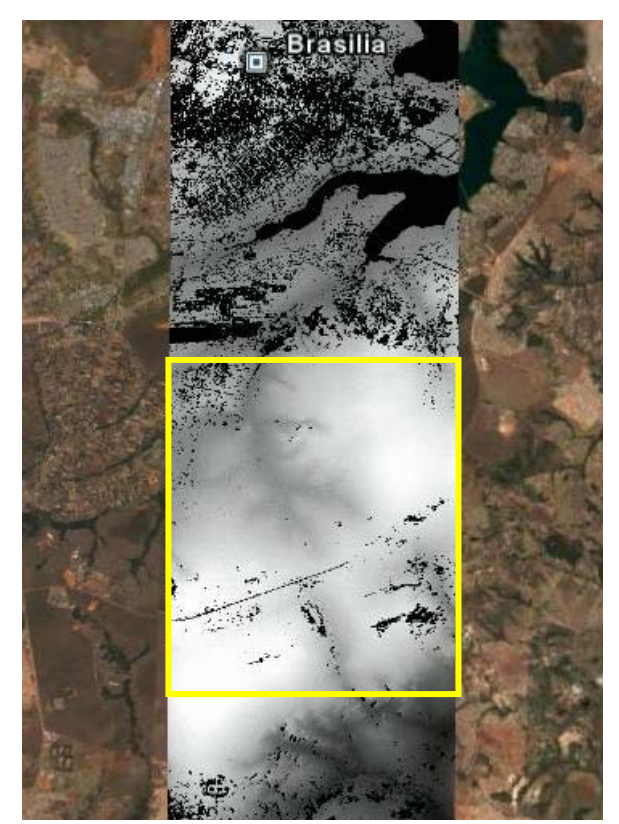

Figura 2 – Delimitação da área de estudo A imagem de fundo foi tomada da base de dados do Google Earth (acessado em junho de 2006)

## **3. Fundamentos de SAR**

#### **3.1 Breve história do Radar**

Os fundamentos dos fenômenos físicos que alicerçaram o sensoriamento remoto foram descobertos em 1864, quando o físico inglês James Maxwell formulou as equações que descrevem a propagação da radiação eletromagnética no espaço. Mais tarde, em 1886, o físico alemão Heinrich Hertz propôs-se a provar as teorias de Maxwell e desenvolveu um experimento em que produziu uma oscilação eletromagnética por meio de uma bobina e observou o efeito desta oscilação no espaço em torno da bobina, por meio de um fio reto interrompido na metade por uma ranhura de alguns centésimos de milímetro.

Em um galpão escuro, ele observou a ranhura no fio interrompido em diferentes posições. Em alguns pontos havia fagulhas mais fortes através da ranhura. Em outros pontos, havia fagulhas mais fracas ou mesmo ausência de fagulhas. Após medir uma grande quantidade de pontos, ele observou que havia uma periodicidade nos nulos e picos de intensidade da fagulha, o que lhe permitiu calcular o comprimento de onda, a velocidade e o plano de vibração das ondas.

Em uma época na qual a luz e o eletromagnetismo pareciam fenômenos isolados, Hertz, apoiando-se nas equações de Maxwell, provou que tudo era parte de uma mesma natureza de fenômenos eletromagnéticos: "(...) *Se examinamos o edifício construído por este (Maxwell), sem nos deixarmos ofuscar por preconceitos procedentes das idéias geralmente admitidas, veremos como todas as suas partes se sustêm mutuamente como os pilares de uma ponte estendida sobre o abismo do desconhecido, para unir dois setores do que é conhecido*", (dissertação *Sobre as Relações da Luz e da Eletricidade* transcrita de http://members.tripod.com/rlandell/hertz.htm, acessado em 15/07/2006, 16h00).

Anos depois, em 1895, um jovem inventor italiano de apenas 21 anos, revisou as teorias de Maxwell e os experimentos de Hertz, para realizar a primeira transmissão de telegrafia sem fio. Seu nome era Guglielmo Marconi, que certamente não tinha como imaginar no que sua invenção se transformaria nas décadas que se seguiram.

Em 25 de dezembro de 1900 foi feita, oficialmente, a primeira transmissão da voz humana sem o auxílio de fios por Reginald A. Fessenden. "*Hello! test, one, two, three, four. If it's snowing where you are, Mr. Thiessen, If it is telegraph back and let me know*" é a frase singela proferida neste momento mágico que ficou eternizada na gravação que pode ser ouvida no *link*  http://www.aminharadio.com/radio/sounds/fassendenvoice.wma (acessado em 15/07/2006, 16h30).

Até esse momento, não se separavam os campos do rádio e do Radar, que eram pesquisados simultaneamente por diversos cientistas de várias partes do mundo. Mas em 1903 a divisão se torna mais clara quando o pesquisador alemão Christian Hulsmeyer conseguiu detectar ondas de rádio que se refletiam em embarcações. Ele patenteou sua invenção em 1904 e desenvolveu um equipamento capaz de evitar colisões de embarcações, mesmo sob neblina. Contudo, essa que seria uma brilhante invenção, não desperta o interesse dos governantes alemães devido ao seu limitado alcance de cerca de uma milha (1.852m). A Segunda Guerra Mundial provaria dramaticamente que subestimaram o poder do invento.

Na Inglaterra de 1915, o engenheiro Sir Robert Watson-Watt trabalhava para o departamento de meteorologia da *Royal Aircraft Factoy*. Conhecendo a interferência da água com as ondas de rádio, ele imaginou uma maneira de alertar os pilotos da proximidade de tempestades. Para apresentar o que as ondas de rádio "viam", ele imaginou o tubo de raios catódicos, mas isto só pôde ser concretizado em 1923.

O aparecimento das válvulas a vácuo e dos tubos de raios catódicos mostrou ter potencial para ser usado com este novo equipamento. Isto e a tensão política existente na Europa nos anos 1930 e 1940 promoveram um avanço sem precedentes no desenvolvimento da tecnologia do Radar.

Em 1935, já como superintendente do Laboratório Nacional de Física, Watson-Watt fez a primeira detecção de um avião em vôo por meio de ondas de rádio a uma distância de 15 milhas (cerca de 28km). Poucos meses depois, o alcance da detecção já havia subido para 40 milhas (ou 75km). Oficialmente, o dispositivo era denominado *Radio Detection Finding* – RDF, mas era conhecido como o "raio da morte", colocando-o sob um manto de mistério e dando-lhe a fama de ser uma secreta e mortal arma da Inglaterra.

Após alguns anos desenvolvendo Radares para detecção de aeronaves, os pesquisadores Page e Young do *National Radar Laboratory* – NRL dos Estados Unidos chegaram a um dispositivo que denominaram SCR-268, o primeiro Radar de controle de tiro antiaéreo que depois foi aperfeiçoado no SCR-270 (Figura 3).

Começava, nesta mesma época, a estruturar-se a complexa teoria do Radar e o desenvolvimento desta nova arma silenciosa ganhou bases mais sólidas. A primeira tarefa dos teóricos pioneiros nos Estados Unidos foi reduzir as antenas para que fosse possível acomodá-las em navios de guerra e aeronaves.

Em agosto de 1937, voou o primeiro Radar aerotransportado que era capaz de detectar porta-aviões e cruzadores sob condições de tempo que não permitiam a detecção visual. O Radar a bordo do bombardeiro Whitley foi capaz de detectar submarinos a 15 milhas (mais de 25km) de distância com um Radar de 30MHz de freqüência.

Até então os sistemas Radar precisavam operar com duas antenas, uma para a transmissão do sinal e outra para a recepção. Um programa de cooperação científica entre ingleses e norte-americanos, em 1940, resultou na produção de sinais de 3GHz com potências de 1kW. Robert Sutton desenhou um dispositivo que ele denominou "*Soft Sutton Tube*" que hoje é conhecido como *duplexer*. Este dispositivo viria a proporcionar um salto para a tecnologia Radar, pois funcionava como um interruptor de ondas de alta freqüência e grande potência e permitia que a mesma antena fosse usada para transmitir e receber os sinais do Radar.

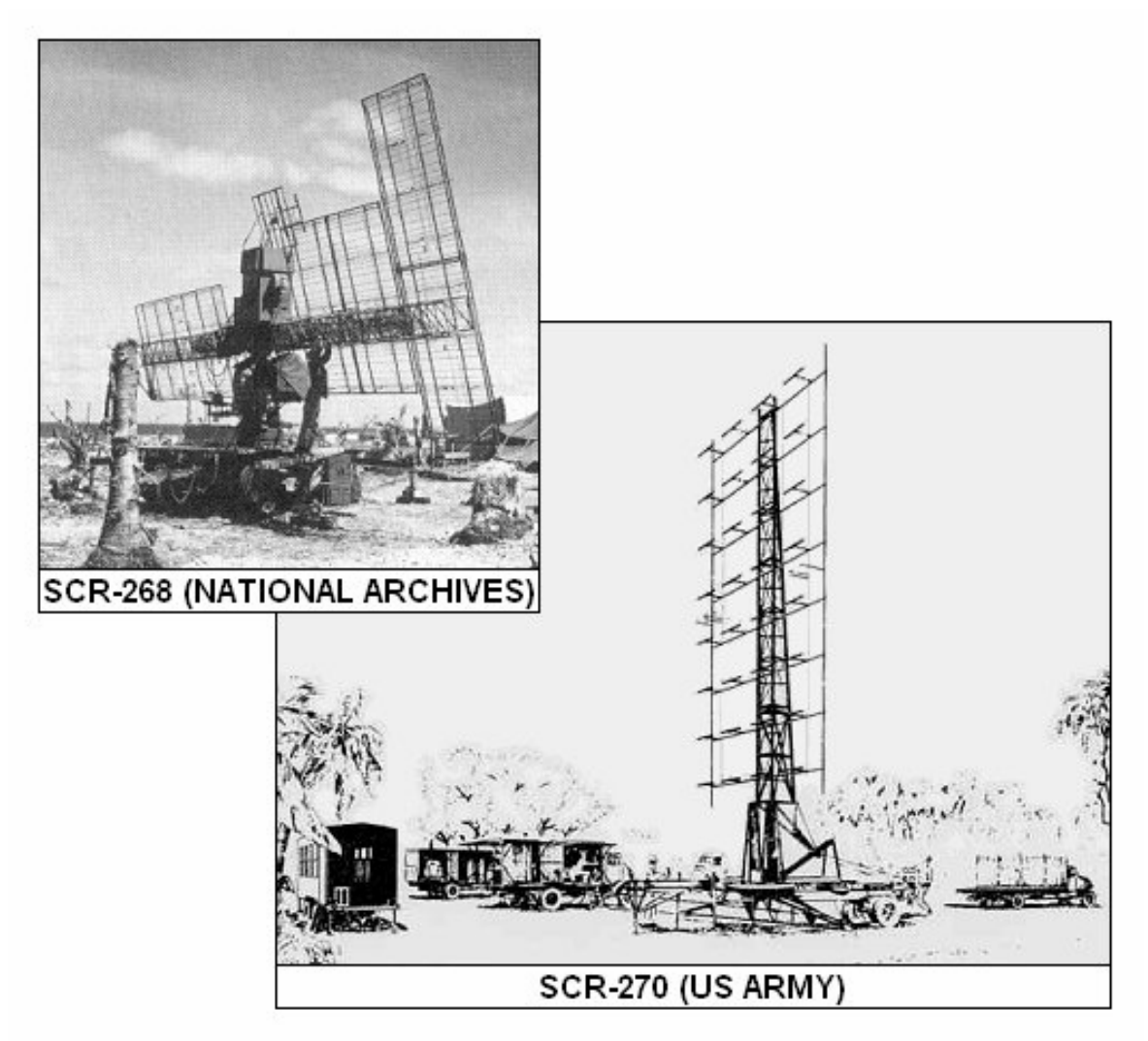

Figura 3 – Radares norte-americanos da série SCR utilizados para controle de tiro

Outro salto veio a ocorrer em setembro de 1941 com os primeiros testes do primeiro Radar imageador, o H2S. Este Radar voou em maio de 1942 em um Bombardeiro Halifax. Foi um estrondoso sucesso e, naquele mesmo ano, 24 aviões receberam o dispositivo que contava com uma tela de indicação de posição plana *Plan Position Indicator* – PPI, que é uma tela circular que mostra a posição dos alvos em torno da posição do Radar.

Nos anos seguintes continuou a redução das antenas, o aumento do alcance e o aumento das freqüências com ondas com mais capacidade de detecção, chegando a comprimentos de onda da ordem de centímetros. Ao final da guerra, muitas das tecnologias atuais haviam sido colocadas em uso. Já havia Radares com sinal modulado (*chirp*), o princípio do monopulso já havia sido inventado e havia até mesmo um Synthetic Aperture Radar – SAR ou Radar de Abertura Sintética. Dentre as poucas idéias que surgiram depois de 1945 estão a tecnologia de "*antenna array*" e o conceito de Radar multiestático, no qual diversas antenas operam em conjunto.

A década de 1950 viu a publicação de importantes conceitos teóricos que auxiliaram a colocar o projeto de Radar em uma forma mais quantitativa. Isto incluiu os métodos básicos para a filtragem *Doppler*, que se tornou vital na operação de muitos sistemas de Radar. O deslocamento de freqüência *Doppler* de um sinal refletido resulta do movimento relativo entre o alvo e o Radar. O uso da freqüência *Doppler* é indispensável em Radares de onda contínua, MTI – Moving Target Indicator, e Radares de pulso *Doppler*, os quais devem detectar alvos em movimento na presença de uma grande confusão de ecos dos próprios alvos e do ambiente circundante (*clutter*).

SAR e *Interferometric Synthetic Aperture Radar* – InSAR são tipos de Radar que utilizam a freqüência *Doppler* para gerar imagens de alta resolução de terrenos e alvos, alocados em plataformas em movimento, como aviões ou satélites. O deslocamento de freqüência *Doppler* também é usado em Radares de navegação *Doppler* para medir a velocidade da aeronave que carrega o Radar. E, acima de tudo, os Radares meteorológicos *Doppler* permitem a identificação de tempestades severas e rajadas de vento perigosas impossíveis de detectar por outros meios.

Durante os anos 1970 a tecnologia digital teve um tremendo avanço que tornou factível o processamento de dados e sinais necessários ao Radar moderno. Muitos avanços significativos também foram feitos nos Radares *Doppler* aerotransportados, aumentando sua habilidade para detectar aeronaves em meio a um intenso *clutter*. Nesta década o Radar também começou a ser usado em dispositivos orbitais para o sensoriamento remoto do ambiente terrestre graças ao aperfeiçoamento do sistema SAR.

#### **3.2 Visada Lateral**

O termo "abertura" de Radar de Abertura Sintética refere-se ao tamanho da antena do Radar na direção do deslocamento da plataforma ou direção de azimute (Figura 4). Este tamanho é da maior importância para os sistemas Radar, pois ele define a resolução em azimute da imagem gerada.

Perpendicular ao azimute, está a direção transversal (Figura 4). Nesta direção, inclinada em relação ao solo, está a linha de visada, *slant* em inglês. Esta linha varia em inclinação, sendo mais vertical nas proximidades da plataforma, região chamada de *near range*, e mais horizontal no *far range*.

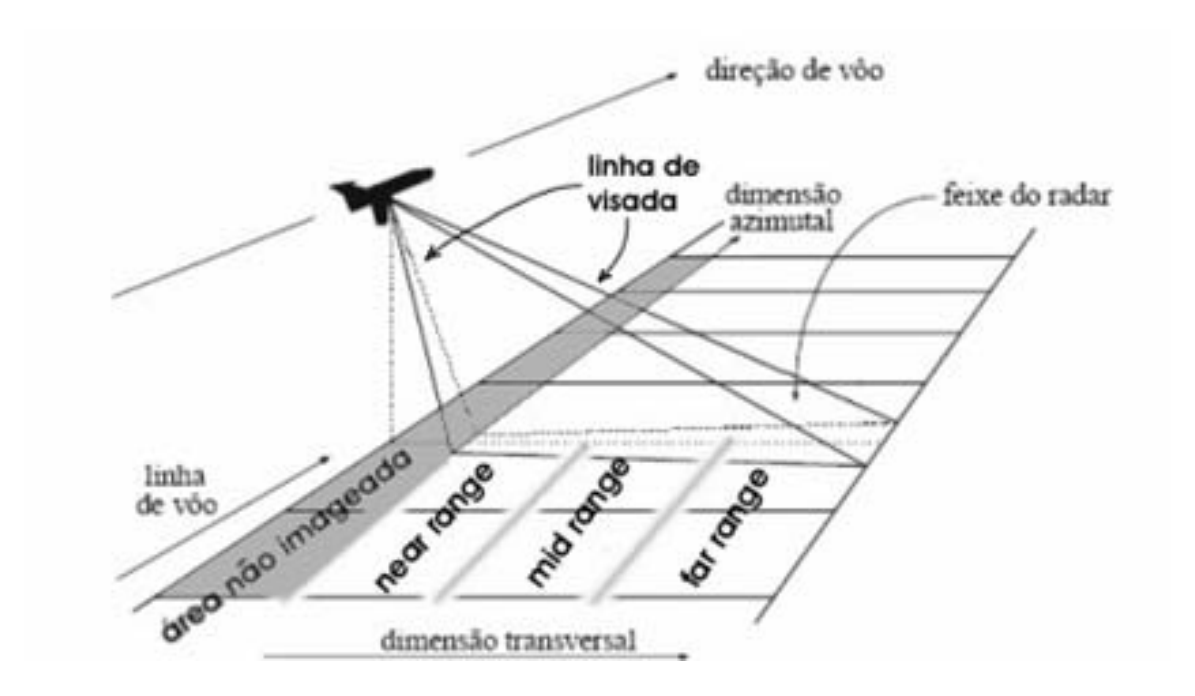

Figura 4 – Principais elementos da geometria do Radar de visada lateral Fonte: Andrade (1999, p. 52)

Quanto ao uso das antenas, os Radares podem ser enquadrados em duas classes: biestático e monoestático (Figuras 5 e 6). Os biestáticos possuem antenas separadas para transmissão e recepção. Todos os primeiros Radares foram construídos desta forma.

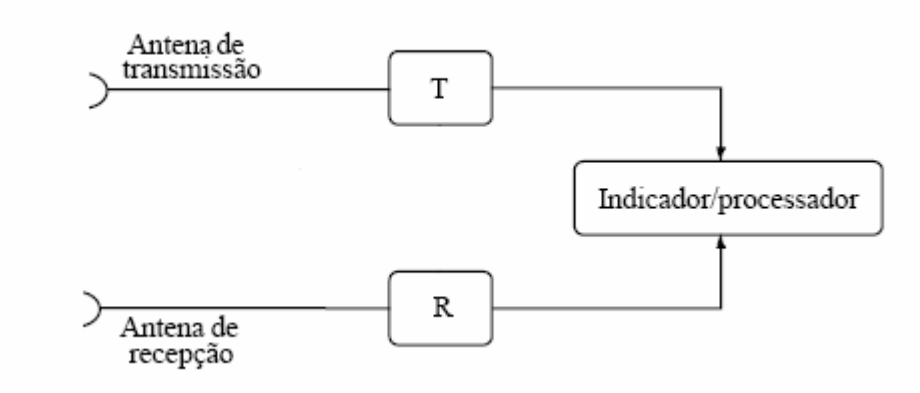

 Figura 5 – Diagrama de blocos de um Radar biestático Fonte: adaptada de Ulaby et al. (1981a, p. 34) apud Andrade (1999)

Os Radares monoestáticos, por sua vez, caracterizam-se por utilizarem a mesma antena tanto para a transmissão quanto para a recepção do sinal do Radar. Isto só foi possível com a invenção do *duplexer*, que funciona como um dispositivo liga-desliga. O Radar monoestático é o mais utilizado atualmente. Um pulso de Radar é transmitido e imediatamente a antena é comutada para receber o eco do ambiente. O fenômeno que ocorre no material que resulta neste "eco" é denominado espalhamento.

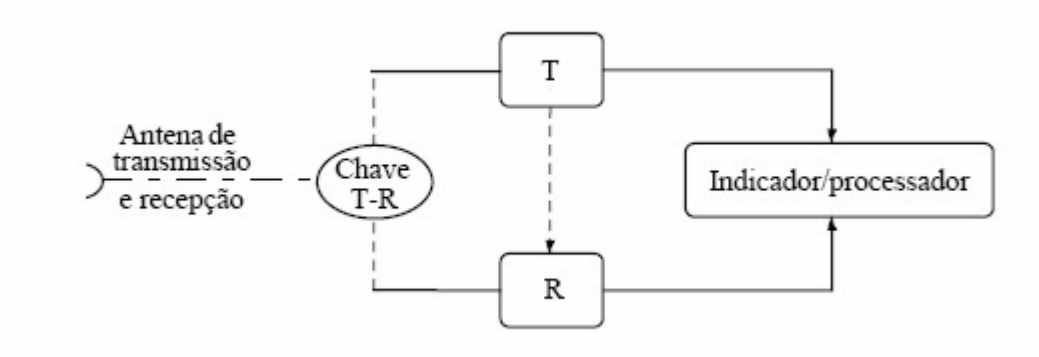

Figura 6 – Diagrama de blocos de um Radar monoestático Fonte: adaptada de Ulaby et al. (1981a, p. 34) apud Andrade (1999)

Cada elemento da cena que contribui com o espalhamento é chamado de espalhador. O receptor então "escuta" o eco pelo tempo necessário para a onda varrer a área de imageamento, começando no *near ran*ge e terminando no *far*  range. O equipamento registra três quantidades que, combinadas, fornecem uma infinidade de informações sobre o alvo: a distância do Radar ao alvo, a intensidade do sinal de retorno e a sua fase. O ciclo então recomeça com a emissão de um novo pulso que varre a próxima faixa adjacente do terreno.

Cada superfície, natural ou artificial, possui um retroespalhamento bastante característico que depende de sua rugosidade, tamanho e posição relativa de seus elementos componentes, entre si e em relação à onda incidente, de sua distância ao Radar e de suas características elétricas. Assim, pode-se falar em assinatura polarimétrica, em analogia à assinatura radiométrica, um conceito que será discutido mais adiante.

#### **3.3 Comprimento de onda**

Os comprimentos de ondas mais utilizados no sensoriamento da superfície terrestre por sistemas sensores de Radar de visada lateral são mostrados na Figura 7.

A radiação eletromagnética – REM na faixa das microondas, em função do comprimento de onda *λ*, possui uma característica bastante peculiar, que é o seu poder de penetração em determinados tipos de materiais, sob certas condições.

Esta característica, entre outras, tornou o uso dos sensores que operam nesta faixa do espectro muito atraente devido, particularmente, à sua capacidade de penetrar nuvens ou mesmo chuva. Tal capacidade de penetração também pode ser observada em materiais que apresentam baixos valores de permissividade como, por exemplo, a areia seca (Andrade, 1999).

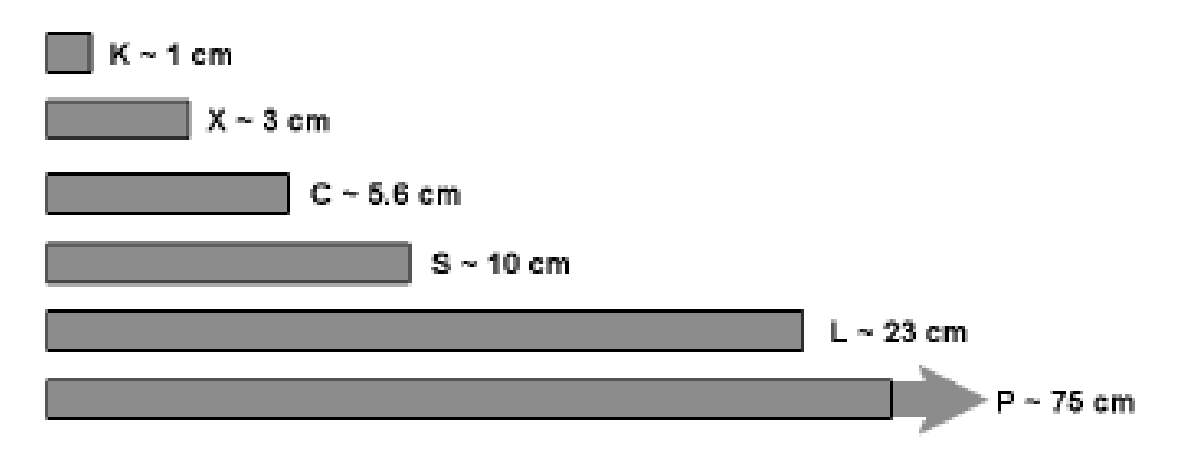

Figura 7 – Letras que designam as bandas do Radar e seus comprimentos de onda

A penetração das microondas na vegetação é mais acentuada que a da radiação óptica. Os *λ* maiores têm maior poder de penetração do que os *λ* menores. Desta forma, os *λ* menores possibilitam obter informações acerca das camadas superiores da vegetação, enquanto os *λ* maiores permitem obter informações mais volumétricas e da superfície do solo.

Neste caso, porém, não é somente o *λ* que influencia, mas também o grau de umidade existente (Sano, 1997), a densidade da vegetação e o ângulo de incidência da REM (Ulaby et al, 1981 apud Andrade, 1999). Essas relações também são mantidas quando se trata de solo, sendo o grau de umidade, neste caso, de extrema importância, como mostra a Figura 8.

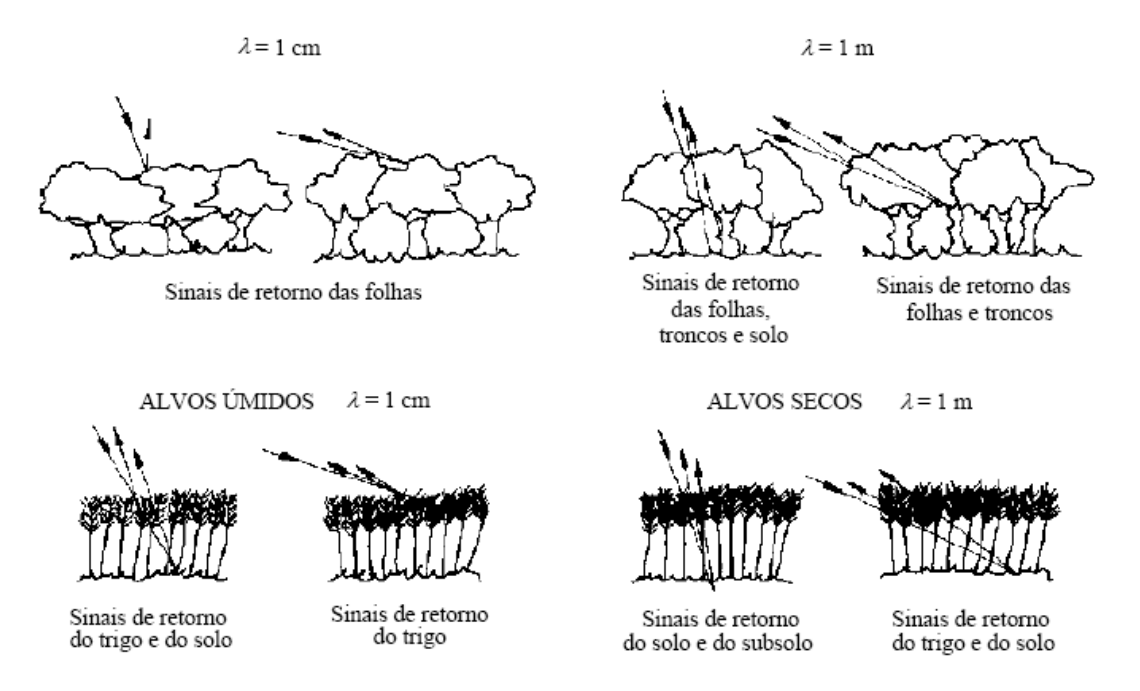

Figura 8 – Penetração dos sinais de Radar na vegetação, em função da umidade e do ângulo de incidência. Fonte: adaptada de Ulaby et al. (1981, p. 4) apud Andrade (1999)

É possível distinguir por meios matemáticos o retroespalhamento oriundo do solo do retroespalhamento proveniente do dossel da vegetação. Recentes pesquisas vêm sendo desenvolvidas no sentido de separar completamente estes sinais e assim permitir avaliações do dossel, dos troncos e do solo numa área coberta de vegetação (http://ccrs.nrcan.gc.ca/resource/tutor/polarim/chapter7/01\_e.php acessado em 18/12/2006 às 20h00).

#### **3.4 Abertura real e abertura sintética**

Os sensores de microondas aerotransportados podem ser classificados de diversas maneiras. Uma das possíveis árvores de classificação é apresentada na Figura 9. Apresentaremos a seguir o desenvolvimento teórico da resolução dos Radares de abertura real, comumente indicados pela sigla RAR e de abertura sintética, conhecidos como SAR e outras características destes dois sistemas.

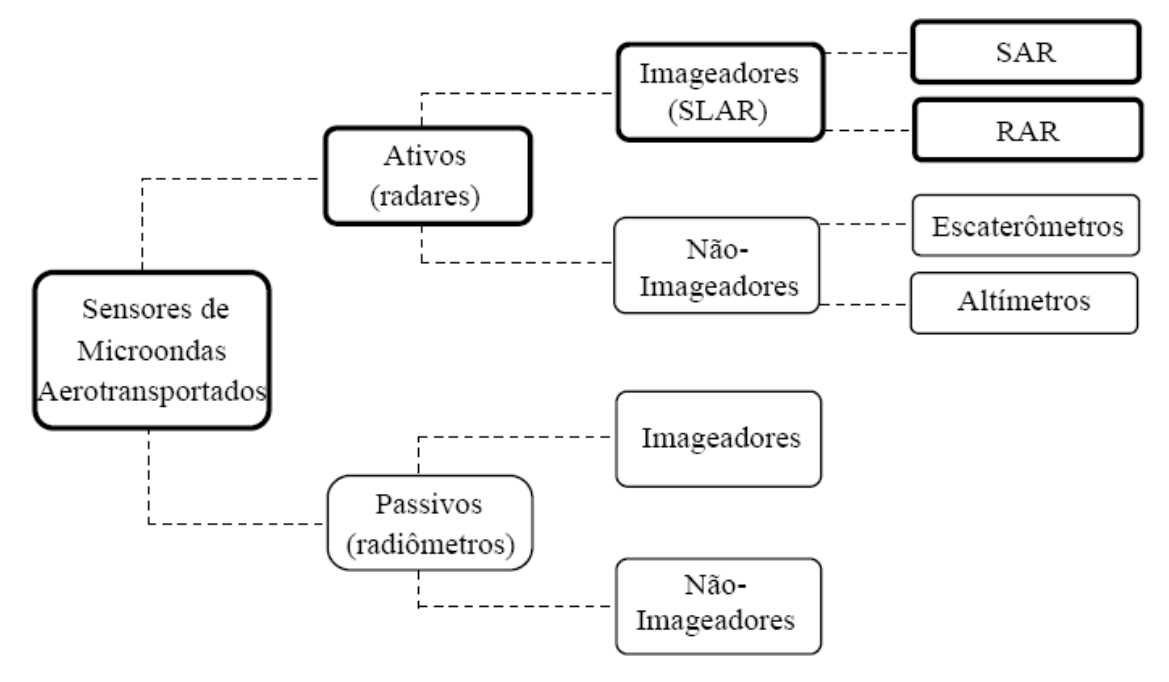

Figura 9 – Rede de classificação dos sistemas Radar Fonte: Andrade (1999, p. 40)

Como visto na Figura 9, tanto os RAR quanto os SAR trabalham com visada lateral em um arranjo geométrico (Figura 10) no qual são definidas duas dimensões básicas e dois ângulos: distância em linha de visada (*slant range*), distância no solo (*ground range*), ângulo de depressão (ϕ) e ângulo de incidência (*θ*). Se a superfície for considerada plana horizontal teremos:  $\varphi + \theta = 90^\circ$ .

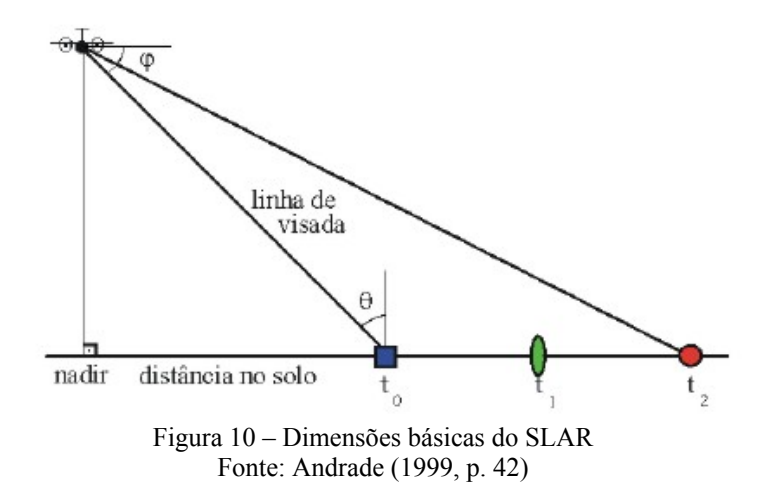

O grande problema que os pioneiros do Radar enfrentaram é que, para obter boas resoluções com um sistema Radar de abertura real (não sintética) é necessária uma antena de grandes dimensões. A Figura 11 mostra os elementos do Radar que definem a resolução do sistema Radar de abertura real.

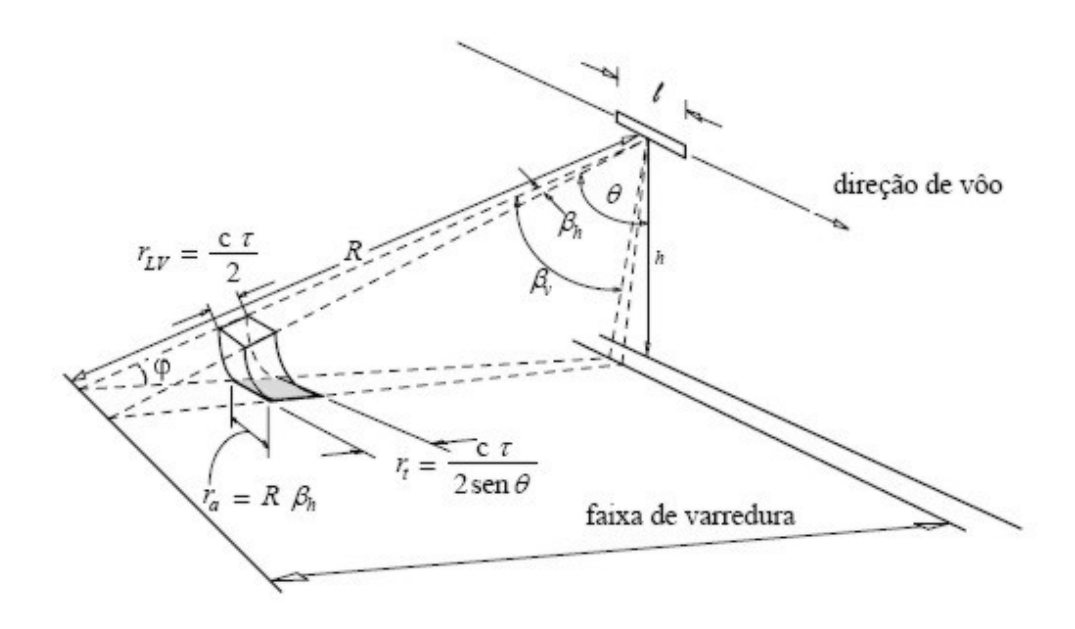

Figura 11 – Parâmetros de resolução da imagem de Radar. Fonte: adaptada de Ulaby et al. (1981, p. 46) apud Andrade (1999, p. 43)

Num sistema de abertura real, a resolução está vinculada a dois parâmetros principais: largura horizontal do feixe (*βh*) e duração do pulso (*τ*). A largura horizontal do feixe em radianos é aproximadamente o valor da razão entre o comprimento de onda (*λ*) e o comprimento da antena (*L*):

$$
\beta_h \cong \frac{\lambda}{L} \tag{1}
$$

A resolução em azimute (*ra*) é igual ao arco correspondente a *βh*, na distância da linha de visada (*R*) e é dada por:

$$
r_a = R\beta_h. \tag{2}
$$

Como  $R = h/cos\theta$  (onde  $h$  é a altura de vôo), tem-se:

$$
r_a = \frac{\beta_h h}{\cos \theta}.
$$

Como se pode observar facilmente, quanto mais distante o sensor, maior será o arco correspondente e, conseqüentemente, pior a resolução em azimute.

Digamos que seja desejável uma resolução em azimute *ra* de 2m em um Radar de comprimento de onda *λ* de 0,1m. Tomando *θ=60°* e *h*=2.000m e aplicando estes valores nas equações anteriores, podemos determinar o comprimento da antena necessária: 200m. É um tamanho completamente inviável para a maioria das aplicações práticas, ainda mais para aplicações aerotransportadas. Mas existe uma propriedade surpreendente do Radar que se chama Abertura Sintética cujas características serão descritas logo adiante.

Conforme Ulaby *et al*. (1982c) apud Andrade (1999), para um pulso de duração *τ*, a resolução na linha de visada é dada por:

$$
r_{LV} = \frac{c \tau}{2}.
$$
\n<sup>(4)</sup>

A resolução transversal (*rt*) é a porção do solo plano contida na célula de resolução, e é dada por:

$$
r_t = \frac{c \tau}{2 \operatorname{sen} \theta}.
$$
\n(5)

Assim sendo, quanto mais curta for a duração do pulso, melhor será a resolução transversal. A restrição na obtenção deste pulso, porém, está no fato de que, quanto mais curto ele for, maior será a potência de pico exigida do sistema, para manter-se a mesma potência média.

Verifica-se, de acordo com a Figura 11, que *rt*, sendo função do ângulo de incidência, não terá o mesmo valor para diferentes linhas de visada.

Nota-se que as resoluções tanto em azimute quanto transversal são função do ângulo de incidência (*θ*) e, conseqüentemente, da linha de visada. Assim sendo, *rt* é degradada nas distâncias menores, enquanto *ra* é degradada nas distâncias maiores. Isto faz com que a forma da imagem seja alongada na direção transversal (*cross-track*) para pequenas distâncias e na direção longitudinal (*along-track*) para longas distâncias.

Portanto, ao se especificar a resolução de um RAR, pode-se utilizar a largura do feixe e a resolução na linha de visada para descrever o desempenho do sistema, em vez de determiná-la em termos de unidades lineares de comprimento.

Os Radares de Abertura Sintética permitiram não só diminuir drasticamente o tamanho da antena para uma dada resolução, mas tornaram a resolução independente da distância de imageamento, ou seja, da altitude de vôo da plataforma. Isto permitiu o prodígio dos satélites Radar atualmente em operação.

A idéia básica consiste em: se um objeto está sendo iluminado por um sinal de Radar, então o sinal de retorno carrega informações sobre ele (tais como propriedades reflexivas, distância, etc.) e é espalhado por um largo setor angular. Este espalhamento pode ser entendido como uma transmissão.

Uma instalação fixa de Radar recebe apenas uma mínima parte do sinal refletido e assim, só tem acesso a uma pequena porcentagem da informação. No entanto, se o Radar se move, ele pode coletar todos os pedaços de informação, um após outro.

Então, se a antena se desloca, digamos, 300m durante a medição, ela estará fazendo o mesmo trabalho de uma antena com este comprimento. A diferença é que uma antena de 300m pode coletar toda a informação em um instante, enquanto que a pequena antena móvel precisa guardar todas as contribuições e reorganizá-las depois.

Em outras palavras, movendo uma antena é possível "sintetizar" a abertura de uma antena muito maior. Resulta que uma antena SAR só pode funcionar se ela estiver apontando para o lado em relação ao movimento da plataforma. Assim este tipo de Radar também é conhecido pela sigla SLAR (do inglês *Side Looking Airborne Radar*) ou Radar de Visada Lateral (Andrade, 1999).

O imageamento pelo sistema SAR exige uma tremenda capacidade de processamento, transmissores de extrema pureza e uma plataforma que se move precisamente em linha reta. Quaisquer instabilidades do transmissor ou desvios da trajetória ideal da plataforma mostram-se na imagem como áreas desfocadas ou distorcidas. Até certo limite, estas distorções podem ser corrigidas por algoritmos de pós-processamento executados no solo.

A resolução de tais sistemas é calculada de maneira distinta daquela dos RARs. Se os Radares SAR utilizassem pulsos de freqüência constante, a fórmula da resolução em alcance seria a mesma do RAR. No entanto, usam pulsos de freqüência modulada por um processo chamado *chirp* que traz a vantagem de aumentar a largura de banda, e, assim, melhorar a resolução transversal sem precisar reduzir demasiadamente a largura dos pulsos.

A resolução transversal (ou em alcance) de um SAR é dada por

$$
r_t = \frac{c}{2B\operatorname{sen}\theta}
$$

 $(6)$ 

onde, *c* é a velocidade da luz *e B* é a largura de banda do pulso modulado linearmente em freqüência e que pode ser tão larga quanto necessária, sem que para isso seja requerida uma grande potência de pico, bastando aplicar a modulação *chirp*.

Para deduzir a resolução em azimute de um SAR consideremos uma rede de antenas tal como é mostrado na Figura 12. As antenas ocupam três posições:  $X_1, X_2$  e  $X_3$ . Na posição  $X_1$ , o feixe da antena começa sua varredura sobre o ponto alvo. Na posição *X2*, a antena está alinhada perpendicularmente ao ponto alvo e na posição *X3*, o feixe está prestes a encerrar a varredura do alvo. O comprimento da antena sintética equivalente é

$$
L_p = \beta_{hr} R_0 \tag{7}
$$

onde *βhr* é a largura horizontal do feixe da antena real, o termo subscrito "*r*" é utilizado para distinguir esta largura de feixe da largura do feixe da antena sintética.

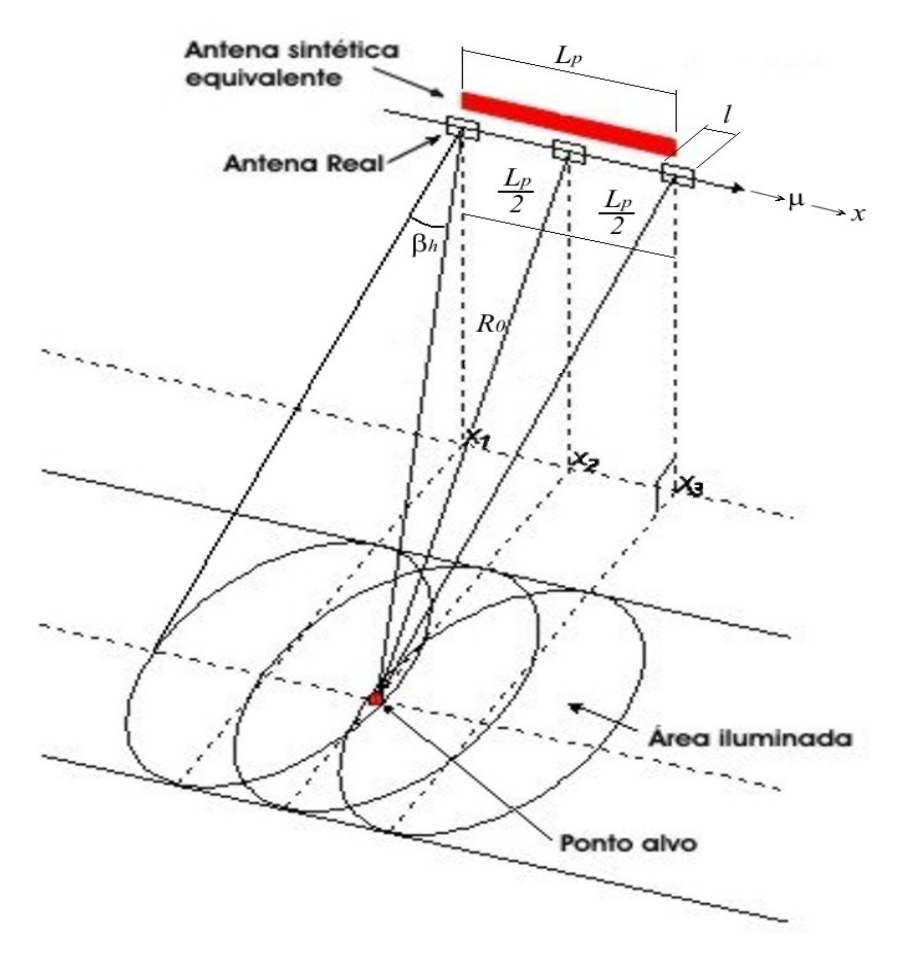

Figura 12 – Esquema mostrando a geometria envolvida no conceito de Abertura sintética

No cálculo da largura do feixe da rede de antenas, deve-se levar em conta a mudança de fase do sinal transmitido associada a um dado alvo, devido à trajetória de ida e volta percorrida pelo pulso entre a antena e o alvo. A Figura 13 é um diagrama ilustrativo das variações de fase entre dois elementos numa rede discreta de antenas.

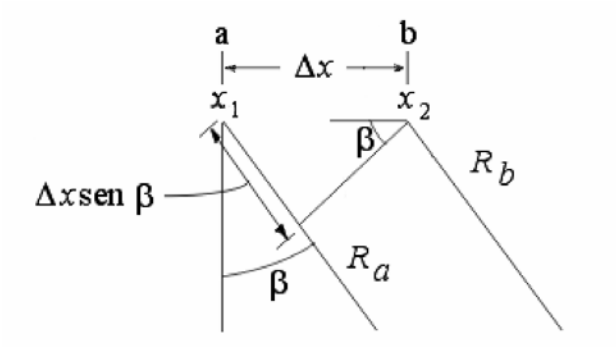

Figura 13 – Diagrama da relação entre dois elementos adjacentes da rede Fonte: Andrade (1999, p. 47)

A largura do feixe é determinada pela mudança de fase relativa nas trajetórias entre o alvo e os elementos na rede. Dois elementos adjacentes numa rede, separados por uma distância *Δx*, são mostrados com porções dos raios *R<sup>a</sup>* e  $R_b$  saindo desses elementos em direção ao alvo.  $R_a$  e  $R_b$  podem ser considerados paralelos entre si, já que os elementos estão bastante próximos um do outro, dada a distância que os separa do alvo.

Assim sendo, a diferença em distância dos dois raios ao longo da rede é:

$$
R_a - R_b = \Delta x \operatorname{sen} \beta. \tag{8}
$$

Para a antena de abertura real a diferença de fase associada com esta distância é:

$$
\Delta \varphi_r = k(R_a - R_b) = k \Delta x \operatorname{sen} \beta,
$$
\n(9)

onde,

$$
k = \frac{2\pi}{\lambda}.
$$
 (10)

Para a rede, deve-se considerar tanto o caminho de ida da radiação, como o de volta, para a variação de fase. Neste caso, temos:

$$
\Delta \varphi_s = 2 k(R_a - R_b) = 2 k \Delta x \operatorname{sen} \beta. \tag{11}
$$

Para uma rede discreta ideal de antenas de comprimento  $L_p$ , onde  $L_p$  é suficientemente longo para se ter uma largura do feixe pequena, o valor da abertura *β* do feixe associado com o primeiro zero (ou nulo) do diagrama de irradiação da rede é dado por Ulaby *et al.* (1982d) apud Andrade (1999):

$$
2kL_p \operatorname{sen}\beta \cong 2kL_p \beta = \pi \tag{12}
$$

Assim sendo, o valor de *β* associado ao primeiro nulo para a rede discreta de antenas é:

$$
\beta_s = \frac{\pi}{2kL_p} = \frac{\lambda}{4L_p} \tag{13}
$$

Essa rede discreta, por ser sintetizada a partir de uma única antena de abertura angular *βhr,* recebe o nome de antena sintética. A separação entre os elementos da rede sintética é dada por  $\mu T_p$ , onde  $\mu$  é a velocidade linear de deslocamento da antena e  $T_p$  é o período de repetição de pulsos transmitidos.

Para uma antena real de comprimento *L*, o valor de abertura *β* associado ao primeiro nulo do seu diagrama de irradiação é dado por:

$$
\beta_r = \frac{\pi}{kL} = \frac{\lambda}{2L} \tag{14}
$$

O fator 2 de diferença entre *β* da antena de abertura real e de abertura sintética deve-se ao fato de que, na antena de abertura real considera-se a irradiação em um único sentido, ao passo que na antena de abertura sintética considera-se a irradiação nos dois sentidos (ida e volta).

Considerando que a rede sintética não é ideal e que tem um comprimento (*Lpr* < *Lp*), a largura do feixe *βhs* para a antena sintética é dada por:

$$
\beta_{hs} = \frac{\lambda a_{hs}}{2L_{pr}}\tag{15}
$$

onde *ahs* é o fator de estreitamento da abertura de iluminação, (em inglês – *aperture illumination taper factor*), associado à antena sintética. Caso a antena seja uniformemente iluminada, então *ahs* = 0,88 (Ulaby *et al*., 1982d apud Andrade 1999). Entretanto, a maioria das antenas, reais ou sintéticas, não têm iluminação uniforme, tendo usualmente o valor de *ahs* maior que 0,88.

Normalmente, assume-se que este valor seja igual a 1, visando a simplificação dos problemas. Porém, deve-se ter em mente que as antenas, reais e sintéticas, têm um fator *ah* superior a 1 na maior parte das vezes (Andrade, 1999, p. 49)

Utilizando a Equação 15 para a largura do feixe da antena sintética, a resolução em azimute é obtida como se segue:

$$
r_a = \beta_{hs} R = \frac{\lambda R a_{hs}}{2L_{pr}} \tag{16}
$$

A melhor resolução possível (*rap*) para o SAR utilizando-se uma rede de comprimento máxima  $(L_{pr} = L_p)$  é dada por:

$$
r_{ap} = \frac{\lambda R a_{hs}}{2L_p} \tag{17}
$$

Consideremos a abertura real da antena que deu origem a rede de antenas sintética como:

$$
\beta_{hr} = \frac{a_{hr}\lambda}{L} \tag{18}
$$

onde *ahr* é o fator de estreitamento da abertura de iluminação para a antena real e *L* é o seu comprimento. Logo:

$$
L_p = \beta_{hr} . R = \frac{a_{hr} \lambda R}{L}
$$
 (19)

Este valor de *Lp* pode ser substituído na Equação 17 para se obter a resolução em termos de comprimento da antena real e do fator de estreitamento da abertura de iluminação *ahr*. Assim, temos:

$$
r_{ap} = \left[\frac{a_{hs}}{a_{hr}}\right] \cdot \left[\frac{L}{2}\right]
$$
\n(20)

Considerando-se que os fatores de estreitamento da abertura de iluminação são geralmente iguais tanto para a antena sintética quanto para a antena real, o resultado usual fica sendo:

$$
r_{ap} \cong \frac{L}{2}.
$$

 $\sim$  (21)

A simplicidade desta equação é de uma importância extraordinária para os sistemas Radar. Ela nos diz que a resolução em azimute de um SAR é independente da distância do Radar ao alvo, portanto se podem obter boas resoluções mesmo com o Radar em órbita da terra. Outra coisa que ela nos diz é que a resolução também independe do comprimento de onda.

#### **3.5 Formação das imagens de Radar**

É necessário compreender como se dá a formação das imagens de Radar para uma correta interpretação do que elas representam.

#### 3.5.1 Resolução x Espaçamento de pixels

A resolução de um sistema Radar é a distância mínima entre dois alvos com o mesmo retroespalhamento que permite que eles apareçam como pontos individualizáveis na imagem. O espaçamento de pixel (*pixel spacing*) é a distância no terreno entre os centros de dois pixels adjacentes. Assim como a resolução, o espaçamento de pixels na direção de azimute pode ser diferente daquele na direção de visada, sendo dados, respectivamente, pelas equações:

Transversal: 
$$
d_r = \frac{C.T_s}{2}
$$
 (23)

Azimutal: 
$$
d_a = \frac{v}{prf}
$$
 (24)

onde, *TS* é o tempo de amostragem do sinal eco recebido pelo sensor SAR, *v* é a velocidade relativa entre o sensor e os espalhadores da cena e *prf* é a freqüência de repetição dos pulsos transmitidos pelo sensor SAR.

#### 3.5.2 Ruído *speckle*

As imagens de Radar não processadas apresentam um aspecto granulado, com fortes variações de intensidade dos pixels que não são devidas às características de espalhamento dos alvos, mas a um fenômeno que é intrínseco a todas as ondas eletromagnéticas coerentes como é o caso do Radar. O fenômeno é devido ao reforço ou cancelamento de ondas espalhadas por elementos próximos em uma cena (Figura 14).

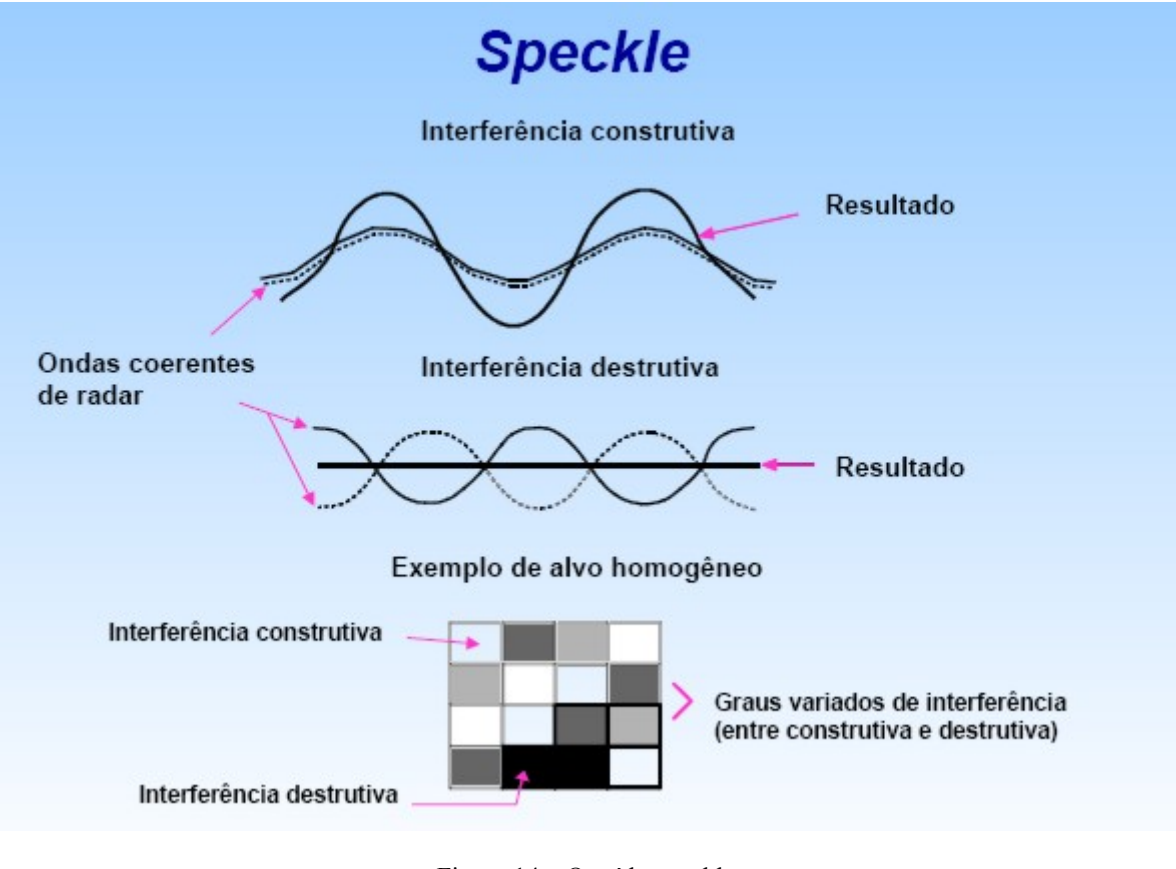

Figura 14 – O ruído speckle Fonte: Canada Centre for Remote Sensing – GlobSar http://www.ccrs.nrcan.gc.ca/ccrs/rd/programs/globsar/gsarmain\_e.html

Para reduzir o efeito do *speckle* o analista de imagens de Radar dispõe de diversos filtros. Finalidades específicas demandam filtros específicos, pois o processo de filtragem inevitavelmente provoca a perda de alguma informação. Alguns filtros preservam melhor a informação radiométrica, e outros a informação geométrica.

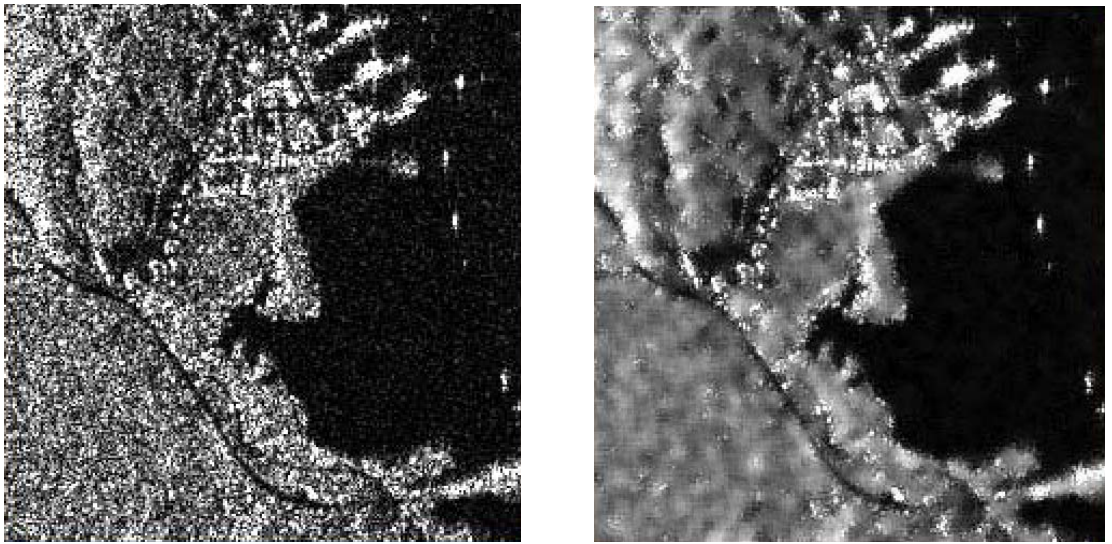

 Figura 15 – A imagem da direita passou por um filtro Lee para reduzir o *speckle* Fonte: *Canada Centre for Remote Sensing – GlobSar* WWW: http://www.ccrs.nrcan.gc.ca/ccrs/rd/programs/globsar/gsarmain\_e.html

#### 3.5.3 Processamento Multivisada

Uma outra técnica que contribui para a redução do ruído *speckle* é o processamento multivisada (do inglês *multi-look*). Ela consiste em dividir a abertura sintética em visadas. A imagem final é composta pelas médias das imagens geradas em cada visada. A imagem que não passou por este processo é chamada *Single Look Complex* – SLC ou Complexa de Visada Única.

Esta técnica melhora a relação sinal-ruído da imagem à custa da perda de resolução em azimute, uma vez que as imagens de cada *look* possuem um comprimento de antena sintética *Lpr* menor do que o máximo comprimento *Lp*. A resolução em azimute pode ser escrita em termos da largura de faixa como:

$$
r_a = \frac{nl.v}{B_a}
$$
 ou  $r_a = \frac{nl.L_p}{2}$ 

(25)

onde, *nl* é igual ao número de *looks*, e *Ba* é a largura de freqüência da banda azimutal. A resolução em azimute nesse caso torna-se *nl* vezes pior que a imagem de apenas uma visada (Ulaby et al., 1982b apud Andrade (1999).

#### 3.5.4 Grandezas envolvidas

Cada pixel de uma imagem SLC é um número complexo que representa um vetor de campo elétrico resultante daquela amostra dos espalhadores presentes naquele pixel. A parte real e a parte imaginária deste número formam um sistema ortogonal que representam o vetor resultante no plano complexo (Figura 16).

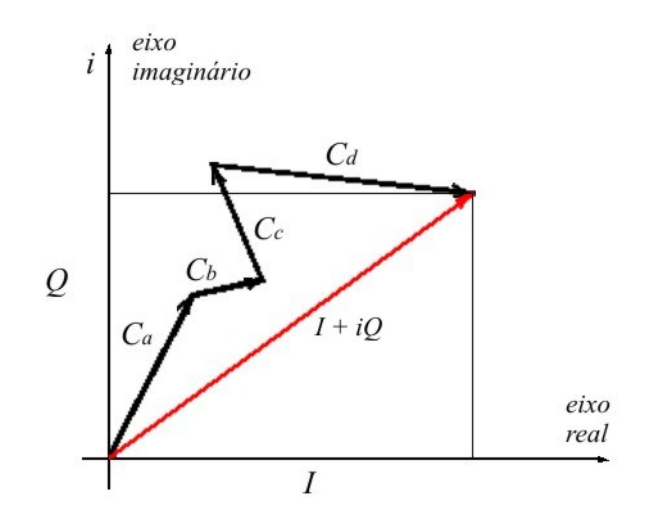

Figura 16 – Os vetores individuais Ca, Cb, Cc e Cd, cujo vetor resultante é *I + iQ* em vermelho

Uma das formas mais utilizadas das imagens de Radar é a imagem em amplitude, ou seja, cada pixel é representado pelo comprimento do vetor *I + iQ.* Os valores da imagem em Amplitude são dados por:

$$
A = \sqrt{I^2 + Q^2}
$$

 $(26)$ 

Estas também são conhecidas como imagens detectadas linearmente. Para este tipo de imagem em geral se utiliza uma representação de 16 ou 8 bits por pixel. As imagens também podem ser representadas em Intensidade ou Potência, ou seja:

$$
P = I^2 + Q^2 = A^2 \tag{27}
$$

As imagens em Intensidade são de detecção quadrática e necessitam, em geral, de 32 bits para a representação de cada pixel. As imagens *multi-look* normalmente são representadas em Amplitude.

#### **3.6 Efeitos relacionados à geometria**

3.6.1 Projeção da imagem em *ground range*

A primeira imagem que um sistema de Radar produz é chamada imagem em linha de visada (*slant range*), ou seja, é a imagem tal como o sistema a vê, com sua visada oblíqua. Para que esta imagem seja útil, para a maioria das aplicações, ela precisa ser projetada para o solo, o que causa uma mudança no comportamento estatístico dos dados da imagem. É o preço que se paga para trabalhar com uma malha regular de pixels.

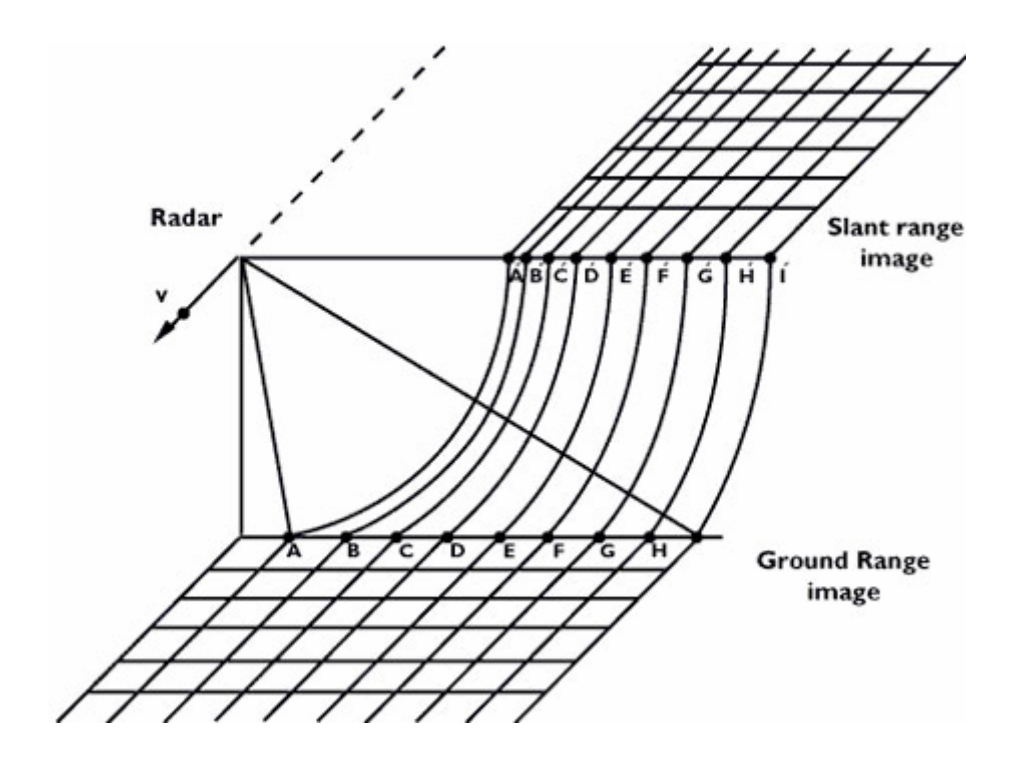

Figura 17 – Projeção da imagem de linha de visada para o solo Fonte: ESA http://earth.esa.int/applications/data\_util/SARDOCS/spaceborne/Radar\_Courses/Radar\_Course\_III/slant\_ran ge ground range.htm

#### 3.6.2 Sombreamento

A imagem tomada em linha de visada não apresenta sombras pois a fonte de iluminação é o próprio Radar. Mas ao projetar a imagem para o solo surgem áreas sombreadas, nas quais não há dados, que correspondem a porções do terreno que o Radar não pôde ver por ficarem atrás de obstáculos (Figura 18).

Nos sistemas óticos as áreas sombreadas possuem algum valor baixo de reflectância, ao passo que no Radar estas áreas recebem o valor zero no processo de projeção para o solo.

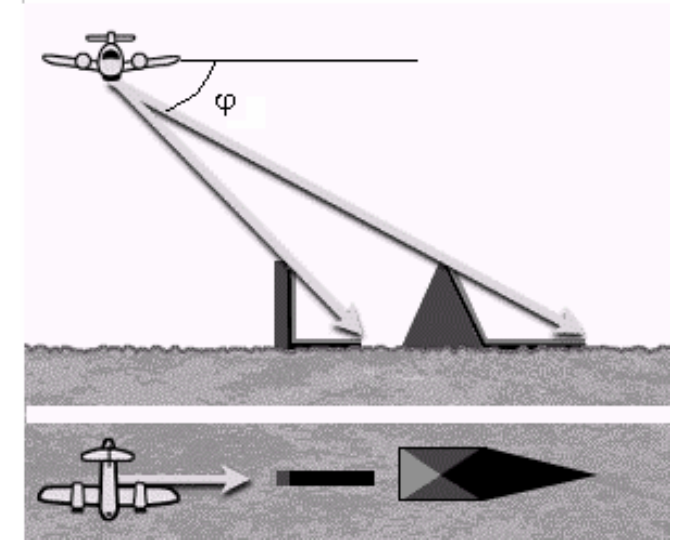

Figura 18 – Aparecimento das sombras na imagem projetada para o solo Fonte: Vannucci (1999)

#### **3.7 Polarimetria**

A Polarização é uma importante propriedade da REM plana. Polarização refere-se ao alinhamento e regularidade das componentes elétrica e magnética da onda num plano perpendicular à direção de propagação tal como representado na Figura 19.

Uma radiação eletromagnética plana possui componentes de campo elétrico e magnético variáveis contidos em um plano perpendicular à direção de propagação. Os dois campos são ortogonais entre si e são descritos pelas equações de Maxwell. Os campos se propagam no vácuo à velocidade da luz, o que, para os efeitos práticos mais comuns, inclui as condições atmosféricas.

Em geral, quando uma REM é emitida por uma fonte tal como uma antena de Radar, ela se propaga em todas as direções possíveis, com uma dada amplitude e fase em cada direção. Se o meio é isotrópico, a frente de onda tem forma esférica.

A uma distância suficientemente grande da antena, podemos assumir que a frente de onda tem a forma plana, ao invés de uma superfície esférica. Uma vez que estamos interessados apenas no que acontece com a onda ao longo de uma determinada direção, a hipótese de "onda plana" é apropriada.

Exemplos de polarização linear, elíptica e circular são mostradas nas Figuras 20a, 20b e 20c, nas quais também é mostrada a rotação do vetor campo elétrico.
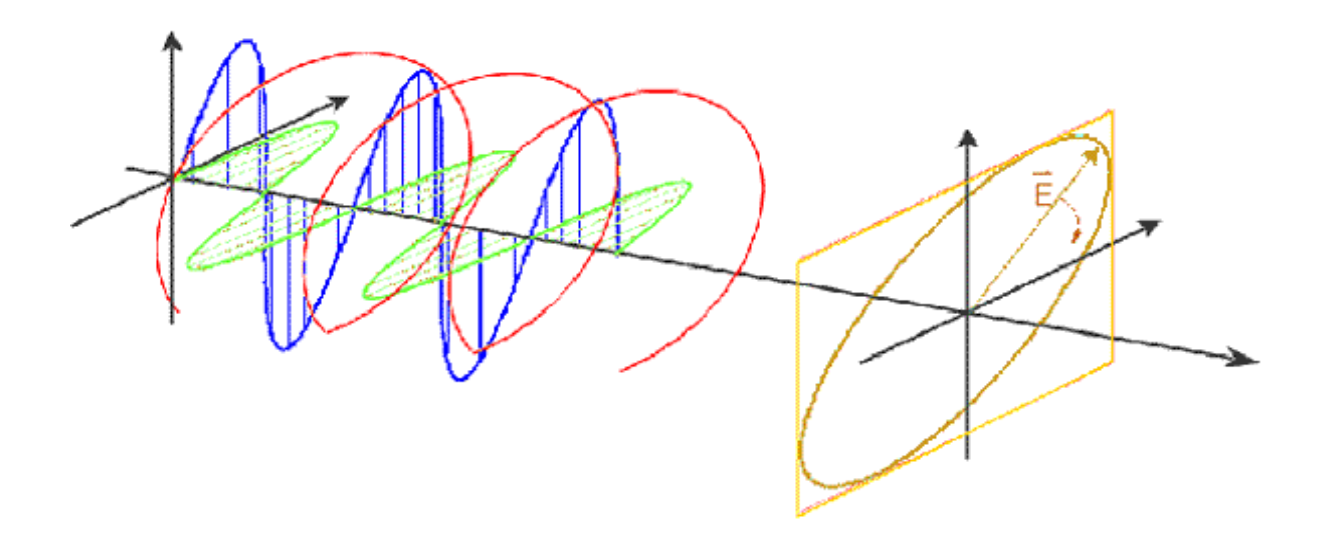

Figura 19 – Propagação de uma radiação eletromagnética plana. O vetor campo elétrico tem uma componente horizontal (verde) e uma componente vertical (azul), as quais se combinam para resultar no campo elétrico total (vermelho). A curva que a ponta do vetor campo elétrico E desenha no espaço é mostrada em marrom traçando um ciclo da onda em um plano perpendicular à trajetória. Fonte: http://ccrs.nrcan.gc.ca/resource/tutor/polarim/chapter1/01\_e.php

Utilizando um sistema com duas polarizações ortogonais, ou básicas, é possível compor uma polarização arbitrária. As duas polarizações básicas mais comuns são a horizontal linear ou H, e a vertical linear ou V. Polarizações circulares também estão em uso em algumas aplicações, por exemplo, Radares meteorológicos.

Os alvos da superfície da Terra comportam-se de maneira bastante singular em relação à polarização. Alguns alvos refletem mais as polarizações verticais e outros as horizontais. Podem também despolarizar a onda incidente, como é o caso da vegetação.

Para captar este comportamento os sistemas Radar multipolarimétricos emitem um pulso com polarização H e captam a resposta tanto H quanto V, em seguida emitem um pulso com polarização V e gravam os retornos H e V.

Denotando as polarizações transmitida e recebida por um par de símbolos, um sistema de Radar usando polarizações lineares H e V pode então ter os seguintes canais:

- HH para transmissão horizontal e recepção horizontal, (**HH**)
- VV para transmissão vertical e recepção vertical, (**VV**)
- HV para transmissão horizontal e recepção vertical (**HV**), e
- VH para transmissão vertical e recepção horizontal (**VH**).

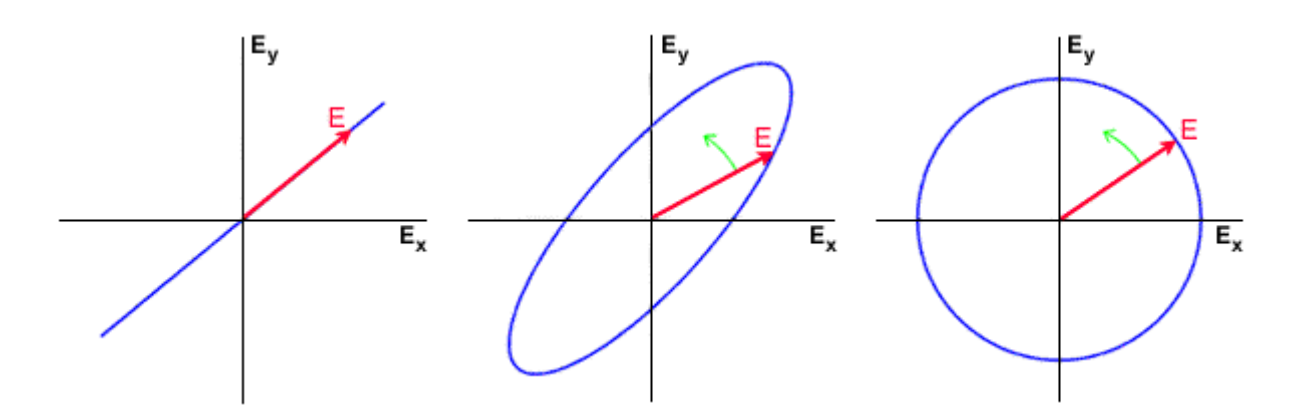

(vermelho) e a curva traçada pela (vermelho) e a curva traçada pela sua ponta (azul) perpendicular à direção de propagação – caso da polarização linear.

sua ponta (azul) perpendicular à direção de propagação – caso da polarização elíptica.

Figura 20a: O vetor campo elétrico Figura 20b: O vetor campo elétrico Figura 20c: O vetor campo elétrico (vermelho) e a curva traçada pela sua ponta (azul) perpendicular à direção de propagação – caso da polarização circular.

Fonte: http://ccrs.nrcan.gc.ca/resource/tutor/polarim/chapter1/02\_e.php

As primeiras duas destas combinações de polarização são denominadas co-polarizadas, porque a polarização da onda transmitida é a mesma da onda recebida. As duas últimas são designadas como trans-polarizadas porque as polarizações transmitida e recebida são ortogonais entre si.

Uma vez que se conheçam estas quatro componentes da resposta de um alvo a uma onda eletromagnética, é possível deduzir matematicamente a resposta deste alvo a qualquer combinação de polarizações, circulares, elípticas e lineares.

A isto se chama assinatura polarimétrica e é possível provar que a assinatura polarimétrica de um alvo é única, ou seja, não existem dois alvos que reajam da mesma maneira a uma onda polarizada. Isto significa que se tivermos um pixel puro, podemos saber com certeza qual é a configuração geométrica e elétrica dos elementos componentes examinando a sua assinatura polarimétrica.

Tal como nas imagens multiespectrais, os pixel, normalmente são uma mistura de espalhadores, portanto o sinal obtido é uma soma vetorial dos sinais de cada um deles.

A grande tarefa que ainda está em desenvolvimento é a determinação das assinaturas polarimétricas dos alvos de interesse para o sensoriamento remoto.

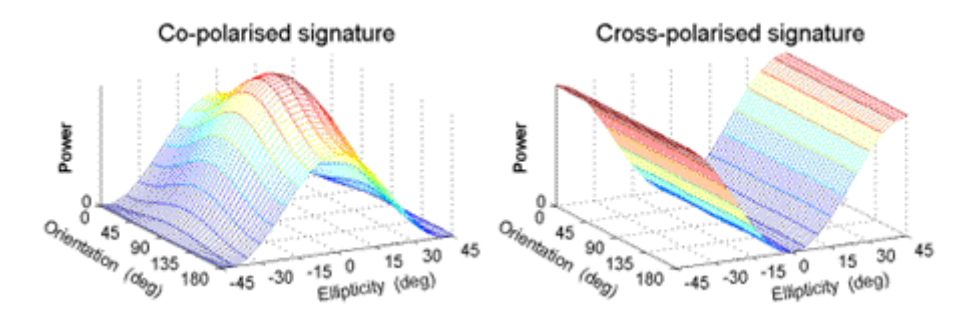

Figura 21 – Assinaturas polarimétricas da superfície marinha Fonte: http://ccrs.nrcan.gc.ca/resource/tutor/polarim/chapter5/01\_e.php

# **4. Interferometria – InSAR**

#### **4.1 Processamento InSAR**

Existem diversas maneiras de obterem-se modelos de elevação da superfície terrestre. Os métodos topográficos tradicionais vêm cedendo espaço, paulatinamente, a métodos mais automatizados como o Sistema de Posicionamento Global – GPS, a fotogrametria, a Radargrametria e a interferometria InSAR.

A topografia tradicionalmente utiliza dispositivos de medição de ângulos, elevação e distância para fazer modelos do terreno nos quais a superfície é representada por triângulos cuja inclinação aproxima-se daquela do terreno. O método proporciona uma grande acurácia, mas é extremamente dispendioso e demorado. Um destes modelos, elaborado pelo IBGE para a microbacia do córrego Taquara, será utilizado como referência para avaliação da precisão do modelo gerado por interferometria.

A fotogrametria baseia-se na paralaxe resultante da observação dos pontos do terreno a partir de dois diferentes ângulos de visada. Um par de fotografias com uma pequena diferença de visada é utilizado por um técnico munido de um estereoscópio para desenhar as curvas de nível do terreno.

O mesmo princípio da paralaxe é a base do método Radargramétrico, que utiliza imagens de Radar em vez das imagens óticas da fotogrametria (Figura 22).

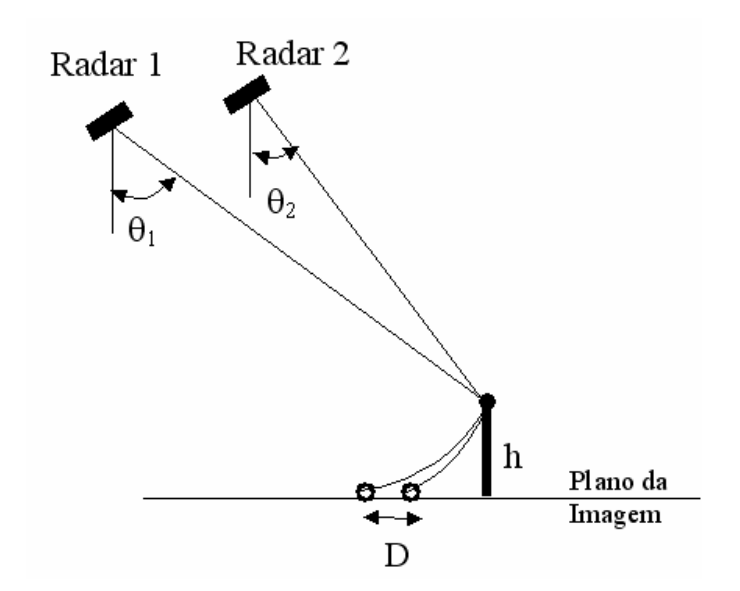

Figura 22 – Diagrama esquemático da Radargrametria Fonte: Adaptado de MacDonald Dettwiler – MODULE 3e: Interferometric SAR (2000)

Da Figura 22 deduz-se que a altura *h* de qualquer ponto do terreno pode ser calculada por:

$$
h = \frac{D}{\cot(\theta_1) - \cot(\theta_2)}
$$
(28)

O método interferométrico, no entanto, baseia-se no fenômeno ótico da interferência, ou seja, o efeito da interação de ondas com diferentes fases. O sistema também se vale de duas imagens com certa diferença de ângulo de visada. Neste caso, não interessa a paralaxe, mas a diferença de fase dos sinais.

Observa-se na Figura 23 a geometria de imageamento Radar com a ambigüidade intrínseca do sistema. Os pontos P e Q não podem ser distinguidos em uma imagem Radar, pois o sistema mede o tempo de retorno do sinal entre a antena e os espalhadores, e estes dois pontos, assim como todos os pontos do arco PQ, aparecem como um ponto único na imagem, pois estão a uma mesma distância da antena.

A solução desta ambigüidade é a utilização de uma segunda imagem com uma visada um pouco diferente. O posicionamento exato do ponto P no espaço é dado pela interseção entre as circunferências que contêm o ponto P, cada uma centrada em uma antena e o plano vertical que contém a antena e o ponto P.

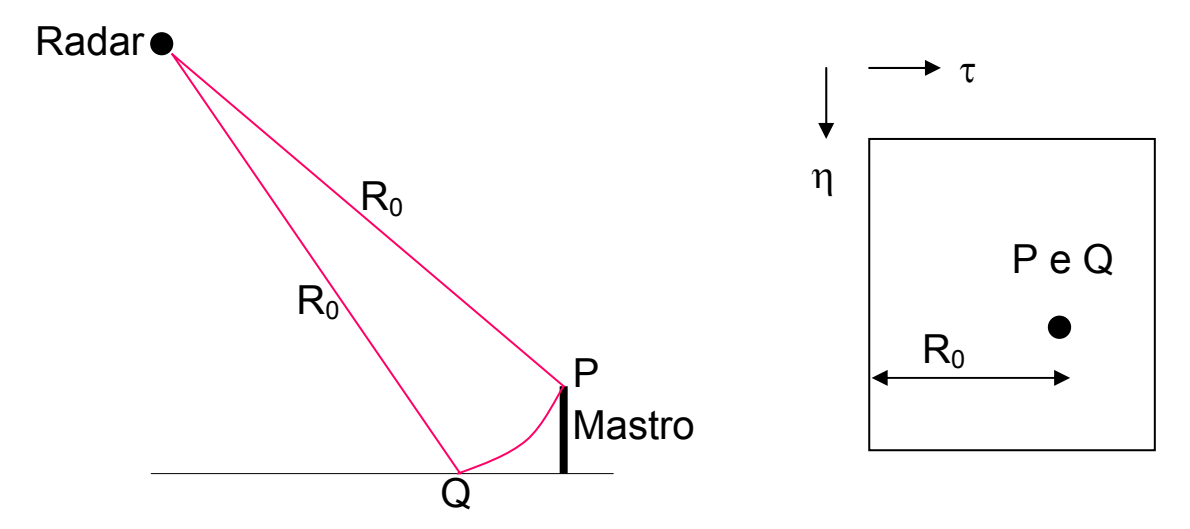

Figura 23 – Ambigüidade intrínseca ao imageamento Radar Modificado de MacDonald Dettwiler – MODULE 3e: Interferometric SAR (2000)

Numa situação ideal, se não houver interferência de outros fatores, a diferença de fase pode ser utilizada para calcular a altura dos pontos do terreno por meio das equações a seguir utilizando o esquema da Figura 24.

$$
\Delta \phi = -\frac{4\pi}{\lambda} (R_2 - R_1) \tag{29}
$$

$$
R_1 = \sqrt{x_1^2 + (H_1 - h)^2}
$$
 (30)

$$
R_2 = \sqrt{(x_1 - \Delta x)^2 + (H_1 + \Delta H - h)^2}
$$
 (31)

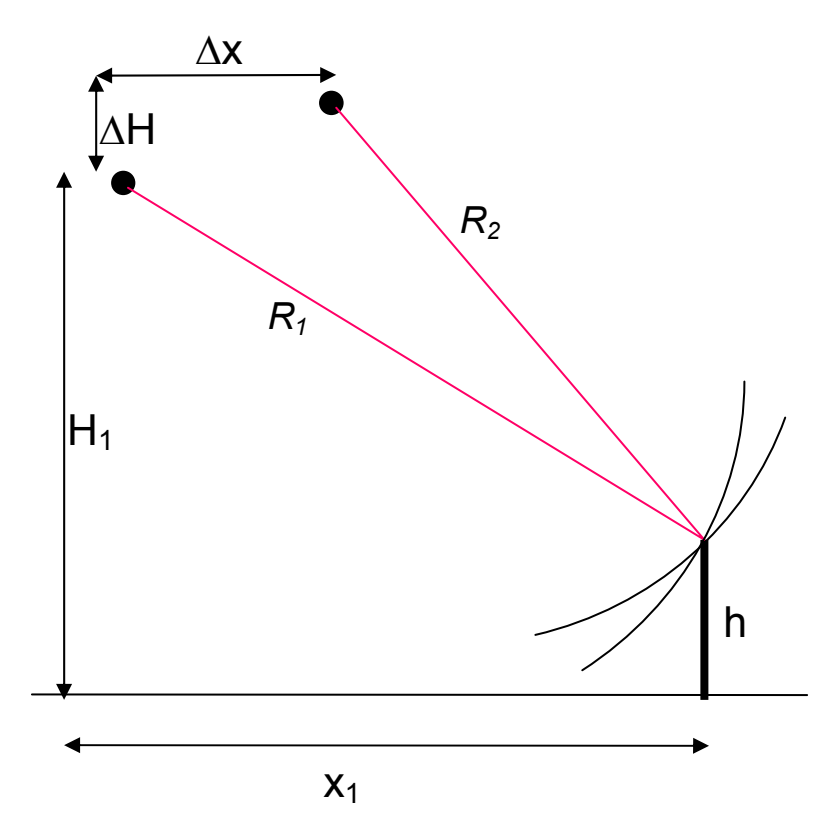

Figura 24 – Geometria básica InSAR Fonte: Modificado de MacDonald Dettwiler – MODULE 3e: Interferometric SAR (2000)

Na prática, ocorrem fatores que adicionam diferenças de fase além da distância. Se a coleta das imagens é feita ao mesmo tempo por meio de duas antenas, pode ocorrer uma diferença no retroespalhamento de um mesmo ponto nas duas imagens devido à diferença de ângulo de visada.

Sendo a coleta feita em dois momentos distintos, por uma mesma antena pode ocorrer uma mudança da superfície devida ao vento sobre a copa das árvores, ou chuva ou outras alterações que tendem a aumentar as distinções tanto quanto maior for o tempo decorrido entre as passagens.

Para medir o grau de distinção entre as duas imagens tomadas da cena constrói-se a imagem de coerência, que consiste em uma imagem em tons de cinza cujos valores variam de zero a um. O *zero*, codificado em preto, significa que os pixels são totalmente não-correlacionados, e o *um*, codificado em branco denota uma correlação total entre os pixels originais.

Quanto maior o grau de correlação entre os pixels, maior será a parcela de diferença de fase que resulta da diferença de distância, ou seja, maior será a acurácia do processo de medição da geometria do alvo em função da diferença de fase.

O processo de geração de um modelo digital de elevação a partir da interferometria SAR é apresentado em diagrama de blocos na Figura 25.

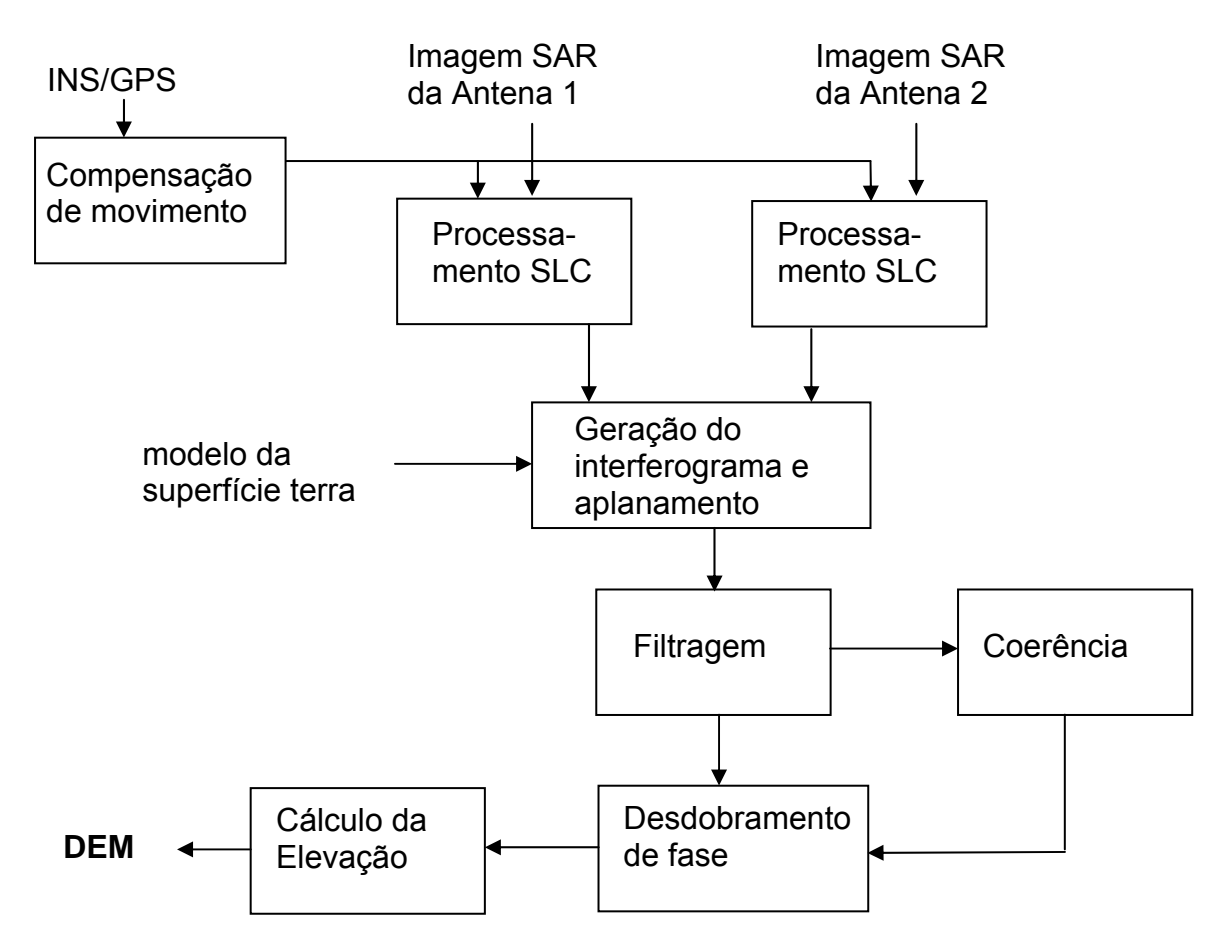

Figura 25 – Fluxograma de processamento InSAR para geração de um DEM Fonte: Adaptado de MacDonald Dettwiler – MODULE 3e: Interferometric SAR (2000)

### **4.2 Compensação das irregularidades do movimento da plataforma**

A trajetória descrita pela plataforma em um sistema Radar aerotransportado é perturbada por diversos fatores, especialmente o vento. Os sistemas possuem piloto automático que minimiza os desvios, que, no entanto, permanecem como um fator a ser levado em conta. Obviamente, a irregularidade criada desta forma reduz a acurácia do posicionamento dos pixels da imagem.

Quando se tratam de imagens adquiridas por meio de satélites, estes desvios são normalmente desprezados por serem mínimos, ainda mais quando comparados com a distância do satélite à superfície.

A posição dos aviões é determinada, normalmente, por três sistemas de navegação. O sistema digital de dados aeronáuticos (DAD na sigla inglesa para Digital Avionic Data) inclui um sistema inercial de navegação, um altímetro barométrico e um altímetro Radar, além de vários subsistemas que permitem que o sistema seja atualizado em vôo. O segundo é um sistema GPS e o terceiro, um sistema Radar de navegação inercial. Estes sistemas combinados permitem obter um posicionamento preciso da aeronave (Andrade, 1999).

Costumam ser bastante severos os erros de altitude nos modelos digitais de elevação como o RDEM devido ao rolamento da aeronave, ou seja, a inclinação do avião em torno de seu eixo longitudinal.

O primeiro passo do processo de compensação de movimentos é a determinação da posição de ambas as antenas no momento de emissão de cada pulso do Radar, tal como aparece na Figura 26.

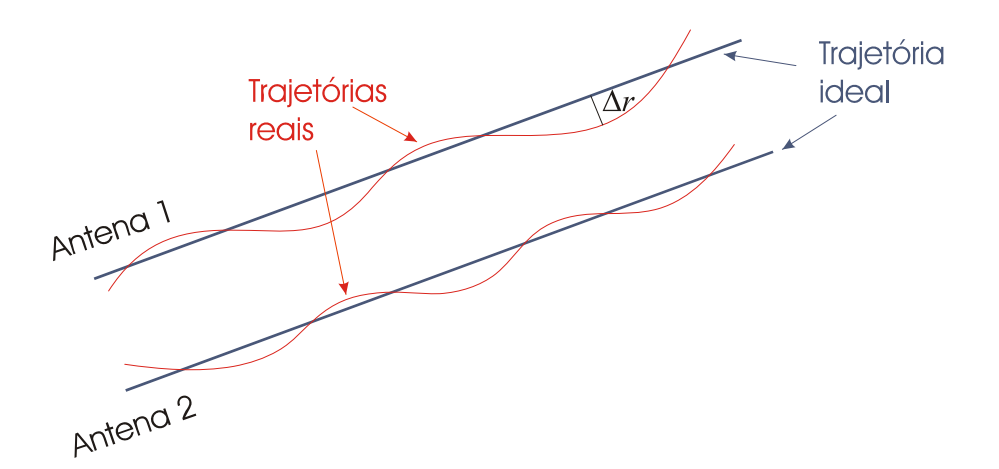

Figura 26 – Geometria da compensação de irregularidades do movimento da plataforma

As trajetórias individuais das antenas não são paralelas devido, principalmente, ao movimento de rolagem. A fase da onda em cada pixel deve ser então corrigida pela expressão

$$
\phi_{mc} = \frac{4\pi}{\lambda} \Delta r \tag{32}
$$

*em que Φmc* é a diferença de fase provocada pela diferença de posicionamento *Δr*.

Há vários trabalhos acadêmicos avaliando a precisão de MDEs gerados por plataformas orbitais, como o *Shuttle Radar Topographic Mission* – SRTM e os produtos gerados por missões *tandem* do ERS-1 e ERS-2. Considera-se que, neste caso, as irregularidades do movimento da plataforma são desprezíveis, já que não há atmosfera significativa.

O caso das plataformas aerotransportadas é pouco estudado, no entanto, existem alguns trabalhos que descrevem metodologias para realizar as correções de trajetória, entre os quais Madsen, Zebker e Martin (1993) e Câmara de Macedo e Sheiber (2005).

## **4.3 Geração de interferograma**

O passo seguinte é a produção do interferograma que consiste em combinar as informações de fase das imagens SLC obtidas anteriormente de modo a obter-se uma "imagem" da diferença de fase.

A fase das imagens individuais é aleatória, cada ponto da imagem tem uma fase qualquer entre 0 e 2π. Quando se operam as duas imagens, obtém-se uma imagem composta onde surgem padrões que não estavam presentes nas imagens individuais.

A Figura 27 mostra uma imagem obtida da diferença de fase das duas anteriores codificada em cores que representam a diferença de fase entre 0 e  $2\pi$ .

Os padrões que surgem são devidos, como visto anteriormente, não apenas à diferença da posição do pixel em relação a uma e outra antena. Se a superfície imageada fosse completamente plana ela apresentaria um padrão de franjas regulares tal como mostrado na Figura 28.

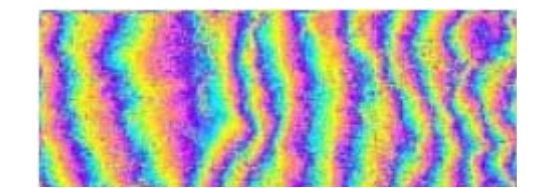

Figura 27 – primeira fase na obtenção do interferograma Fonte: Nievinski e Sousa (2005)

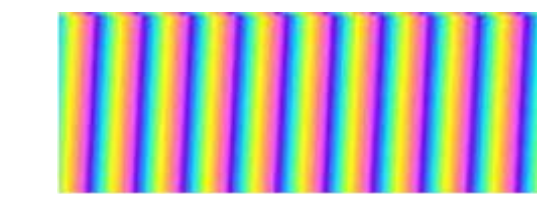

Figura 28 – Imagem codificada em cores da fase devida à terra plana Fonte: Nievinski e Sousa (2005)

### **4.4 Avaliação da coerência**

Um fator importante para a qualidade do modelo digital de elevação gerado com a técnica interferométrica é a avaliação da coerência entre as imagens coletadas. A coerência é uma medida de quanto a diferença de fase é devida à diferença de distância ou a mudanças na cena. Outros fatores além da distância podem provocar diferenças de fase tais como o vento na copa das árvores, diferenças de umidade, ou simplesmente a diferença de ângulo de visada entre uma antena e outra. A empresa fabricante do sistema Radar do R99B, a canadense MacDonald Dettwiler, lista as seguintes causas para incoerência:

- Mudanças na posição relativa dos alvos entre as passagens;
- Mudanças na cena devidas à visada de direções ligeiramente distintas;
- Penetração do feixe de Radar através do alvo variando devido a ângulos de incidência diferentes;
- Presença de ruído termal (também para duas antenas);
- Erros de processamento tais como registro impreciso e interpolação (também para duas antenas).

Os levantamentos feitos por Radar aerotransportado são feitos com duas antenas, em uma única passada. Comparado ao levantamento em duas passadas, usualmente feito por satélite, o levantamento com duas antenas proporciona uma coerência muito melhor, pois elimina os efeitos, por exemplo, de uma chuva que caia na área imageada entre uma e outra passada do satélite.

Fatores como o vento sobre a vegetação, no entanto, produzem uma grande incoerência entre as imagens, mesmo com o uso de duas antenas. Se o comprimento da linha de base for excessivamente grande haverá também uma incoerência devida à diferença de ângulo de visada.

Diante do exposto percebe-se a importância de avaliar a coerência para poder avaliar a qualidade do MDE gerado ao final do processo. A Figura 29 mostra uma imagem típica de coerência. Ela é codificada em tons de cinza de tal modo que o preto significa coerência zero e o branco 100% de coerência.

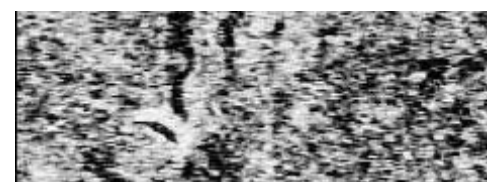

Figura 29 – Imagem de coerência Fonte: Nievinski e Sousa (2005)

É a seguinte a fórmula do cálculo da coerência:

$$
\frac{\sum_{k} I_{1,k} I^*_{2,k}}{\sqrt{\left(\sum_{k} I_{1,k}^2\right) \left(\sum_{k} I_{2,k}^2\right)}}
$$
(33)

Onde *Ii,k* é o vetor espalhamento do *k-ésimo* pixel de uma região da imagem *i*, ou seja, um número complexo que representa o espalhamento do pixel e k é o número de pixels. Os somatórios devem ser feitos para uma região de k pixels de tamanho apropriado na imagem. Se a área for muito pequena, as estimativas de coerência resultarão em uma relação sinal/ruído muito ruim. Se a área for muito grande, a coerência será falsamente baixa.

A documentação que a MacDonald Dettwiler torna pública não explicita qual o número de pixels utilizado para a geração de seu RDEM, mas a literatura indica, por exemplo, que para imagens ERS, a área coberta deve ser de 2 pixels no alcance e 10 pixels no azimute (Canadian Centre of Remote Sensing – GlobeSAR http://www.ccrs.nrcan.gc.ca/org/programs/globesar/globesar2\_e.php).

A coerência é um número complexo. A fase do valor de coerência é a estimativa de máxima verossimilhança da fase interferométrica, calculada pela média da área coberta pelos somatórios.

A magnitude da coerência é a medida do desvio padrão da estimativa interferométrica da fase. Se a magnitude da coerência for igual a um, significa que a estimativa da fase pela interferometria é perfeita. Se a magnitude for igual a zero, significa que a estimativa da fase é puro ruído.

Para serem utilizáveis na estimativa da altura dos pontos, as informações da interferometria devem possuir uma coerência acima de 0,3. Pode classificar-se a coerência em faixas de qualidade (Canadian Centre of Remote Sensing – GlobeSAR, http://www.ccrs.nrcan.gc.ca/resource/tutor/gsarcd/index\_e.php):

- 0,3 0,5 é utilizável, mas é ruidosa;
- $0.5 0.7$  é boa;
- $\bullet$  0,7 1,0 é excelente.

A coerência tem sido também usada com sucesso como um parâmetro de classificação:

- coerência muito baixa  $\rightarrow$  normalmente é água;
- coerência moderada → freqüentemente é vegetação em desenvolvimento ou movimento;
- coerência elevada → deserto, cidade ou outros traços estáveis.

## **4.5 Supressão do efeito do elipsóide terrestre**

O gráfico superior da Figura 30 representa a variação da fase absoluta, que se mediria na direção de alcance ao longo de uma superfície plana. Observa-se que a diferença de fase absoluta é diretamente proporcional à distância.

O gráfico inferior mostra como o Radar capta esta variação, uma curva em formato de serra com amplitude 2*π*, o que traz um complicador para o método interferométrico: a componente da diferença de fase que é devida apenas à altura do alvo precisa ser isolada pela subtração da fase devida à superfície terrestre, tal como é mostrado na "equação gráfica" da Figura 31.

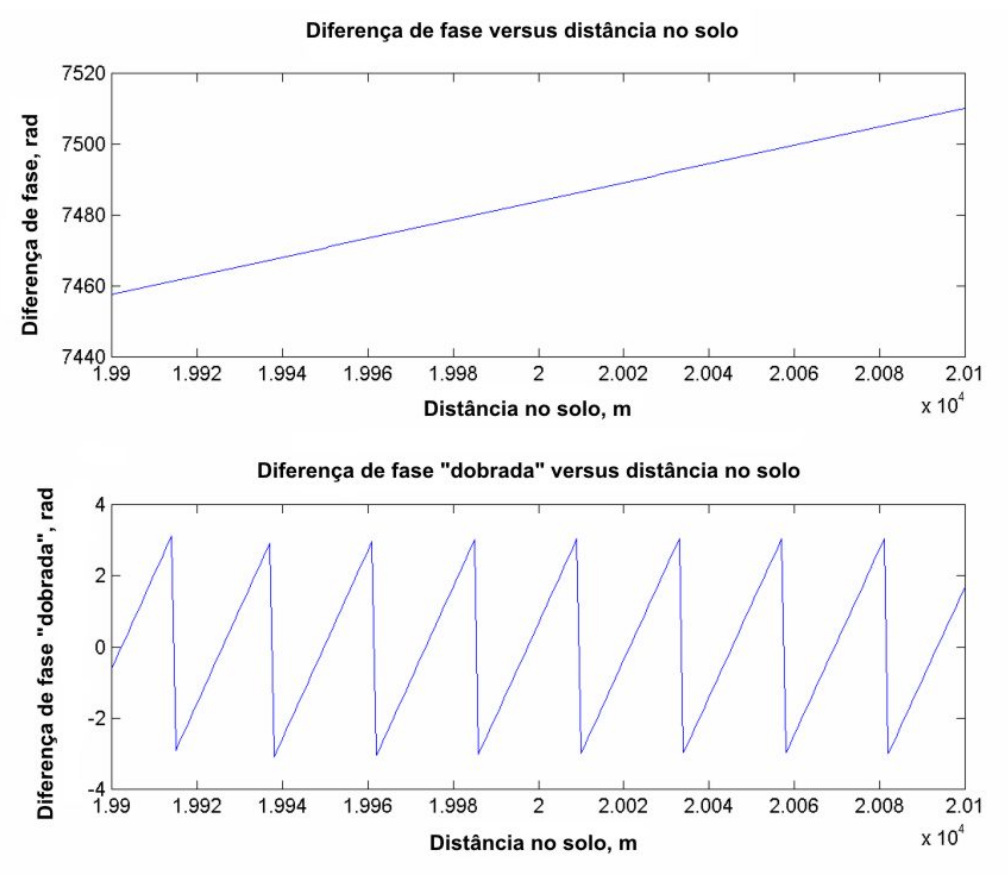

Figura 30 – A fase real e tal como registrada no Radar Fonte: MacDonald Dettwiler – MODULE 3e: Interferometric SAR (2000)

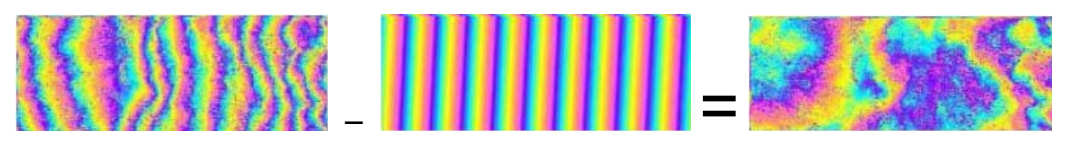

Figura 31 – Subtração da componente da fase devida á superfície terrestre Fonte: Adaptado de Nievinski e Sousa (2005)

A imagem resultante ainda tem a fase variando com uma amplitude de  $2\pi$ codificada em cores. Para que a fase possa ser usada para calcular a altura dos espalhadores ela precisa ser "desdobrada", ou seja, a fase absoluta precisa ser reconstituída a partir de pedaços cujo tamanho vai de zero a 2π.

## **4.6 Desdobramento de fase**

Conhecido pelo termo *phase unwrapping* na literatura em inglês, o desdobramento de fase consiste em recompor a fase absoluta a partir dos segmentos de fase relativa registrados pelo Radar tal como mostrado no diagrama da Figura 32.

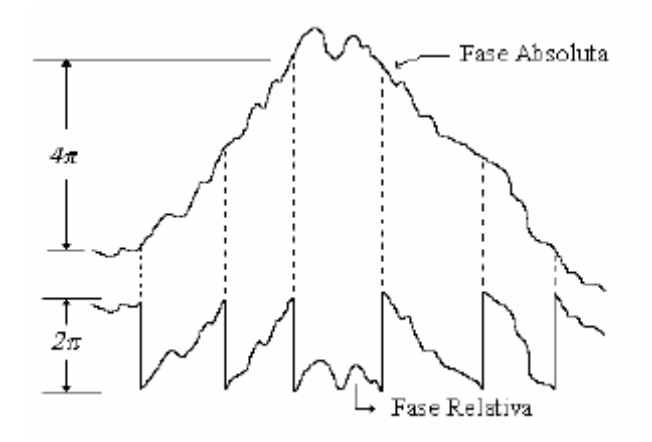

Figura 32 – Desdobramento de fase (phase unwrapping) Fonte: Dutra et al. (2003)

Embora pareça simples, o processo de desdobramento de fase é bastante complexo e crítico para o sucesso da produção do MDE. Diversos métodos vêm sendo desenvolvidos para proporcionar o melhor resultado descritos em trabalhos como Xu e Cumming (1999), Constantini et al. (1999) e Chen e Zebker (2002).

O algoritmo utilizado pela MacDonald Dettwiler para o desdobramento de fase segue os seguintes passos:

- Assumir que a diferença de fase desdobrada entre amostras vizinhas não é maior que  $\pi$ , uma vez que a elevação não muda drasticamente;
- Iniciar pela primeira amostra;
- Tomar a diferença entre amostras adjacentes;
- Adicionar ou subtrair um múltiplo de  $2\pi$  a cada diferença até que o resultado seja menor que  $\pi$ ;
- Acumular o resultado para obter a fase desdobrada.

A complexidade do processo fica evidente ao resolver um exemplo prático tomado de Goldstein et al. apud MacDonald Dettwiler – Module 3e: Interferometric SAR (2000).

Dada a tabela Δφ *<sup>w</sup>* em unidades de π

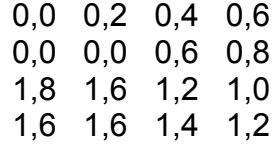

Primeiramente calcula-se a diferença de fase entre as amostras começando pela linha 1.

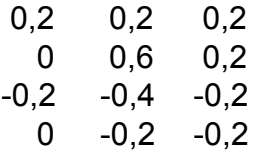

Neste caso nenhuma fase é maior que  $\pi$ , então não é necessário somar  $2\pi$ . Obtém-se a tabela com a fase desdobrada:

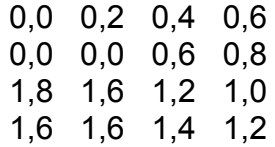

Mas a situação muda quando o cálculo é feito por coluna: A matriz de diferença de fase é:

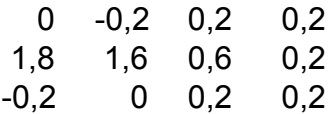

A matriz de fase desdobrada fica:

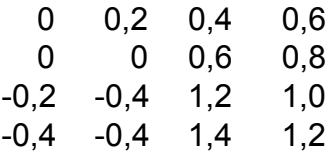

Esta inconsistência é devida às propriedades dos dados. A soma das diferenças entre os quatro elementos adjacentes da fase dobrada é *0, 2*π *ou - 2*<sup>π</sup> *.* A inconsistência ocorre quando a soma é não nula (MacDonald Dettwiler, 2000).

Seja W{ } um operador da fase dobrada para reduzir a diferença de fase ao intervalo -  $\pi$  a +  $\pi$ .

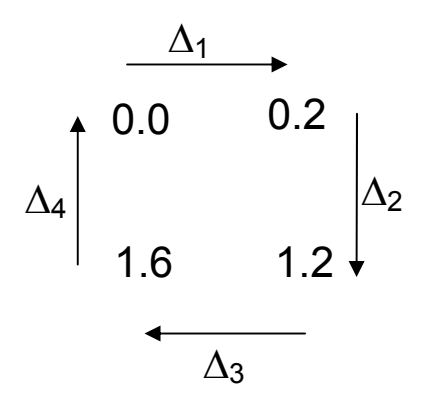

 $\Delta_1$  = W{(0.6 – 0.0)  $\pi$ } = 0.6  $\pi$ <sup>Δ</sup>*2 = W{(1.2 – 0.6)* π*} = 0.6* <sup>π</sup>  $\Delta_3$  = W{(1.6 – 1.2)  $\pi$ } = 0.4  $\pi$  $\Delta_1 = W$ {(0.0 – 1.6)  $\pi$ } = 0.4  $\pi$ 

 $\Delta_1 + \Delta_2 + \Delta_3 + \Delta_4 = 2 \pi$ 

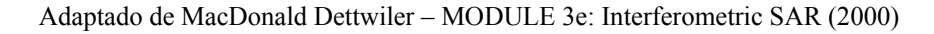

A soma é chamada resíduo. O resíduo possui três valores possíveis: 0,  $2\pi$ ou -2π. A cada resíduo positivo está associado um resíduo negativo, ou seja, eles vêm em pares. Uma linha conectando o par é chamada *branch cut* tal como ilustrado na tabela a seguir:

|  | $0,4$ $0,2$ $0,0$ $0,2$ $0,4$ $0,6$  |  |
|--|--------------------------------------|--|
|  | 0,6 0,8 0,0 0,0 0,6 0,8<br>$-2$ $+2$ |  |
|  | 1,2 1,4 1,8 1,6 1,2 1,0              |  |
|  | 1,4 1,4 1,6 1,6 1,4 1,2              |  |

Adaptado de MacDonald Dettwiler – MODULE 3e: Interferometric SAR (2000)

Uma vez que os resíduos não nulos produzem inconsistências no desdobramento de fase, o algoritmo deve evitar fazer o desdobramento cruzando os *branch cuts* tal como demonstrado esquematicamente na Figura 33.

O resultado é apresentado na Figura 34. Observa-se que a fase desdobrada codificada em tons de cinza já sugere claramente o relevo da cena, embora ainda não seja o relevo.

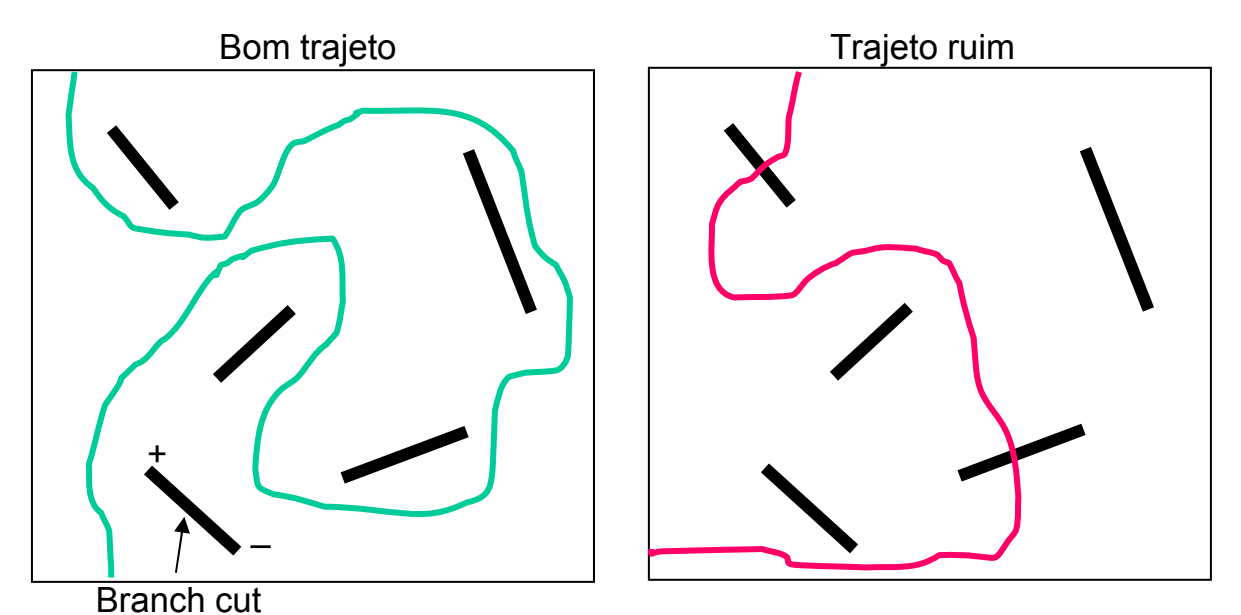

Figura 33 – Trajetória para o desdobramento de fase evitando cruzar os branch cuts Fonte: Adaptado de MacDonald Dettwiler – MODULE 3e: Interferometric SAR (2000)

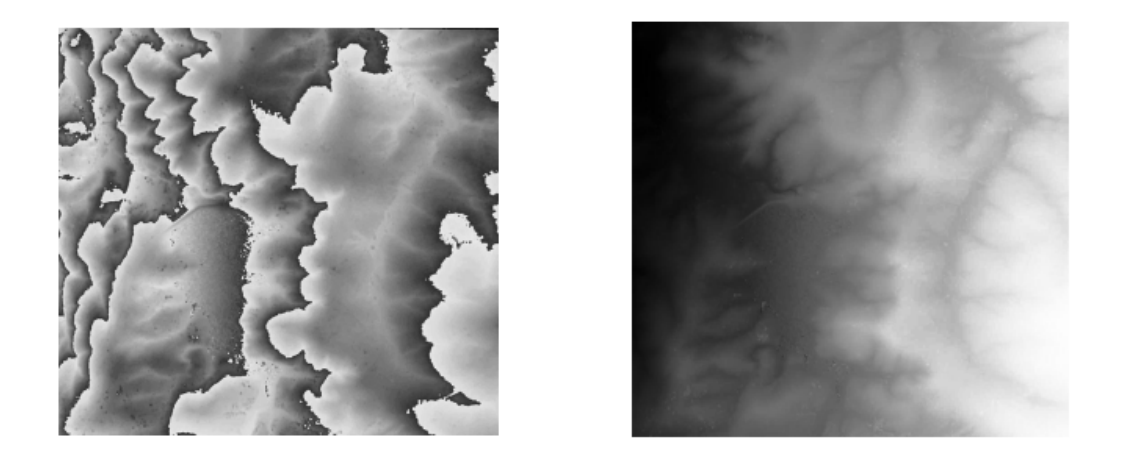

 $(a)$  (b) Figura 34 – imagem original com a fase dobrada (a) e imagem resultante do processo de desdobramento (b) Fonte: Dutra et al. (2003)

# **4.7 Geocodificação dos pixels**

A imagem da Figura 34 (b) é o resultado da combinação de duas imagens com visadas distintas. O pixel desta imagem não possui a característica de posicionamento geométrico do pixel das imagens originais.

Para se determinar a posição do pixel no espaço é necessário montar um sistema de três equações para calcular os valores das três incógnitas correspondentes às três coordenadas *x, y* e *z* do alvo.

A primeira equação vem da diferença de fase do interferograma. As duas últimas equações são originárias das imagens SLC.

$$
\Delta \phi = -\frac{4\pi}{\lambda} (R_2 - R_1) \tag{34}
$$

$$
R_1 = \sqrt{x_1^2 + (H_1 - h)^2}
$$
 (35)

$$
R_2 = \sqrt{(x_1 - \Delta x)^2 + (H_1 + \Delta H - h)^2}
$$
 (36)

Resolvendo-se o sistema para determinar *x, y* e *z*, obtém-se uma grade irregular de pontos posicionados no espaço.

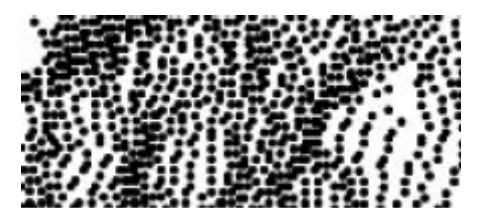

Figura 35 – Nuvem de pontos geocodificados Fonte: Nievinski e Sousa (2005)

#### **4.8 Geração do MDE – Reamostragem para malha regular**

Uma vez que os pontos geocodificados foram obtidos é possível gerar uma malha regular de pontos por meio de interpolação, a qual vem a ser o MDE propriamente dito.

A Figura 36 é o produto final, o chamado RDEM do R99B. A imagem sob estudo tem a sua porção norte localizada dentro do Distrito Federal e sua porção sul no Estado de Goiás. Ela possui um *pixel spacing* de 5m e uma quantização de 16 bits, *signed integer*.

Observa-se na imagem um significativo número de áreas em negro. Estas áreas são desprovidas da informação altimétrica devido ou à saturação ou a valores muito baixos de coerência, ou à ausência de sinal retroespalhado. Em geral o efeito deste último fator é dominante. Ocorre principalmente em solos arados em pousio, água e áreas fora do campo de visada do Radar (sombras).

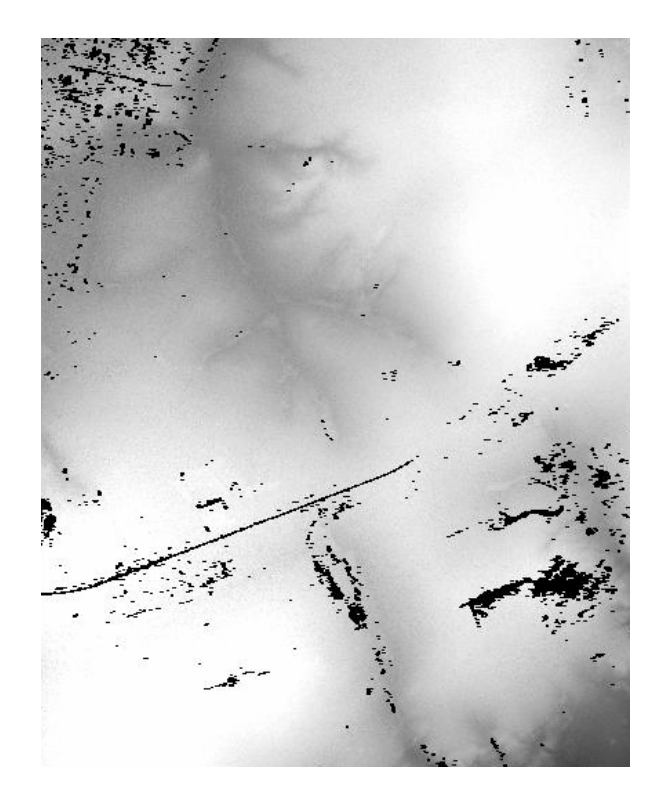

Figura 36 – RDEM, o MDE gerado pelo R99B usando a técnica InSAR

O RDEM ainda não está pronto para o processamento, pois as áreas negras vêm codificadas com o número -3.276,8. Este valor provocaria vários comportamentos indesejados na estatística dos dados. Então o RDEM deve ser preparado substituindo estes valores por uma interpolação dos valores vizinhos ficando finalmente com o aspecto da Figura 37.

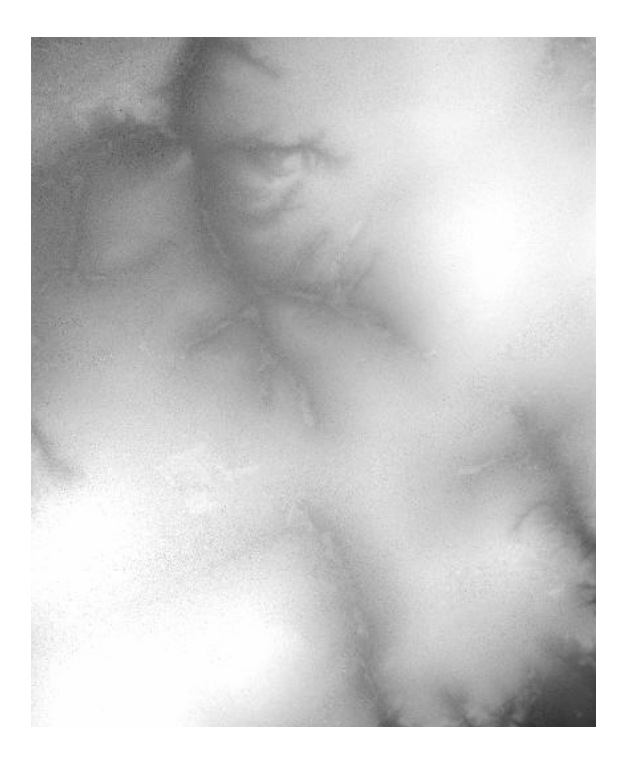

Figura 37 – RDEM com valores inválidos preenchidos por interpolação

# **5. Materiais e Métodos**

# **5.1 Método de comparação**

Os seguintes passos serão seguidos para determinar a acurácia do RDEM:

- 1) Fazer levantamento GPS usando um método que forneça uma acurácia submétrica;
- 2) Comparar o RDEM com o levantamento GPS e calcular o erro RMS na altimetria;
- 3) Obter um levantamento topográfico o mais acurado possível (no mínimo submétrico);
- 4) Gerar modelo digital de elevação a partir do levantamento topográfico em formato *raster* com as mesmas características do RDEM;
- 5) Subtrair o MDE derivado do levantamento topográfico do RDEM e calcular o erro RMS;
- 6) Processar o RDEM de modo a retirar dele o máximo possível de informação útil (ajustar geometria, filtrar, recortar);
- 7) Dividir o RDEM em faixas para avaliar o comportamento quanto à distância do sensor;
- 8) Dividir o RDEM em áreas de relevo plano e ondulado de modo a avaliar se a acurácia muda com a morfologia da superfície;
- 9) Gera curvas de nível a partir do RDEM e compará-las com as do levantamento topográfico.

## **5.2 Produtos da plataforma R99B**

O governo brasileiro, no intuito de melhorar as defesas da região amazônica, contratou a empresa canadense MacDonald Dettwiler para desenvolver um sistema de vigilância baseado na tecnologia do Radar imageador associada a outras tecnologias de coleta de dados e comunicação.

Assim nasceu o Sistema de Vigilância da Amazônia – SIVAM e depois o SIPAM, o qual dispõe de três aviões fabricados pela Embraer e equipados cada um com uma plataforma de sensoriamento remoto. Os sistemas presentes nas aeronaves são um Radar de Abertura Sintética – SAR, um Subsistema de Varredura Multiespectral – MSS e um Subsistema Óptico e Infravermelho – OIS.

As bandas de operação do SAR são a L (23 cm) e a X (3 cm). A banda L opera nas quatro polarizações, HH, VV, HV e VH, ao passo que a banda X opera apenas no modo HH.

O sistema conta com duas antenas fixas para a banda L, uma voltada para cada lado da aeronave. Estas antenas são utilizadas para imageamento no chamado *stripmap* descrito mais adiante. Uma das antenas da banda X (antena monopulso) opera nos modos *stripmap* com visada tanto para a esquerda quanto para a direita.

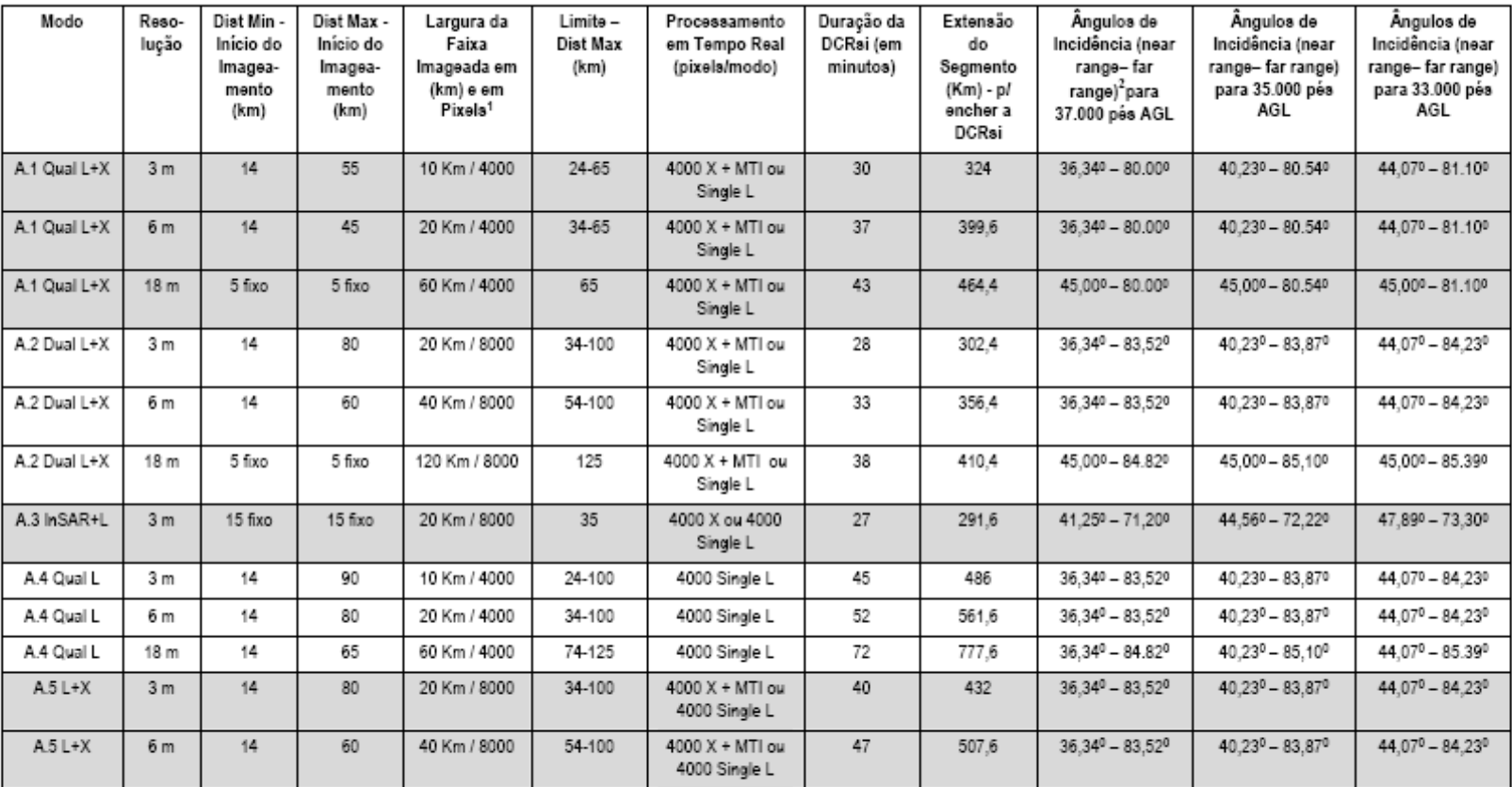

## **Tabela 1 – Modos de operação do SAR da plataforma R99B do SIVAM**

<sup>&</sup>lt;sup>1</sup> O número de pixels apresentado está relacionado à imagem processada a bordo da aeronave. Quando do processamento no solo este número de pixels aumenta, devido à modificação do pixel spacing. Normalmente, a largura da faixa também é um pouco aumentada quando deste processamento no solo.

<sup>&</sup>lt;sup>2</sup> Ângulos calculados para uma altura de 11.277,6, 10.688 e 10.058,40 metros (AGL), ou seja, 37.000, 35.000 e 33.000 pés (AGL). Nos modos em que a distância mínima é menor do que a altura do vôo, o ângulo de near range fo baixa, fazendo com que esta região da imagem fique muito escura.

# **Tabela 1 – Continuação**

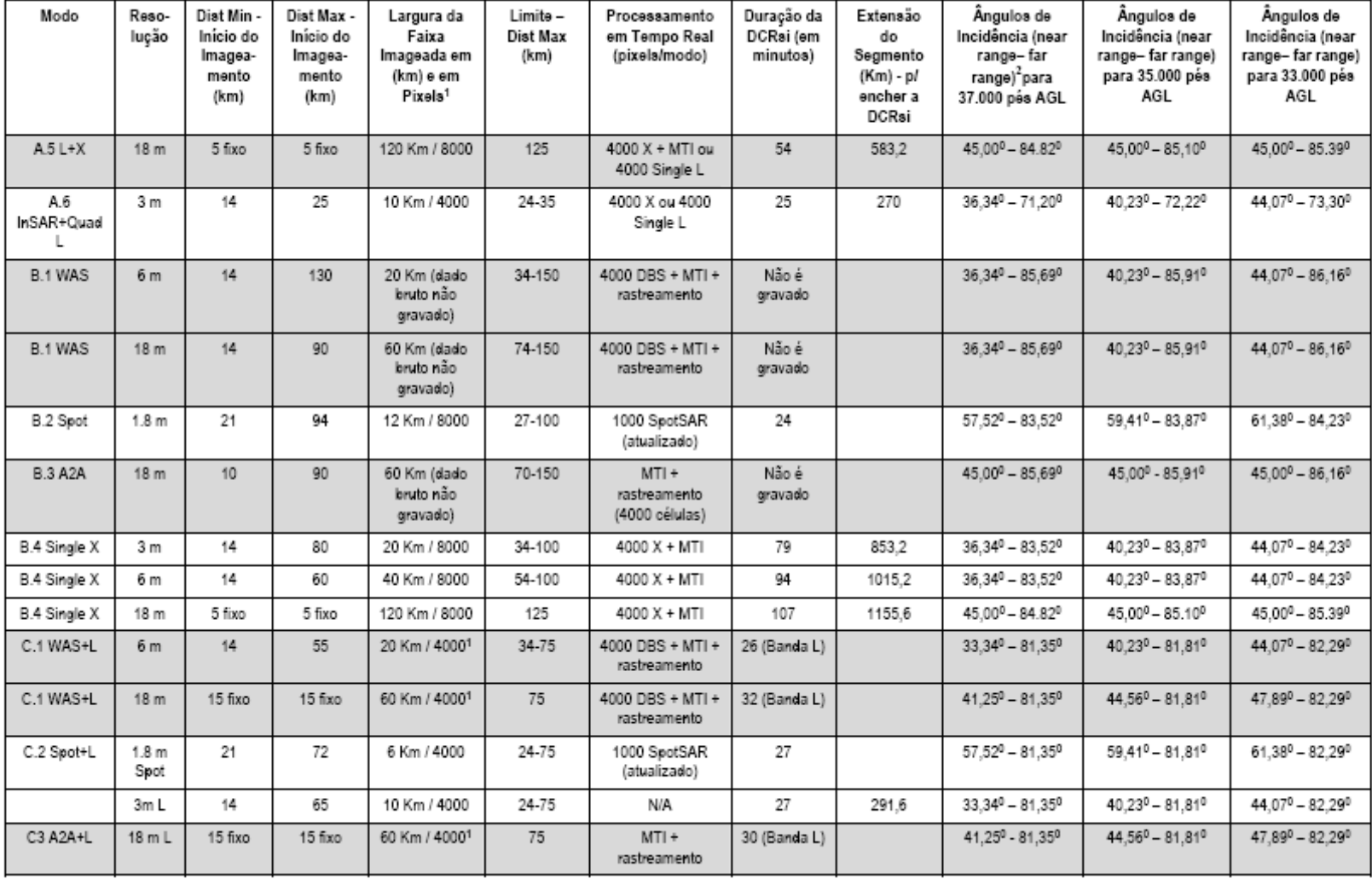

A antena interferométrica (também na banda x) é utilizada em conjunto com a antena monopulso para a obtenção de dados interferométricos, resultando no produto RDEM, que vem a ser o objeto de estudo do presente trabalho.

O sistema SAR possui 25 modos de operação combinando as bandas X e L, as quatro polarizações HH, HV, VH e VV (apenas banda L) e o modo interferométrico InSAR (apenas banda X na polarização HH).

A Tabela 1 mostra os possíveis modos de operação do sistema das plataformas R99B.

O RDEM é um arquivo quantizado em 16-bit *signed integer*. Segundo as especificações técnicas, o produto não necessita de maiores processamentos para ser utilizado e não oferece opções de pós-processamento como outros produtos. Já vem georreferenciado e projetado para o solo, ou seja, em *ground range*, o que possibilita a sua utilização direta em conjunto com outras informações georreferenciadas.

Embora não se tenha conseguido maiores detalhes, sabe-se que estão em curso outros trabalhos de avaliação do RDEM em regiões de características distintas da do presente trabalho: um deles abrange uma área próxima a São José dos Campos – SP, de características serranas; um outro que avalia uma região no estado de Rondônia; e um terceiro trabalho vem sendo desenvolvido pelo próprio pessoal do SIPAM, em que o RDEM será usado para gerar curvas de nível, as quais serão comparadas com as curvas geradas por outros métodos.

Os dados foram obtidos em modo A6 – InSAR + Quad L. As características técnicas são as seguintes:

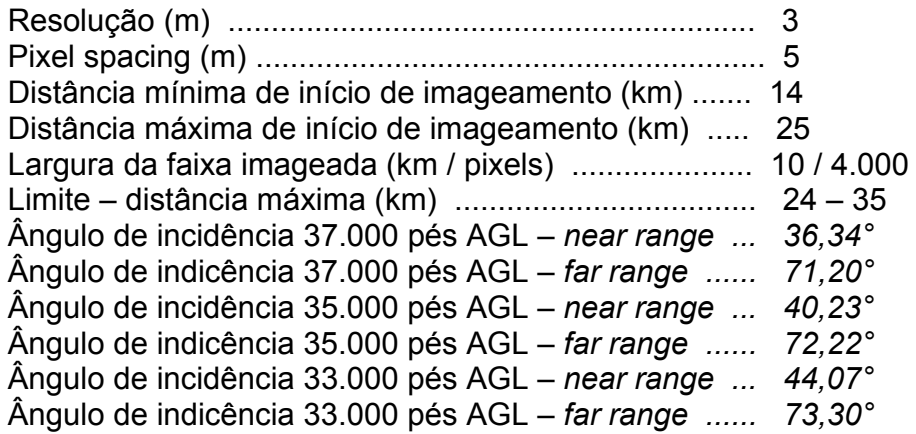

A quantização do RDEM é de 16-bit *signed integer* o que permite a codificação da altitude em 65.536 níveis. O nome do arquivo de imagem dado pelo sistema de processamento é SARG\_INSAR\_RDEM cujo formato é *ground range*, ou seja, projetado para o solo.

Enquanto a imagem SLC é quantizada 16 bits *signed integer* e possui dois valores por pixel (parte real + parte imaginária), as imagens de coerência e o interferograma são quantizados em "IEEE *floating point*", ou seja, ponto flutuante IEEE e possuem apenas um valor por pixel.

Mais alguns detalhes das imagens obtidas no processamento InSAR são oferecidos na Tabela 2.

|                  | Resolução<br>(range x azimute) | Pixel spacing | Tam. máximo<br>(col x lin) | Tam. do<br>arquivo |
|------------------|--------------------------------|---------------|----------------------------|--------------------|
| RDEM             | $N/A$ x $N/A$                  | 5 x 5         | 4000 x 4000                | 32 Mb              |
| Imagem SLC       | $3,0 \times 0.8$               | 2.5 x V/PRF   | 46000 x 8000               | 1472 Mb            |
| Interferograma   |                                | 5 x 5         | 4000 x 4000                | 64 Mb              |
| Imagem Coerência |                                | 5 x 5         | 4000 x 4000                | 64 Mb              |

**Tabela 2 – Características das imagens do modo InSAR** 

### **5.3 Levantamento topográfico da microbacia do Taquara**

O IBGE forneceu, para servir como referencial para avaliação do RDEM, um levantamento topográfico da microbacia do Taquara. Este levantamento possui as seguintes características:

- Método: Topografia convencional
- Densidade da grade de pontos: 3 km (máximo)
- Erro altimétrico máximo dos pontos: 5,2mm
- Curvas de 2 em 2 metros
- Escala: 1:10.000
- Datum original: SAD69
- Sistema de coordenadas: UTM Zona 23 Sul
- Vértice: Imbituba/SC

Obs: o produto foi fornecido pelo IBGE já convertido para coordenadas geodésicas, com datum planimétrico WGS84.

### **5.4 Levantamento de pontos GPS**

Para determinar as características do equipamento GPS a ser utilizado para determinar a verdade terrestre foram confrontadas a acurácia dos diversos sistemas e modos de operação com a dimensão dos pixels do RDEM.

Uma vez que o RDEM tem um pixel de cinco metros e uma especificação de acurácia altimétrica também de cinco metros, não é necessário que o GPS forneça uma acurácia milimétrica; uma acurácia submétrica é considerada satisfatória. O equipamento GPS utilizado para estabelecer a verdade terrestre possui as seguintes características técnicas:

- Marca: Magellan
- Modelo: Promark II
- Modo: Stop & Go
- Antena externa com tripé
- 1 freqüência com 12 canais

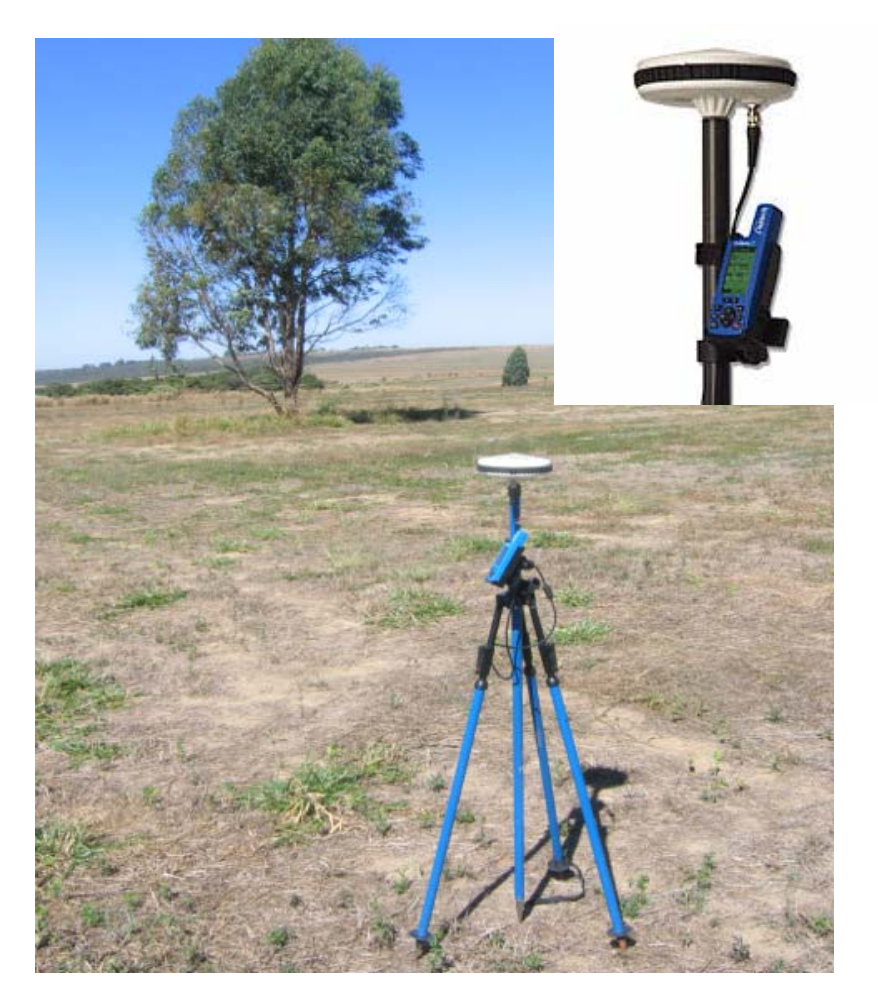

Figura 38 – Equipamento GPS em operação

O levantamento foi feito utilizando o método diferencial. Este método exige que a coleta dos pontos seja feita com dois aparelhos. Um deles fica estacionado em um ponto de coordenadas conhecidas, por exemplo, sobre um marco

geodésico. O outro se move ao longo dos pontos que se quer levantar parando em cada ponto por um período suficiente para dar a precisão que se deseja.

Quanto maior a precisão almejada, maior o tempo de coleta necessário. A base precisa estar ligada durante todo o intervalo em que for feita a operação da estação móvel. O diagrama da Figura 39 mostra esquematicamente o funcionamento do método GPS diferencial.

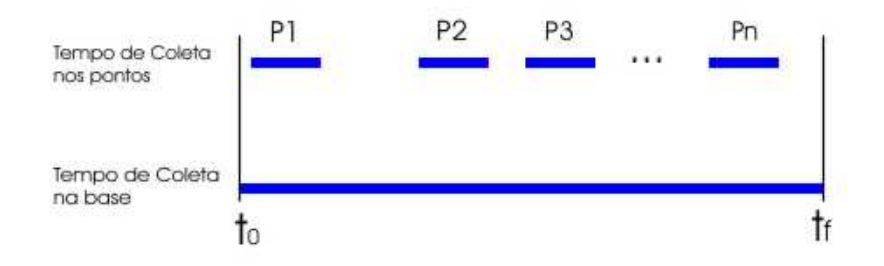

Figura 39 – Esquema temporal do processamento GPS diferencial

Com o apoio da equipe da RECOR foi utilizada como base uma estação da Rede Brasileira de Monitoramento Contínuo – RBMC. A estação RBMC da RECOR, a qual se encontra na área do RDEM, foi programada para um intervalo de coleta de 1 segundo de modo que a acurácia após o processamento fosse garantidamente submétrica, mesmo com algumas falhas na coleta da estação móvel.

A estação móvel operou no modo *stop & go* que permite reduzir o tempo de coleta em cada ponto e manter a acurácia em relação ao método estático. A coleta no GPS móvel foi ajustada para amostras a cada 1 segundo, sendo trinta segundos o intervalo de coleta em cada ponto. Estes parâmetros mostraram-se bastante eficazes na garantia da acurácia necessária, mesmo com as freqüentes perdas do sinal pelo receptor.

Uma certa folga e redundância nos parâmetros de coleta foi necessária devido ao fato de que o método *stop & go* utilizado é muito sensível à perda do sinal e o equipamento utilizado mostrou-se propenso a interrupções inesperadas na comunicação com os satélites.

 Uma vez coletados os pontos no campo é necessária uma etapa de pósprocessamento que refina estatisticamente os valores das coordenadas obtidas.

 Existem diversos programas computacionais para realizar esta operação, alguns fornecidos por fabricantes de GPS outros desenvolvidos por técnicos independentes e colocados à disposição sob licença *freeware* ou *shareware* na internet.

 O pós-processamento foi efetuado pela equipe do IBGE utilizando o programa *Ashtech Solutions* versão 2.5, o qual vem sendo usado pelo laboratório de cartografia daquela instituição com esta finalidade apresentando resultados excelentes.

#### **5.5 Software**

Pretende-se que o produto fornecido pelo SIPAM esteja pronto para sua aplicação prática. Há, no entanto, alguns ajustes que se fazem necessários para esta utilização. Primeiramente, ocorre que o sistema Radar do SIPAM apresentou uma falha que faz com que as imagens geradas pela antena esquerda da aeronave estejam sempre espelhadas. Assim, é preciso aplicar um algoritmo que reordene os pixels de modo a "desespelhar" a imagem.

Para executar esta e outras funções foram desenvolvidas, por técnicos da Aeronáutica, rotinas utilizando a linguagem IDL do Envi versão 3.6. Após a compilação e ajuste no arquivo de customização do menu o Envi mostra uma nova entrada: "*Pós-Processamento*". A Figura 40 é uma reprodução da barra de comandos do Envi com a modificação resultante.

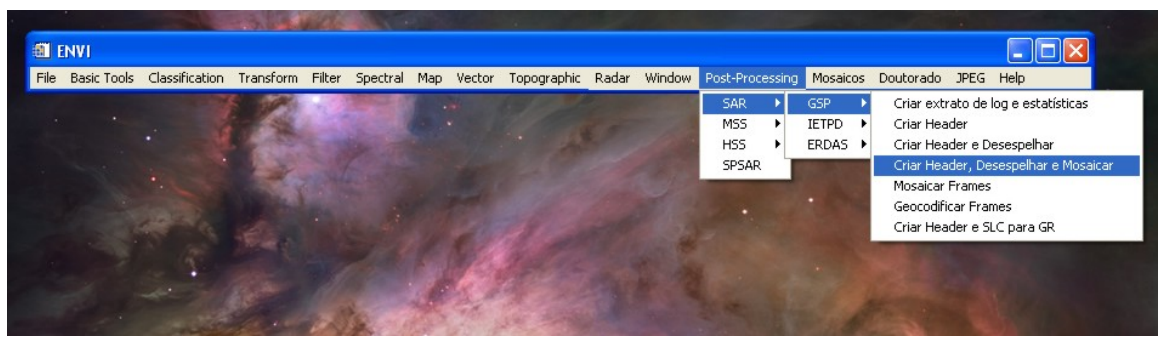

Figura 40 – Menu do Envi incorporando alguns processamentos complementares

O produto RDEM puro é um arquivo com extensão .dat. Para que possa ser lido pelo Envi é necessário um arquivo auxiliar de cabeçalho com extensão .hdr que contém informações tais como o número de linhas e bandas, as coordenadas e o datum. A seguir, um exemplo de um arquivo .hdr.

```
ENVT
description = { 
   ENVI File, Created [Wed Feb 22 21:44:01 2006]} 
samples = 2169 
lines = 1951 
bands = 1header offset = 10000 
file type = ENVI Standard 
data type = 2 
interleave = bsq 
sensor type = Unknown 
byte order = 1
```

```
map info = {Geographic Lat/Lon, 1085.5000, 976.5000, -
172395.62485917, 
      -57818.81455025, 1.6819820629e-001, 1.6238722217e-001, 
WGS-84,
      units=Seconds, rotation=179.95474387} 
wavelength units = Unknown
```
As novas entradas do menu ainda oferecem uma opção de junção em mosaico para o caso de ser necessário juntar diversos RDEMs adjacentes.

Para os objetivos do presente trabalho as funções que serão utilizadas são a "criar header", "desespelhar" e "mosaicar frames". O Apêndice I contém a listagem do código fonte do programa IDL que permite realizar estas funções.

#### **5.6 Preparação dos dados**

A partir do *shape* (Figura 41) com as curvas de nível da microbacia do Taquara obtido com o IBGE foi gerado um arquivo no formato TIN, ou seja, um arquivo com elementos de superfície triangulares. O *software* ArcView de geoprocessamento oferece ferramentas para esta conversão a qual pode ser acompanhada por meio da Figura 42.

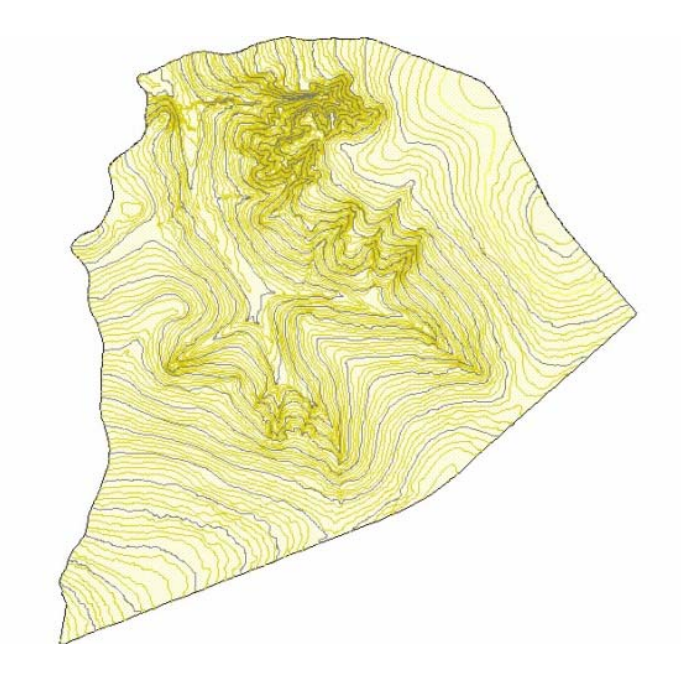

Figura 41 – *Shape* de curvas de nível da microbacia do Taquara

Agora pode ser gerado a partir do TIN um arquivo em formato ESRI GRID que possui as mesmas características do RDEM, para que fazer uma subtração pixel a pixel de produzir uma imagem da diferença entre os dois modelos.

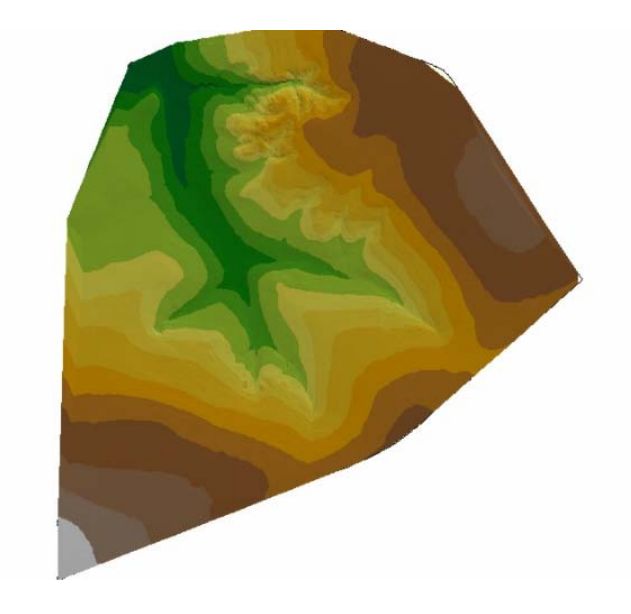

Figura 42 – Dados em formato TIN gerados a partir do *shape* de curvas de nível

Utilizando a extensão *Spatial Analyst* cria-se um arquivo no formato *raster* com pixel de 5m, o mesmo do RDEM. O resultado é mostrado na Figura 43. Esta conversão foi feita no ArcView 3.2 usando o método de interpolação linear. Uma vez que as curvas de nível possuem eqüidistância de dois metros, espera-se que o erro produzido por esta interpolação seja apenas uma fração deste valor, o que mantém a validade do modelo gerado como paradigma de comparação para o RDEM.

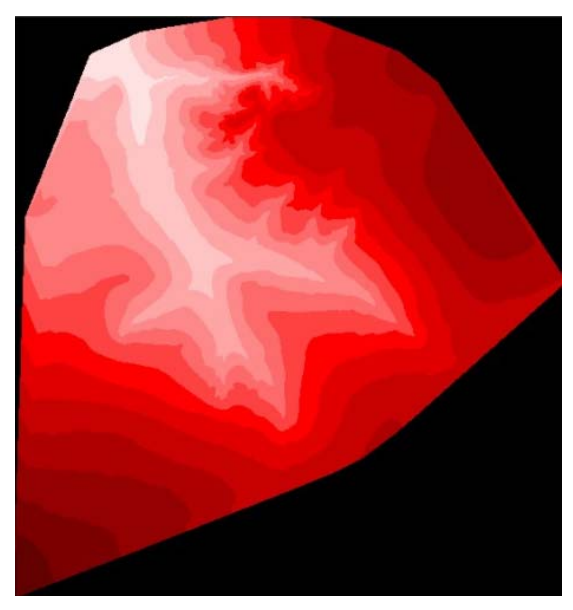

Figura 43 – Dados da microbacia do Taquara convertidos para o formato *raster*

# **6. Avaliação do RDEM do R99B**

## **6.1 Avaliação do Diagrama de Coerência**

A coerência entre as duas imagens do método interferométrico é fundamental para um bom desempenho do modelo final. No caso do RDEM estudado, este diagrama, mostrado na Figura 44, recortado para a área do modelo topográfico do IBGE, os valores são excelentes:

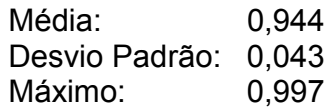

Portanto, se pode afirmar que 75% das amostras possuem valores entre 0,858 e 0,997. Valores acima de 0,5 são bons, e acima de 0,7 são excelentes. Esta é uma característica esperada para sistemas InSAR aerotransportados, nos quais as duas imagens são tomadas no mesmo instante.

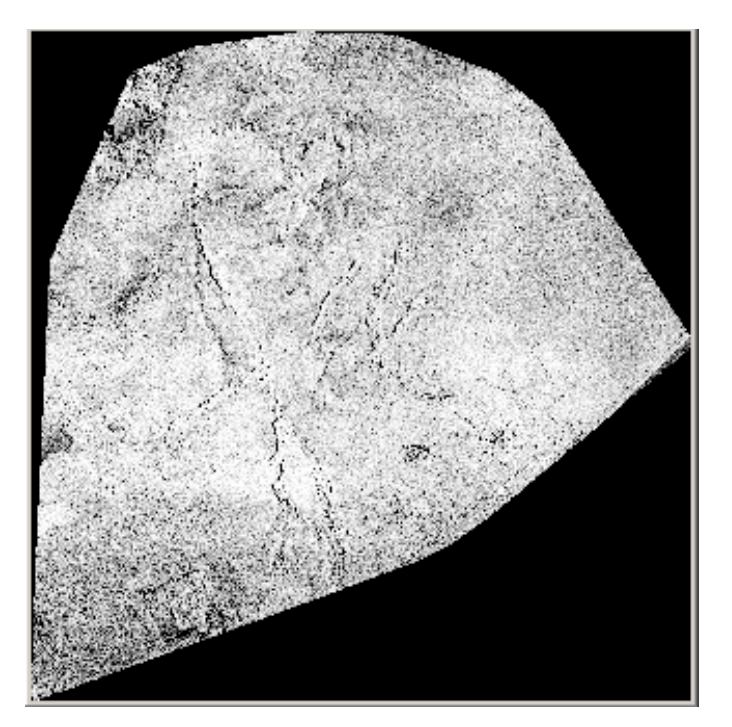

Figura 44 – Diagrama de coerência do RDEM

No entanto, embora os valores estejam aparentemente muito bons, há um fenômeno de formação de fantasmas, que tende a distorcer os valores de coerência. Este efeito pode ser percebido mais facilmente nas áreas com água de superfície. A coerência na água tende a ser muito baixa, pois o próprio retroespalhamento é quase nulo nestas áreas. No entanto, pode-se ver uma imagem fantasma da margem do Lago Paranoá na Figura 45, e observar que a

imagem fantasma provoca tanto um aumento na coerência da água, em A, quanto uma diminuição da coerência em B, com relação a C. Esta última é uma faixa em que o "fantasma" não contribui, porque, nesta região, ele tem valores muito baixos devido à água.

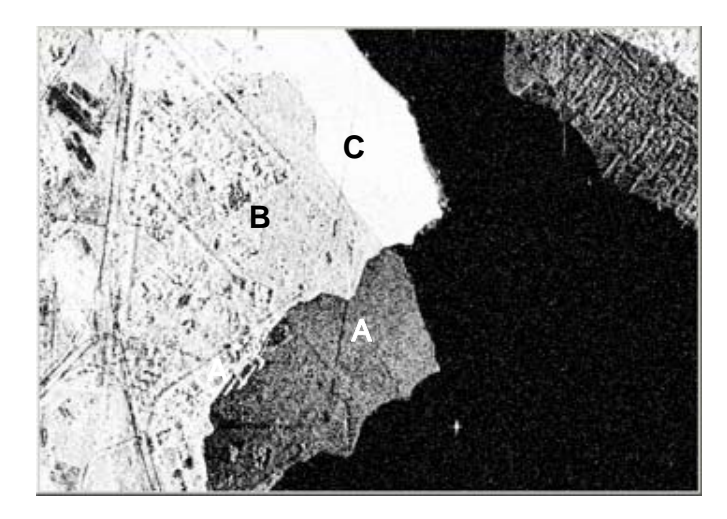

Figura 45 – Diagrama de coerência do RDEM

Grosso modo, os valores de coerência caem de 0,9 para 0,8 na área B, o que continua sendo um valor muito bom, teoricamente. Observando-se a mesma área no RDEM (Figura 46) percebe-se que não há efeito perceptível do fantasma. Não estão descartados outros efeitos, como queda na acurácia altimétrica do RDEM, mas sem um estudo específico, é impossível quantificar este efeito.

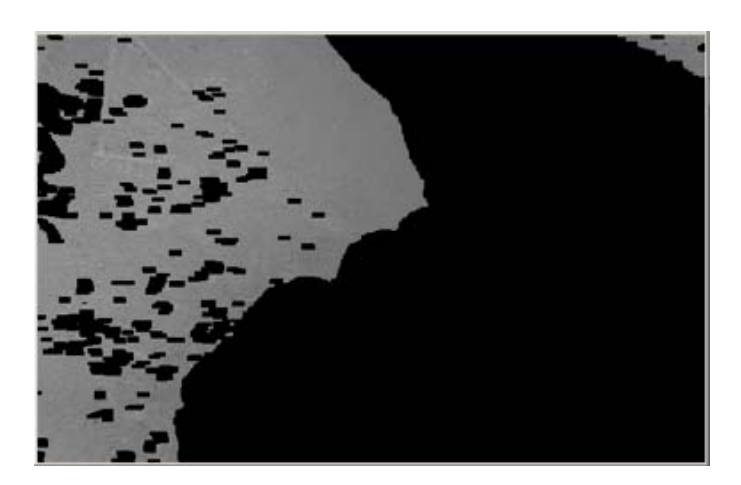

Figura 46 – RDEM não apresenta fantasmas

#### **6.2 Seleção e coleta dos pontos GPS**

As imagens de satélite da área a ser coberta pelo levantamento de campo foram examinadas em busca de acessos que permitissem chegar de carro a pontos de interesse. A área possui poucas estradas o que dificultou bastante o acesso aos pontos.

O trabalho de coleta foi feito em dois dias. No primeiro dia foram coletados os pontos mostrados na Figura 47.

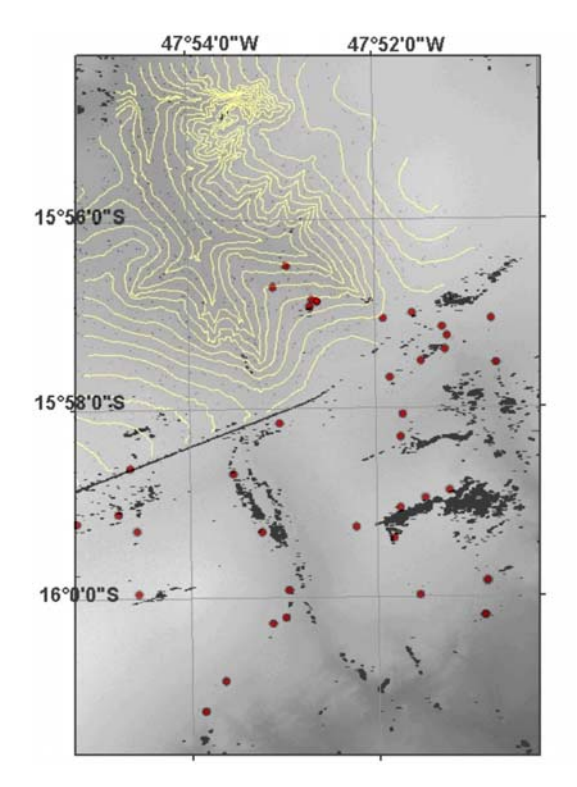

Figura 47 – Pontos coletados com GPS

O pós-processamento forneceu as coordenadas de todos os pontos com acurácia submétrica como pretendido. O resultado do pós-processamento é apresentado na Tabela 3.

Observou-se que o erro RMS na altimetria de cada ponto foi no máximo 26cm, o que permite usar os pontos para aferir a acurácia das alturas do RDEM.

- Maior erro RMS em *x*: 0,21m
- Maior erro RMS em *y*: 0,28m
- Maior erro RMS em *z*: 0,26m

**Tabela 3 – Resultado do pós-processamento dos pontos GPS** 

| Ponto          | E.        | <b>RMSx</b> | N          | <b>RMSy</b> | h_eleipsoi | <b>RMSz</b> |
|----------------|-----------|-------------|------------|-------------|------------|-------------|
| 1              | 191996.61 | 0.0060      | 8234712.88 | 0.0080      | 1101.25    | 0.0100      |
| $\overline{2}$ | 191403.33 | 0.0080      | 8235413.64 | 0.0100      | 1071.19    | 0.0120      |
| 3              | 191159.99 | 0.0060      | 8234975.26 | 0.0100      | 1088.00    | 0.0140      |
| 4              | 193268.82 | 0.0080      | 8234385.75 | 0.0080      | 1120.01    | 0.0180      |
| 5              | 193818.62 | 0.0080      | 8234494.79 | 0.0080      | 1121.44    | 0.0180      |
| 6              | 194399.36 | 0.0080      | 8234239.67 | 0.0120      | 1103.66    | 0.0180      |
| 7              | 195339.19 | 0.0120      | 8234417.05 | 0.0120      | 1101.60    | 0.0250      |
| 8              | 195440.86 | 0.0100      | 8233551.66 | 0.0120      | 1058.04    | 0.0180      |
| 9              | 191997.28 | 0.1000      | 8234712.07 | 0.0860      | 1100.30    | 0.0630      |
| 10             | 194483.50 | 0.0000      | 8234063.02 | 0.0140      | 1096.89    | 0.0140      |
| 11             | 194449.27 | 0.0000      | 8233801.75 | 0.0120      | 1085.01    | 0.0140      |
| 12             | 194000.94 | 0.0700      | 8233567.60 | 0.2760      | 1103.35    | 0.0350      |
| 13             | 193401.90 | 0.0200      | 8233233.40 | 0.0140      | 1115.00    | 0.0160      |
| 14             | 193648.61 | 0.0200      | 8232514.46 | 0.0330      | 1088.90    | 0.0250      |
| 15             | 194555.83 | 0.0200      | 8231045.33 | 0.0180      | 1126.70    | 0.0250      |
| 16             | 195285.41 | 0.0200      | 8229282.87 | 0.0250      | 1041.70    | 0.0240      |
| 17             | 196327.05 | 0.0200      | 8228284.25 | 0.0290      | 947.61     | 0.0240      |
| 18             | 195240.85 | 0.0900      | 8228597.83 | 0.0860      | 994.69     | 0.1040      |
| 19             | 194087.85 | 0.0700      | 8230887.74 | 0.0760      | 1128.68    | 0.0960      |
| 20             | 193605.43 | 0.0700      | 8230691.09 | 0.0650      | 1131.06    | 0.1060      |
| 21             | 192774.30 | 0.0800      | 8230308.49 | 0.0820      | 1131.06    | 0.0880      |
| 22             | 193502.94 | 0.0100      | 8230092.47 | 0.0140      | 1123.77    | 0.0200      |
| 23             | 193995.28 | 0.0200      | 8228983.84 | 0.0160      | 1079.63    | 0.0250      |
| 24             | 193619.47 | 0.0100      | 8232068.68 | 0.0140      | 1097.91    | 0.0240      |
| 25             | 191866.74 | 0.0100      | 8234614.14 | 0.0270      | 1106.50    | 0.0220      |
| 26             | 191996.93 | 0.0650      | 8234712.66 | 0.0000      | 0.06       | 0.0000      |
| 27             | 188433.34 | 0.1330      | 8231413.41 | 0.1450      | 1162.61    | 0.2430      |
| 28             | 188579.31 | 0.1140      | 8230192.11 | 0.1040      | 1167.77    | 0.1450      |
| 29             | 188606.88 | 0.0060      | 8228961.05 | 0.0080      | 1185.08    | 0.0140      |
| 30             | 188227.43 | 0.0250      | 8230523.52 | 0.0310      | 1165.34    | 0.0570      |
| 31             | 188208.07 | 0.0250      | 8230519.31 | 0.0310      | 1165.57    | 0.0570      |
| 32             | 187417.71 | 0.0100      | 8230323.53 | 0.0080      | 1173.68    | 0.0180      |
| 33             | 186783.89 | 0.0080      | 8230157.52 | 0.0100      | 1178.84    | 0.0160      |
| 34             | 191289.75 | 0.0120      | 8232327.67 | 0.0160      | 1129.81    | 0.0220      |
| 35             | 190419.74 | 0.0160      | 8231329.17 | 0.0330      | 1122.75    | 0.0390      |
| 36             | 190969.39 | 0.0160      | 8230201.44 | 0.0200      | 1121.73    | 0.0310      |
| 37             | 191494.54 | 0.0160      | 8229071.05 | 0.0240      | 1092.96    | 0.0200      |
| 38             | 191180.71 | 0.0730      | 8228407.62 | 0.1080      | 1105.38    | 0.1060      |
| 39             | 190284.99 | 0.0270      | 8227274.47 | 0.0180      | 1092.96    | 0.0310      |
| 40             | 189899.53 | 0.0240      | 8226692.10 | 0.0250      | 1072.77    | 0.0290      |
| 41             | 191436.14 | 0.0200      | 8228528.83 | 0.0200      | 1089.60    | 0.0250      |
| 42             | 191901.22 | 0.0000      | 8234747.34 | 0.0001      | 106.02     | 0.0000      |

## **6.3 Comparação com pontos GPS**

Os dados foram colocados em camadas utilizando-se o ArcGIS. Localizouse no sítio da ESRI um *script* que faz a leitura dos valores de um arquivo *raster* correspondentes aos pontos de uma outra camada. Assim foram obtidos os valores de elevação fornecidos pelo RDEM nos pontos exatos do GPS, resultando nos valores da Tabela 4.

A coluna *elevation* é criada e preenchida pelo *script* com o valor que o RDEM fornece nas coordenadas do ponto. Alguns pontos resultaram em valor zero porque correspondem a pontos do RDEM que não possuem valor pelos motivos explicitados na seção 3.8.

O erro RMS obtido com esta comparação é de **16,15m**, bastante mais alto do que os 5m esperados.

## **6.4 Comparação com modelo topográfico**

O arquivo em formato *grid* foi lido no Envi, mas por um problema de compatibilidade o *software* não reconheceu o sistema de coordenadas. Foi necessário criar o *header* manualmente a partir das informações obtidas no ArcGIS.

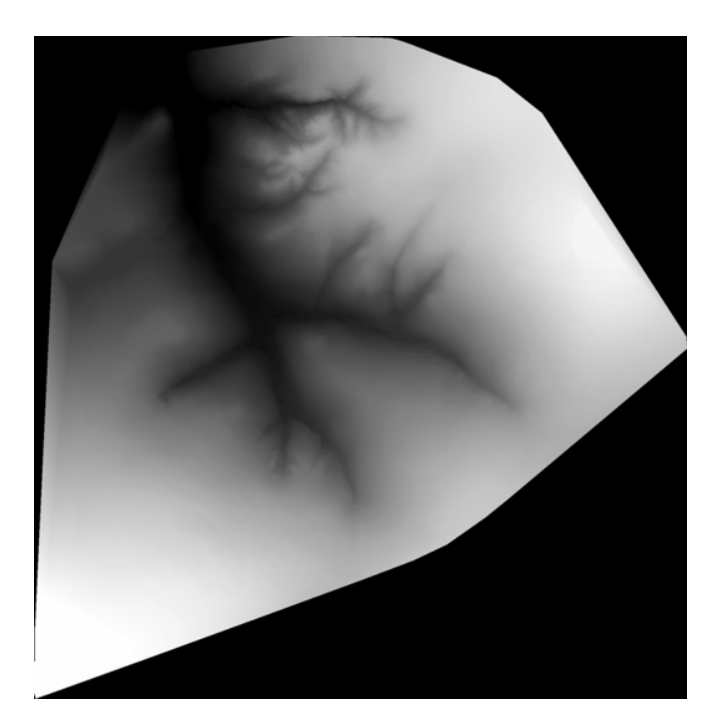

Figura 48 – Modelo topográfico

**Tabela 4 – Resultados da comparação entre o RDEM e os valores GPS** 

| <b>Ponto</b>            | Е         | N          | h_eleipsoi | <b>Elevation</b> | <b>Erro</b> | Erro <sub>2</sub> |
|-------------------------|-----------|------------|------------|------------------|-------------|-------------------|
| $\mathbf 1$             | 191996.61 | 8234712.88 | 1101.25    | 1085.80          | $-15.45$    | 238.70            |
| $\overline{\mathbf{c}}$ | 191403.33 | 8235413.64 | 1071.19    | 1062.00          | $-9.19$     | 84.46             |
| 3                       | 191159.99 | 8234975.26 | 1088.00    | 1084.20          | $-3.80$     | 14.44             |
| 4                       | 193268.82 | 8234385.75 | 1120.01    | 1134.00          | 13.99       | 195.72            |
| 5                       | 193818.62 | 8234494.79 | 1121.44    | 1136.10          | 14.66       | 214.92            |
| 6                       | 194399.36 | 8234239.67 | 1103.66    | 1123.50          | 19.84       | 393.63            |
| 7                       | 195339.19 | 8234417.05 | 1101.60    | 1117.50          | 15.90       | 252.81            |
| 8                       | 195440.86 | 8233551.66 | 1058.04    | 1078.80          | 20.76       | 430.98            |
| 9                       | 191997.28 | 8234712.07 | 1100.30    | 1085.80          | $-14.50$    | 210.25            |
| 10                      | 194483.50 | 8234063.02 | 1096.89    | 1108.50          | 11.61       | 134.79            |
| 11                      | 194449.27 | 8233801.75 | 1085.01    | 1097.80          | 12.79       | 163.58            |
| 12                      | 194000.94 | 8233567.60 | 1103.35    | 1110.80          | 7.45        | 55.50             |
| 13                      | 193401.90 | 8233233.40 | 1115.00    | 1109.00          | $-6.00$     | 36.00             |
| 14                      | 193648.61 | 8232514.46 | 1088.90    | 1096.90          | 8.00        | 64.00             |
| 15                      | 194555.83 | 8231045.33 | 1126.70    | 0.00             |             |                   |
| 16                      | 195285.41 | 8229282.87 | 1041.70    | 1059.00          | 17.30       | 299.29            |
| 17                      | 196327.05 | 8228284.25 | 947.61     | 1.00             |             |                   |
| 18                      | 195240.85 | 8228597.83 | 994.69     | 1004.70          | 10.01       | 100.20            |
| 19                      | 194087.85 | 8230887.74 | 1128.68    | 1144.00          | 15.32       | 234.70            |
| 20                      | 193605.43 | 8230691.09 | 1131.06    | 1142.00          | 10.94       | 119.68            |
| 21                      | 192774.30 | 8230308.49 | 1131.06    | 1139.00          | 7.94        | 63.04             |
| 22                      | 193502.94 | 8230092.47 | 1123.77    | 1123.80          | 0.03        | 0.00              |
| 23                      | 193995.28 | 8228983.84 | 1079.63    | 1095.90          | 16.27       | 264.71            |
| 24                      | 193619.47 | 8232068.68 | 1097.91    | 1102.80          | 4.89        | 23.91             |
| 25                      | 191866.74 | 8234614.14 | 1106.50    | 1098.60          | $-7.90$     | 62.41             |
| 26                      | 191996.93 | 8234712.66 | 0.06       | 1085.80          |             |                   |
| 27                      | 188433.34 | 8231413.41 | 1162.61    | 1152.40          | $-10.20$    | 104.04            |
| 28                      | 188579.31 | 8230192.11 | 1167.77    | 1161.70          | $-6.07$     | 36.84             |
| 29                      | 188606.88 | 8228961.05 | 1185.08    | 0.00             |             |                   |
| 30                      | 188227.43 | 8230523.52 | 1165.34    | 1157.40          | $-7.94$     | 63.04             |
| 31                      | 188208.07 | 8230519.31 | 1165.57    | 1142.40          | $-23.17$    | 536.85            |
| 32                      | 187417.71 | 8230323.53 | 1173.68    | 1161.20          | $-12.48$    | 155.75            |
| 33                      | 186783.89 | 8230157.52 | 1178.84    | 1177.30          | $-1.54$     | 2.37              |
| 34                      | 191289.75 | 8232327.67 | 1129.81    | 1129.80          | $-0.01$     | 0.00              |
| 35                      | 190419.74 | 8231329.17 | 1122.75    | 0.00             |             |                   |
| 36                      | 190969.39 | 8230201.44 | 1121.73    | 1101.10          | $-20.63$    | 425.60            |
| 37                      | 191494.54 | 8229071.05 | 1092.96    | 1051.40          | $-41.56$    | 1727.23           |
| 38                      | 191180.71 | 8228407.62 | 1105.38    | 1088.20          | $-17.18$    | 295.15            |
| 39                      | 190284.99 | 8227274.47 | 1092.96    | 1071.90          | $-21.06$    | 443.52            |
| 40                      | 189899.53 | 8226692.10 | 1072.77    | 1072.80          | 0.03        | 0.00              |
| 41                      | 191436.14 | 8228528.83 | 1089.60    | 1045.50          | $-44.10$    | 1944.81           |
| 42                      | 191901.22 | 8234747.34 | 106.02     | 1091.70          |             |                   |

O RDEM foi então cortado nas mesmas dimensões do modelo topográfico para poder ser operado matematicamente no Envi.

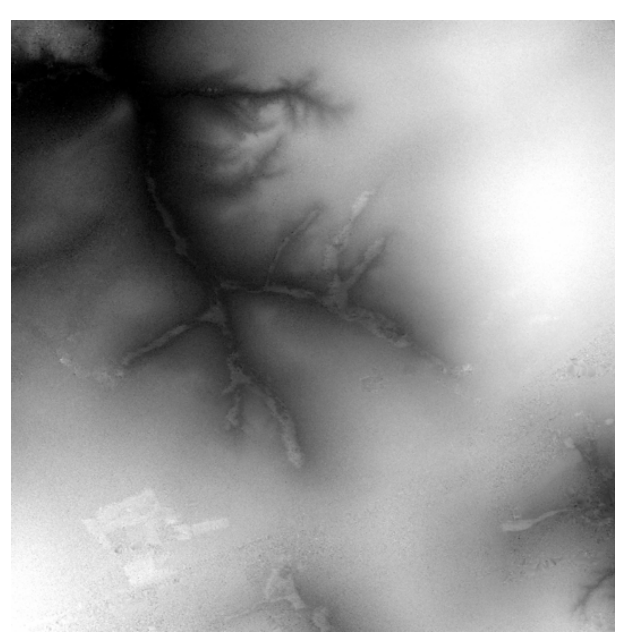

Figura 49 – RDEM recortado nas mesmas dimensões do modelo topográfico

Observa-se uma borda sem valores nos cantos do modelo topográfico. Para evitar valores sem sentido físico na subtração dos dois modelos foi gerada uma máscara com os recursos do IDL do Envi. Onde o modelo topográfico possui valores, a máscara é igual a um; onde o modelo não tem valores, a máscara é zero.

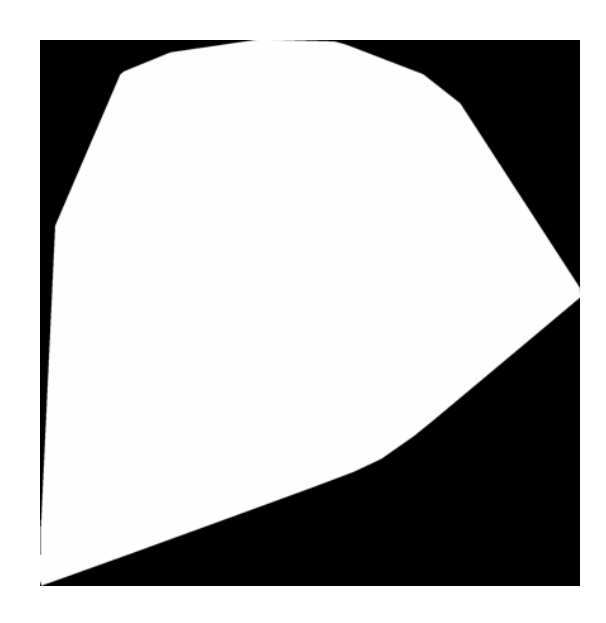

Figura 50 – Máscara. As partes escuras possuem valor zero, as claras, valor um

Estas três figuras foram então combinadas em um arquivo com três bandas para poder ser operado com o recurso "*band math*" do Envi.

> Banda 1 – RDEM Banda 2 – Topografia Banda 3 – Máscara

Devido ao fato de o RDEM fornecer a altura elipsoidal e o modelo do IBGE fornecer altura ortométrica, foi utilizado o programa MapGeo que fornece a ondulação geoidal N segundo o esquema:

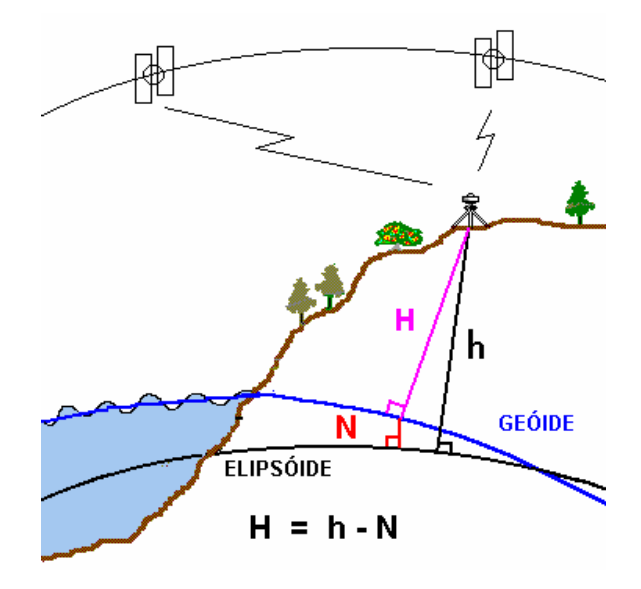

Figura 51 – Diagrama da ondulação geoidal para o MapGeo

A ondulação geoidal média foi calculada a partir de uma malha com elementos quadrados de 15 segundos de lado. Foram geradas 361 amostras de ondulação, sendo a média igual a -12,70m. Este valor introduz um erro máximo de 0,08m nos dados, o que é pouco significativo para a ordem de grandeza do erro esperado de 5m. Portanto, foi utilizado este valor médio ao invés do valor ponto a ponto da ondulação geoidal.

Assim, para calcular a diferença foi utilizado o recurso de matemática de bandas por meio da fórmula:

Diferença = Banda 1 – N – Banda 2

Substituindo N= -12,70 na fórmula:

Diferença = Banda 1 + 12,70 – Banda 2
Assim, foi gerada uma Imagem Diferença entre os dois modelos que é mostrada na Figura 52.

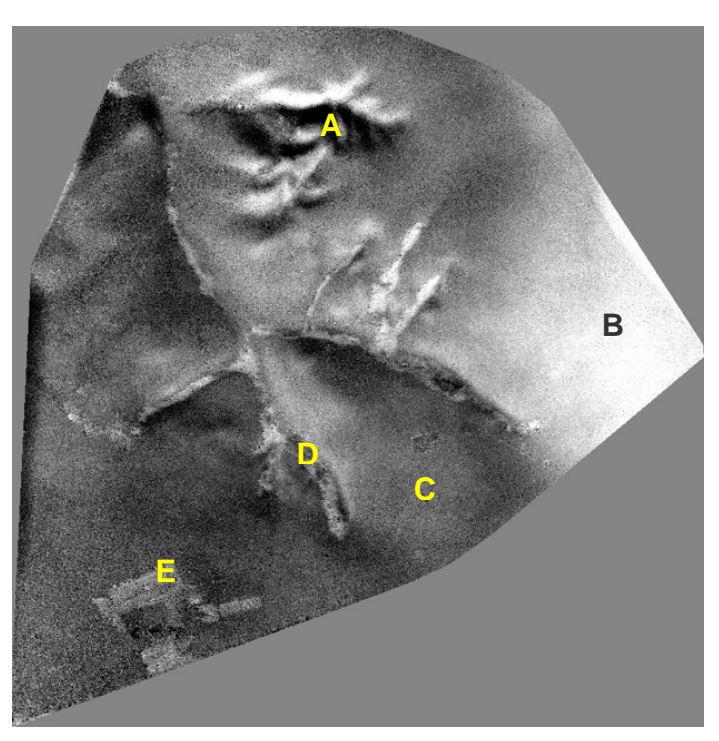

Figura 52 – Imagem diferença entre RDEM e modelo topográfico

A imagem está codificada em tons de cinza, de modo que a região nos cantos, com valor zero, aparece em cinza médio. As áreas em que o RDEM estima valores de altura maiores que o modelo topográfico aparecem em tons mais claros e vice-versa.

A região recortada *A* apresenta grandes variações para mais e para menos, as maiores da imagem, indicando um desencontro entre os dois modelos.

Na região *B* os valores apresentados pelo RDEM são persistentemente maiores que os do modelo topográfico, de uma maneira que não se poderia esperar. Apenas para corroborar esta constatação, recorreu-se à comparação entre o RDEM e os pontos GPS verificando-se que todos os pontos em que o RDEM acusou valores com erro, para mais, maior que 10m estão nesta porção da imagem tal como mostra a Figura 53.

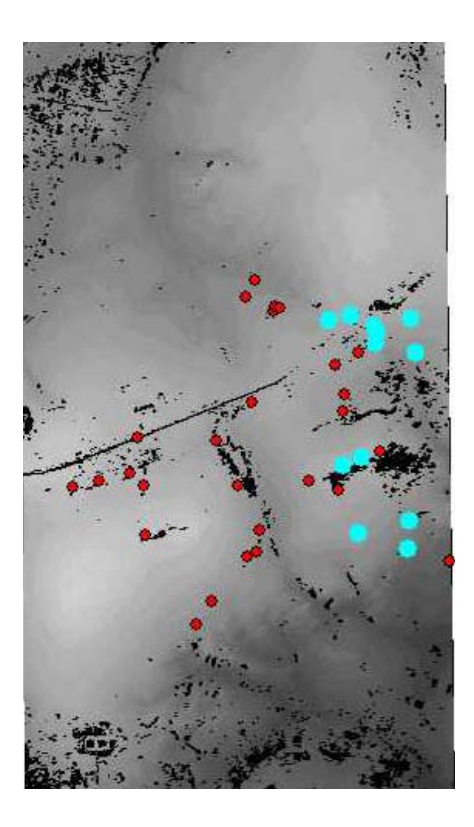

Figura 53 – Pontos com erro maior que +10m em relação ao GPS

A letra *C* indica uma região plana em que os valores do RDEM estão ligeiramente abaixo dos valores do modelo topográfico.

O comportamento da imagem na região *D* é distinto do esperado, pois esta é uma área coberta por mata ciliar, com árvores de mais de 20 metros de altura. O RDEM estima a altura da copa das árvores, portanto deveria haver uma diferença de cerca de 20m entre os dois modelos nesta área, refletindo o desenho da drenagem, no entanto, as diferenças estão na casa dos 5 metros ou menos.

A região *E* é composta por talhões com vegetação alta o suficiente para ser detectada pelo RDEM, destacando-se dos arredores.

Especialmente as características das áreas *A* e *D* sugerem que existe um problema na planimetria do RDEM. Diversos trabalhos têm apontado que as imagens do R99B possuem uma boa geometria, mas foram detectadas várias ocorrências semelhantes a esta, de erro no posicionamento das imagens.

O erro RMS da altimetria foi de 10,27m calculado usando a rotina constante do Apêndice II. Este resultado é bem melhor do que o desempenho frente ao GPS, devido ao fato de ter havido uma concentração de pontos GPS justamente no *near range* cujos erros tendem a ser maiores que no *far range*. A MacDonald Dettwiler garante um erro menor ou igual a 5m na altimetria em uma faixa com largura de 3km.

## **6.5 Ajuste geométrico do RDEM ao modelo topográfico**

Colocando-se as curvas de nível sobre o RDEM estimou-se que ele está deslocado para sul de cerca de 150m (Figura 54).

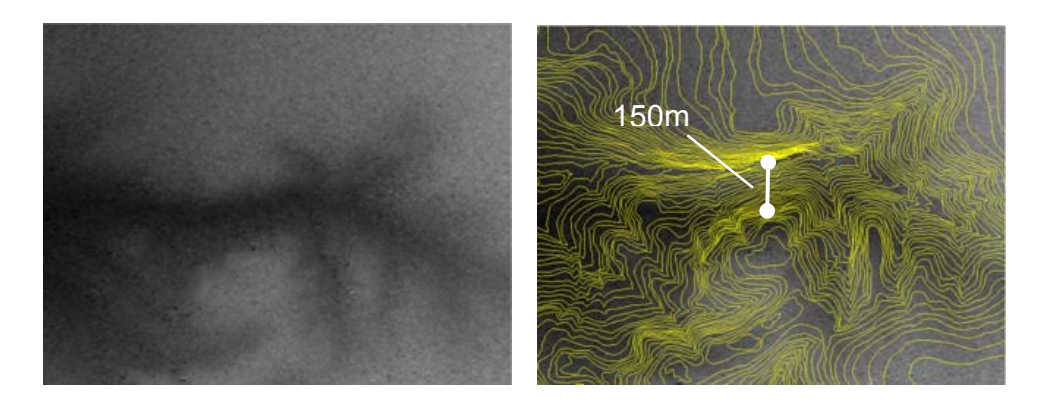

Figura 54 – Estimativa do deslocamento planimétrico do RDEM

Fazendo-se o mesmo com um ramo vertical da drenagem estimou-se que há um deslocamento no RDEM de 25m para oeste.

Uma vez constatado este problema na planimetria, fica evidente que grande parte dos erros constatados nas avaliações feitas nos itens anteriores deve-se a este deslocamento. Para tentar avaliar a altimetria de modo mais independente possível do problema planimétrico, fez-se uma translação no RDEM para compensar o deslocamento constatado, ou seja, 150m para norte e 25m para leste. Existe a suposição implícita de que não existam problemas na orientação ao norte e na escala do RDEM.

Ocorreu uma melhora evidente na acurácia altimétrica do RDEM. A imagem diferença passa a ser a mostrada na Figura 55.

Os erros em *A* atenuaram-se sensivelmente e a característica esperada em relação à drenagem agora aparece com evidência em *D* e demais drenagens.

A área *B* continua mostrando uma discrepância acentuada no *near range,*  muito maior que os 5m da especificação do fabricante.

O erro RMS caiu de **10,27** para **8,04m**, mostrando claramente que grande parte da diferença entre o RDEM e o modelo topográfico é conseqüência do erro planimétrico. Ainda assim, o erro encontra-se acima dos valores esperados, o que pode estar relacionado com o fantasma observado na imagem de coerência.

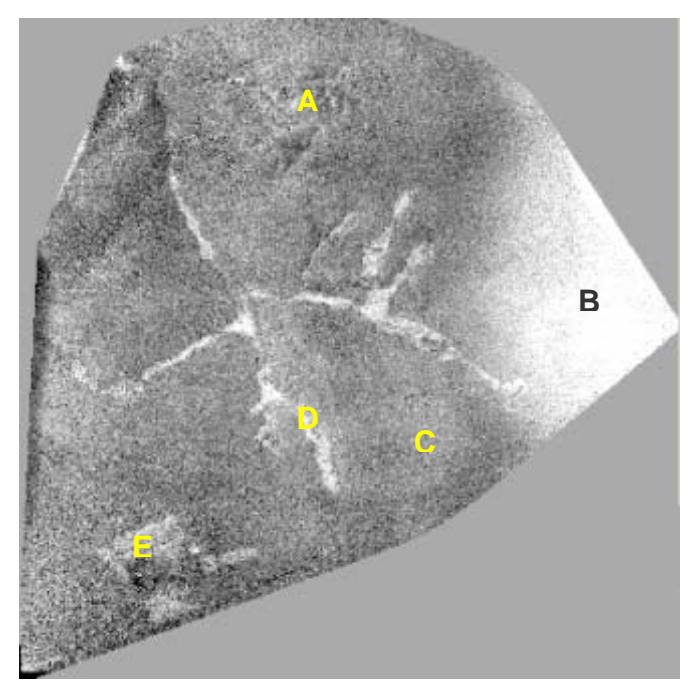

Figura 55 – Imagem do erro do RDEM ajustado ao modelo topográfico

# **6.6 Aplicação de filtros ao RDEM**

A observação dos dados do RDEM revela que existe uma variância acentuada, um ruído de alta freqüência que aparece claramente no exemplo mostrado na Figura 56. Este comportamento dos dados sugere que a aplicação de filtros poderia ser proveitosa para o resultado final.

A linha azul na Figura 56(b) é o perfil vertical do modelo topográfico, cujos dados variam suavemente. A linha verde é o perfil do RDEM, que apresenta variações bruscas em torno de valores médios que acompanham as variações do modelo topográfico. A linha vermelha vertical apenas assinala o ponto correspondente na imagem da Figura 56(a).

Aplicando-se diversos filtros disponíveis no Envi, chegou-se à conclusão de que os filtros de convolução passa-baixas fazem com que o comportamento dos dados do RDEM fiquem mais semelhantes aos dados do modelo topográfico. Os filtros de convolução passa-baixas possuem um *kernel* quadrado, com valores cuja soma é um, de modo que, a cada pixel é atribuída a média dos pixels

circundantes. A seguir um exemplo de *kernel* de um filtro de convolução passabaixas de ordem três:

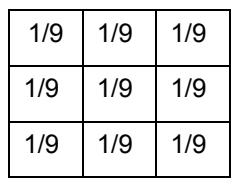

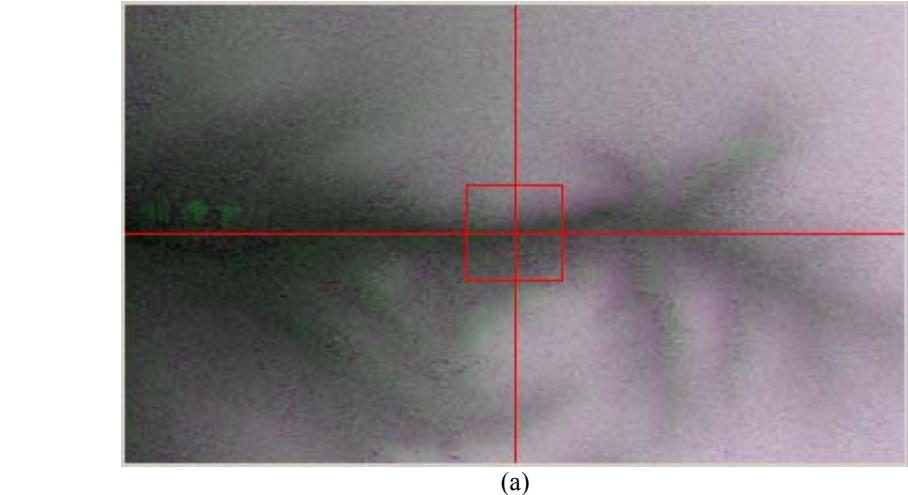

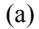

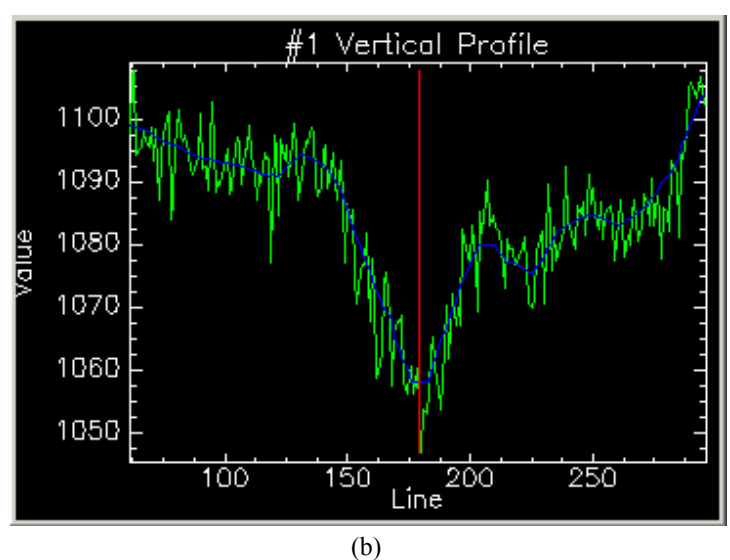

Figura 56 – Detalhe do RDEM e respectivo perfil horizontal de valores

Foram então testados filtros passa-baixas com tamanhos crescentes de *kernel*. As matrizes menores, de ordem 3 e 5, não apresentaram melhorias significativas. Os resultados começam a ficar mais interessantes com a matriz 7x7.

O desenho da curva verde, que representa o RDEM se ajusta mais suavemente à curva azul que representa o modelo topográfico.

As figuras 58 e 59 mostram o resultado respectivamente das filtragens com matrizes de ordem 11 e 15. Ambas resultam em curvas que se ajustam muito bem. O erro RMS foi calculado para elas, dando uma melhora de 8,00, com o RDEM sem filtragem, para 6,5m, igual em ambas.

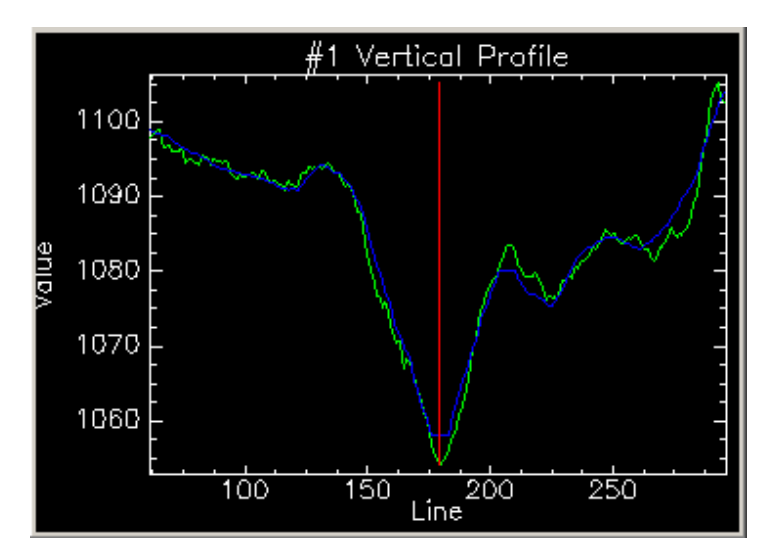

Figura 57 – Filtro 7x7

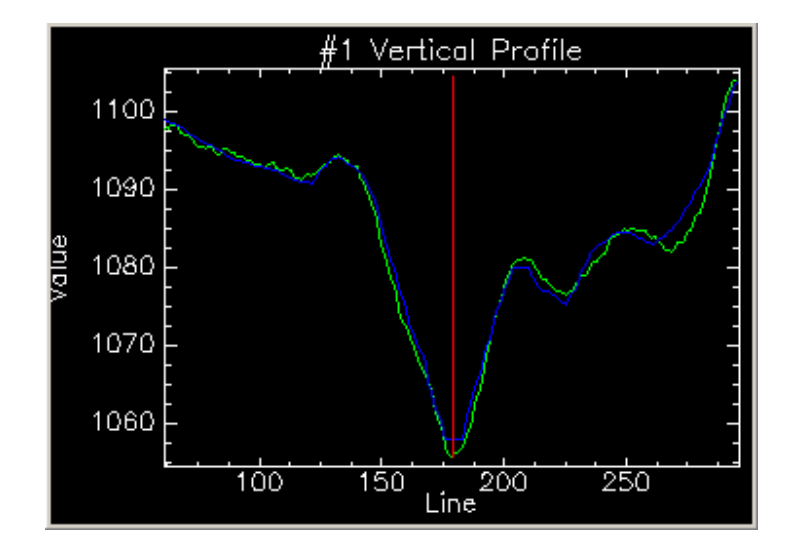

Figura 58 – Filtro 11x11

Observa-se que a aplicação de filtros com matrizes maiores começa a provocar uma distorção na curva verde, que se suaviza de tal modo que começa a deixar de acompanhar a curva azul. Sendo assim, estes filtros foram considerados inadequados para o propósito de melhorar o desempenho do RDEM com relação ao modelo topográfico.

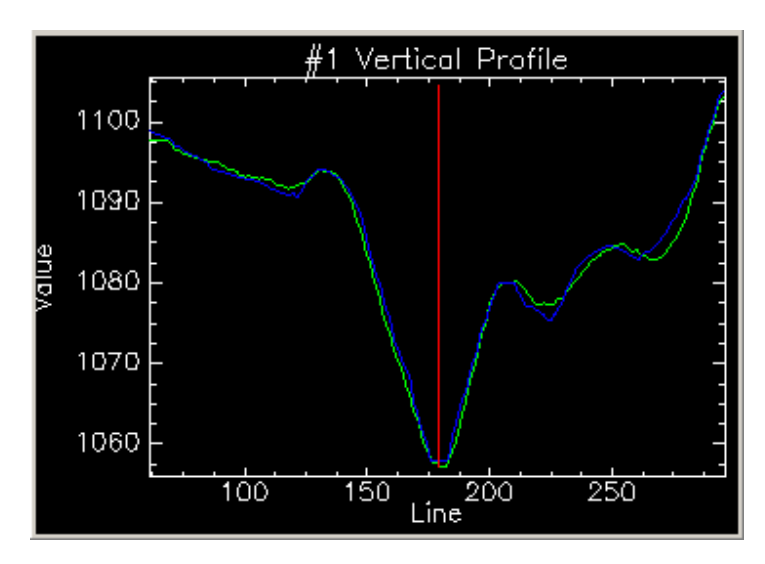

Figura 59 – Filtro 15x15

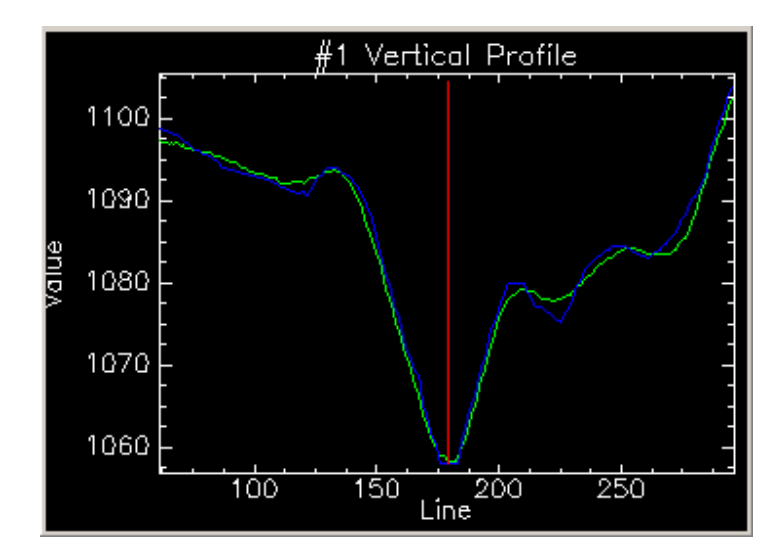

Figura 60 – Filtro 19x19

Os próximos testes serão feitos com o filtro 15x15, pois embora apresente o mesmo erro RMS do filtro 11x11, aquele suprime quase que completamente o ruído de alta freqüência, que ainda está presente no resultado deste último.

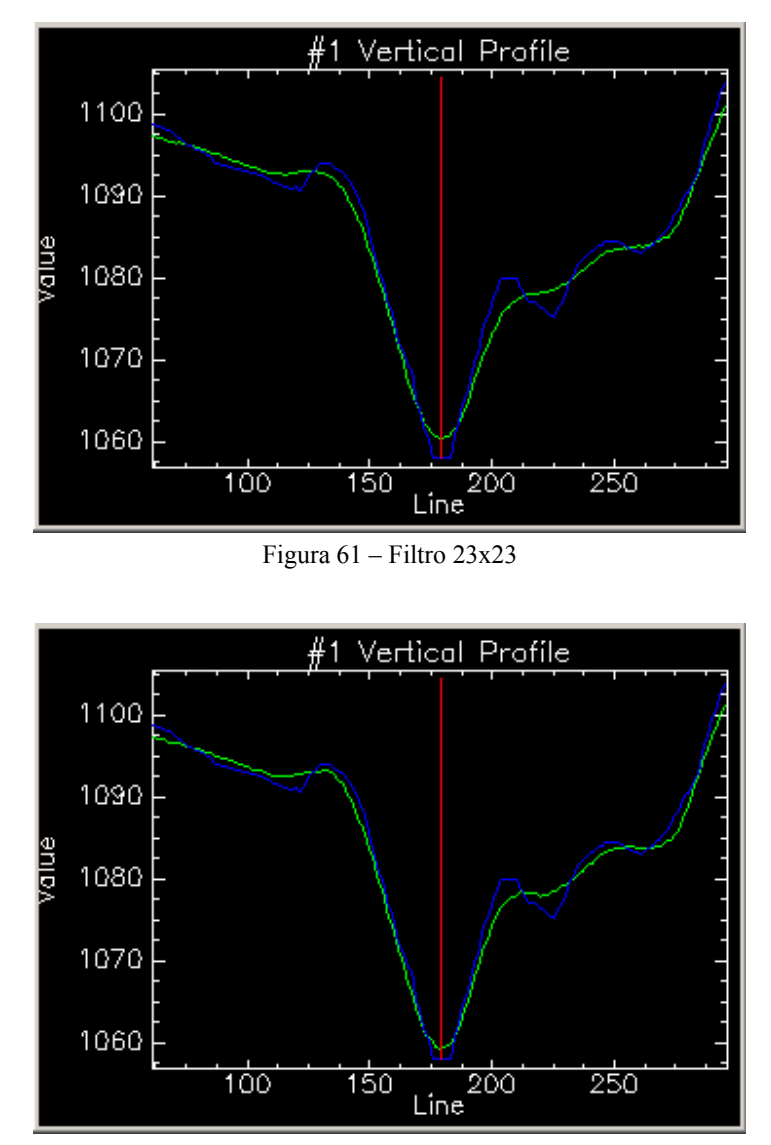

Figura 62 – Filtro 27x27

# **6.7 Análise por regiões de interesse**

Primeiramente o RDEM foi dividido em três partes, uma representada pela área verde, com largura de 2,2 quilômetros, na qual ocorreram os maiores erros RMS na altimetria do RDEM. Esta faixa está na porção mais próxima do sensor (*near range*). Não há na imagem de coerência nenhum sinal de que estas imprecisões sejam devidas à baixa correlação das imagens nesta área, portanto,

devem ser atribuídas ao fato desta área ser imageada com ângulos de incidência muito baixos, a partir de 36,34°.

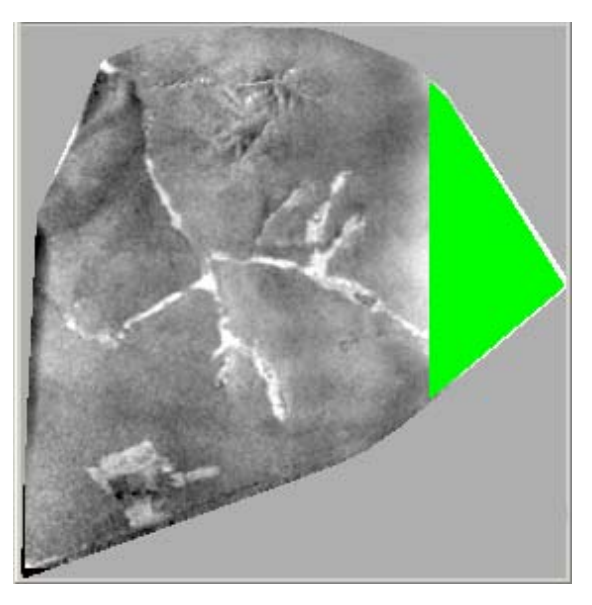

Figura 63 – Faixa Próxima, com largura de 2,2 quilômetros onde ocorreram os maiores erros RMS

Ao centro, delimitou-se a Faixa Intermediária, com largura de três quilômetros. Esta largura foi escolhida porque o fabricante garante valores de erro RMS abaixo de 5m em uma faixa desta largura.

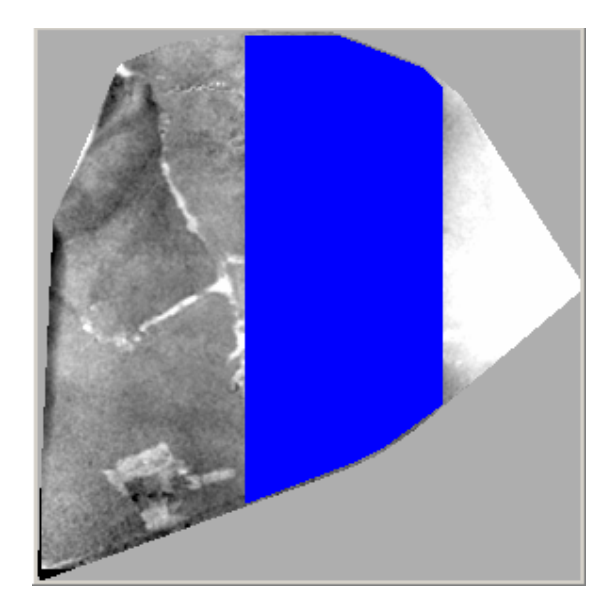

Figura 64 – Faixa Intermediária

A Faixa Vermelha, na região mais distante (*far range*), apresentou erros RMS um pouco maiores que os da faixa azul. Os altos ângulos de incidência não prejudicam tanto a qualidade do dado do RDEM, que pode ser utilizado na maioria das aplicações.

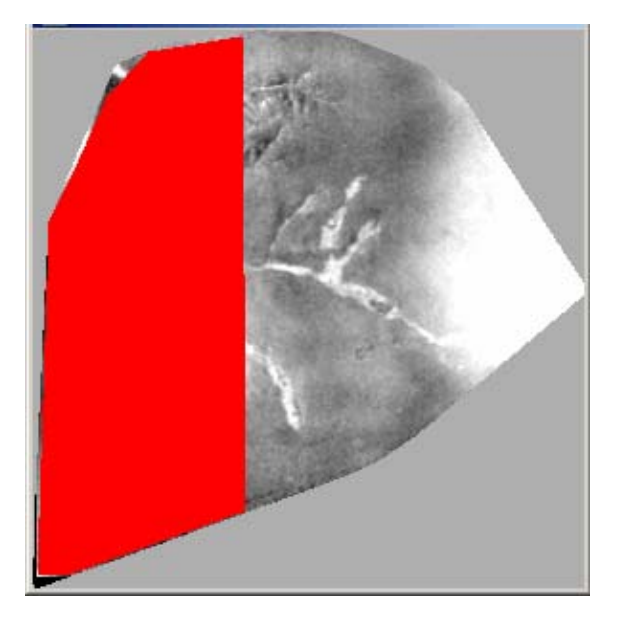

Figura 65 – Faixa Distante, que apresenta erros um pouco maiores que a faixa anterior

Nas faixas azul e vermelha foram selecionadas uma área plana e uma recortada em cada uma, totalizando as quatro áreas de interesse que são mostradas na Figura 66. A região verde não recebeu mais atenção, pois já pode ser descartada pelos altos erros que apresenta, além de ser toda plana.

Os resultados da Tabela 5 corroboram os resultados discutidos nas seções anteriores de que o desempenho do RDEM melhora substancialmente com a correção do erro planimétrico e também com a aplicação de filtros.

Percebe-se também um melhor desempenho em regiões planas do que nas recortadas, com destaque para o erro altimétrico de apenas 1,90m na área plana da Faixa Vermelha.

O desempenho da Faixa Azul, numa região de ângulos intermediários de incidência, é o melhor do RDEM. Com ajuste geométrico e filtragem, esta faixa fica com erro de 4,64m, abaixo do erro garantido para o modelo. A Faixa Vermelha, por sua vez, apresenta um erro 5,61m, um pouco pior, mas muito próximo dos cinco metros garantidos. Assim, esta faixa pode, muito bem, ser utilizada para a maioria das aplicações nas quais o RDEM for utilizado.

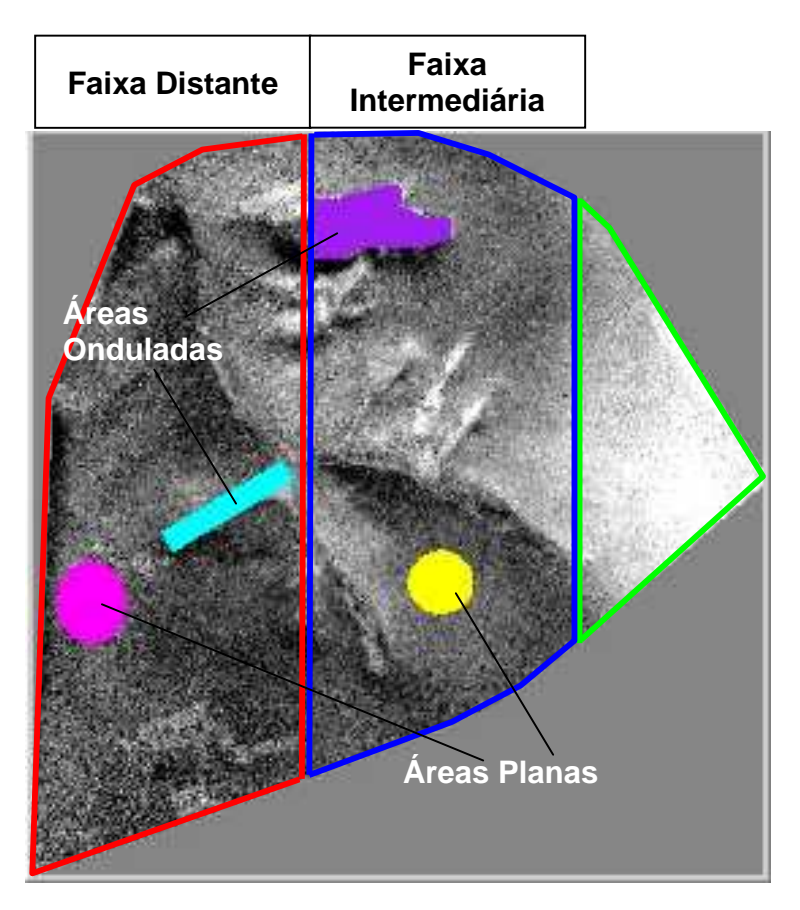

Figura 66 – Áreas de interesse

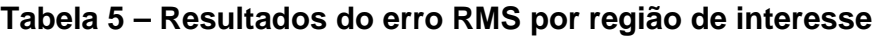

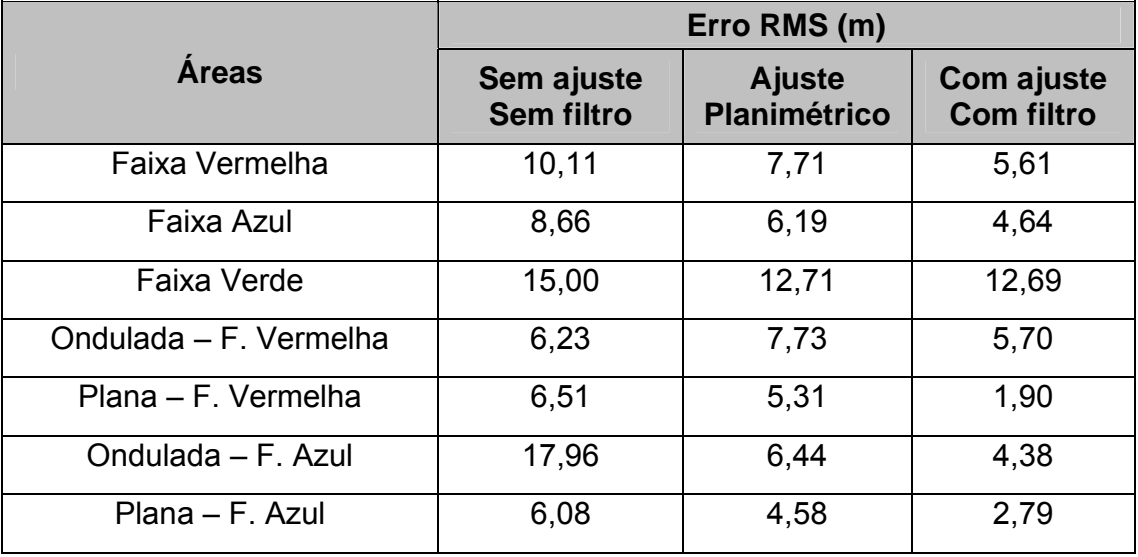

## **6.8 Geração de curvas de nível**

Para verificar a possibilidade da geração de curvas de nível recorreu-se ao ArcGIS, para fatiar o RDEM produzindo curvas de 10 em 10m. Este resultado foi comparado com as curvas do levantamento topográfico.

O resultado ideal seria um conjunto de curvas tal como os obtidos por meio do levantamento topográfico convencional mostrado na Figura 67 na qual são mostradas apenas as curvas mestras de 10 em 10m para facilitar a visualização.

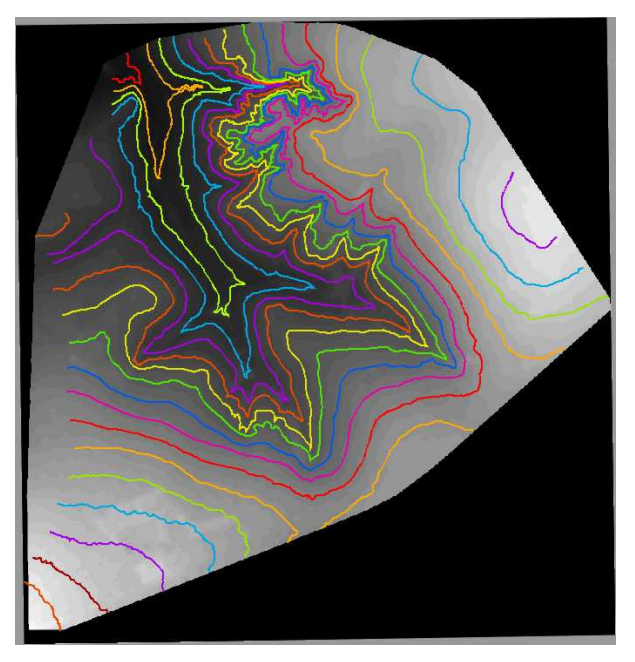

Figura 67 – Geração de curvas de nível – Resultado ideal

No entanto, se o fatiamento for feito com o RDEM sem qualquer filtragem, o ruído de alta freqüência, já revelado na discussão anterior, levaria ao resultado da Figura 68. Isto resultaria em um produto sem utilidade prática.

Partindo dos resultados já expostos de filtragem do RDEM, realizou-se o fatiamento inicialmente usando o filtro de convolução com *kernel* 7x7. As curvas apresentadas na Figura 69 em traço contínuo são as do levantamento topográfico e as tracejadas são as curvas resultantes do RDEM. Estas se mostram muito irregulares, com diversas formações semelhantes a bolhas. O erro RMS de 6,58m é aceitável, no entanto, o próprio aspecto das curvas denuncia a dificuldade no seu uso.

Aplicando um filtro com *kernel* 11x11, cujo erro RMS é 6,50m, obtém-se as curvas retratadas na Figura 70. Esta apresenta um aspecto melhor que a anterior, mas ainda com algum desencontro em relação às da topografia.

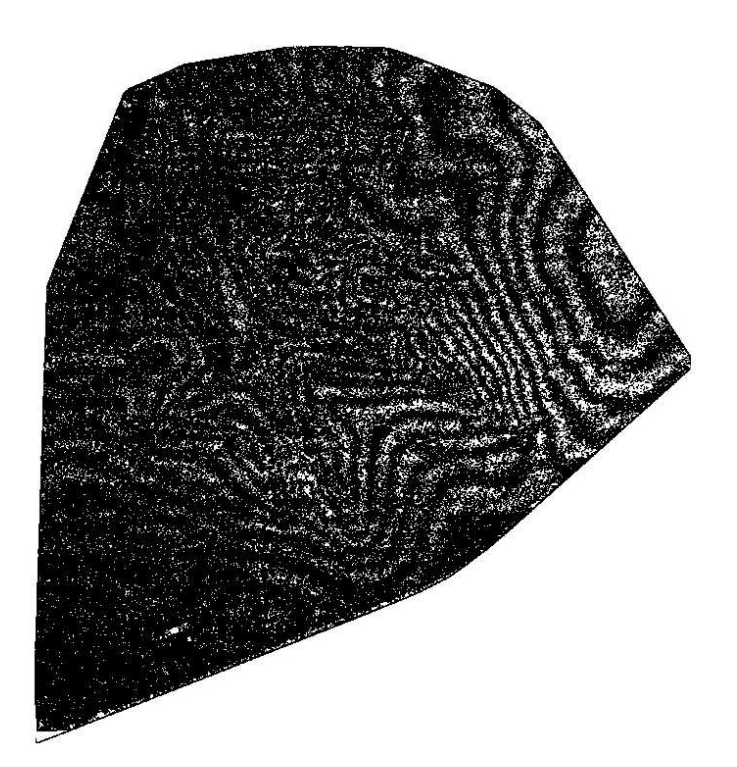

Figura 68 – Curvas geradas sem filtragem

A Figura 71, por sua vez, é o resultado do fatiamento após a aplicação do filtro 15x15, o qual proporciona uma suavização adicional sem perder nada em termos do erro RMS, que permanece em 6,50m.

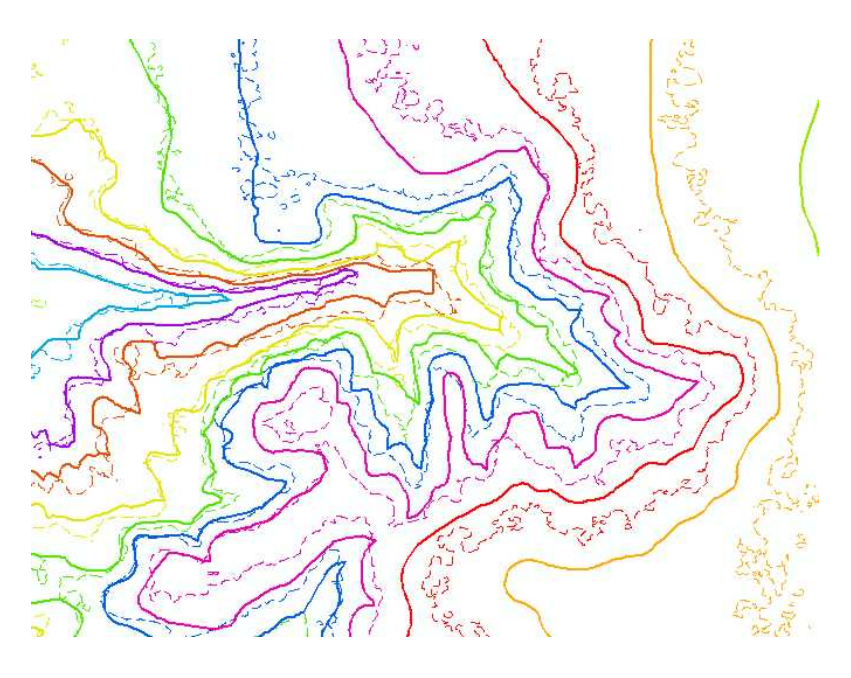

Figura 69 – Curvas geradas após aplicação de filtro 7x7

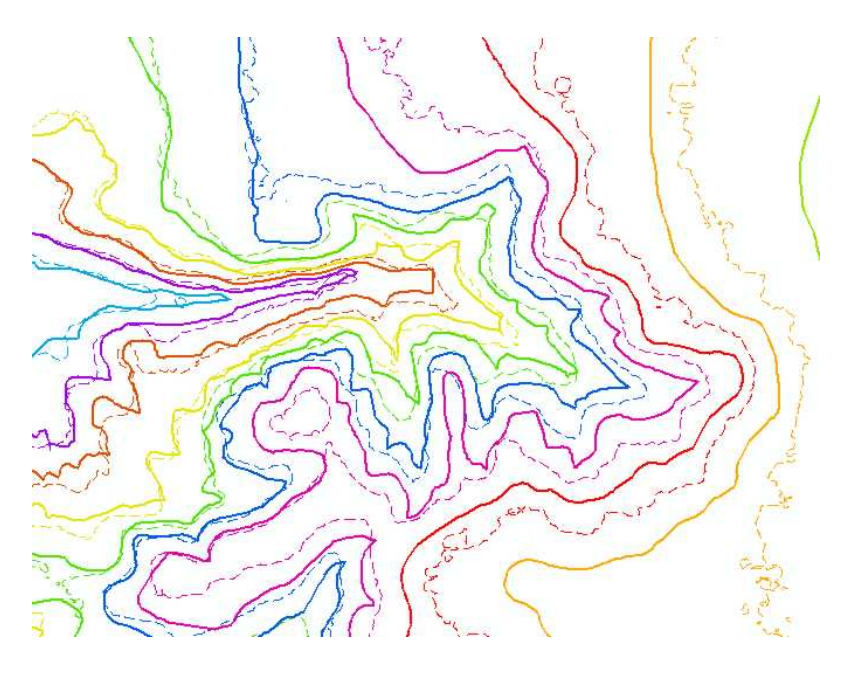

Figura 70 – Curvas geradas após aplicação de filtro 11x11

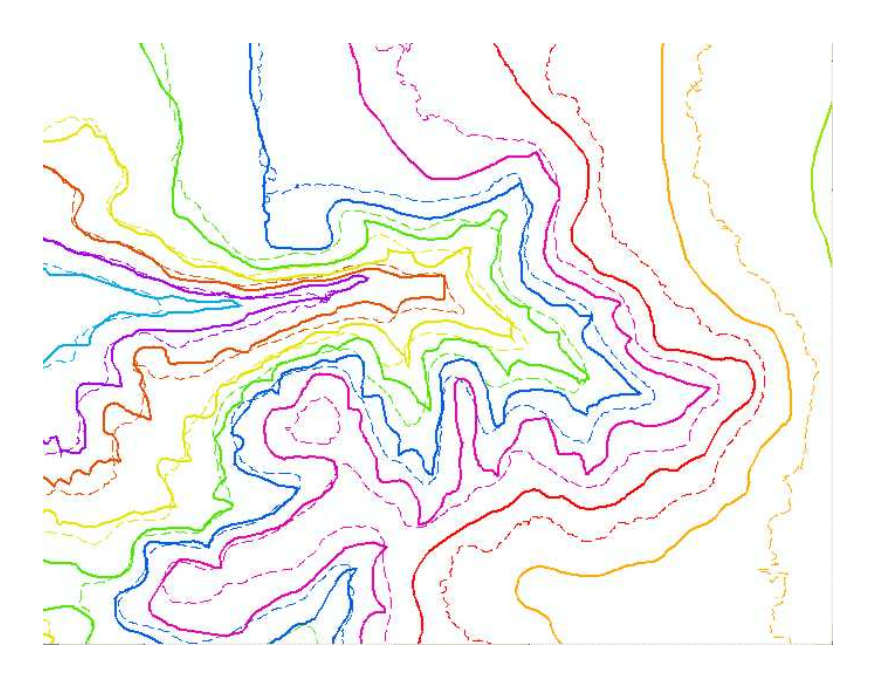

Figura 71 – Curvas geradas após aplicação de filtro 15x15

A aplicação de filtro 19x19, mostrada na Figura 72, e que resulta em um ligeiro aumento do erro RMS para 6,52m, provoca uma suavização excessiva do relevo, principalmente no fundo do vale, indicando que o filtro 15x15 é mais conveniente.

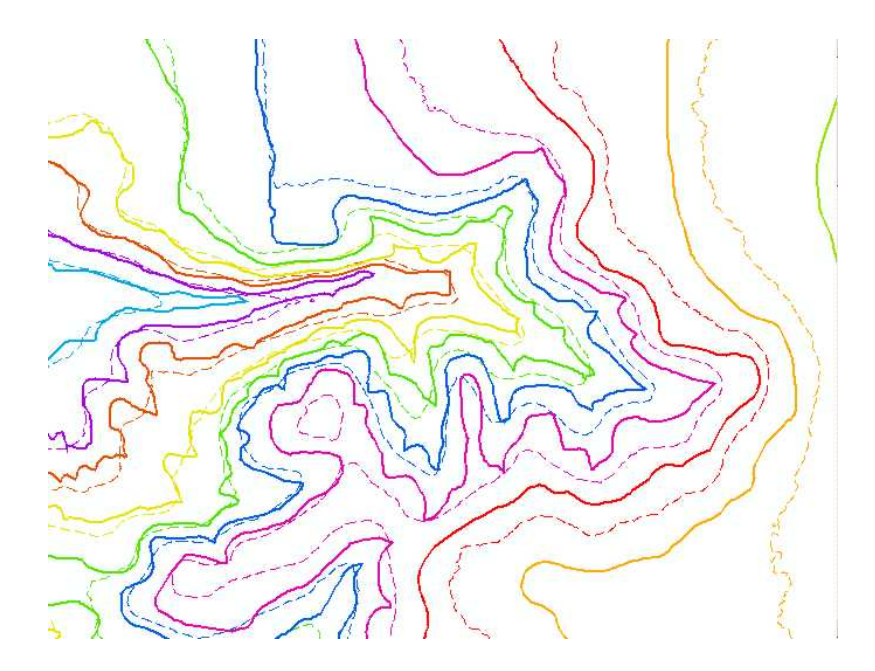

Figura 72 – Curvas geradas após aplicação de filtro 19x19

## **6.9 Padrão de exatidão cartográfica**

O Decreto-Lei nº 243, de 28 de fevereiro de 1967, é o instrumento que orienta e regula as obrigações e responsabilidades dos diversos agentes para com o Sistema Cartográfico Nacional.

Para classificação da exatidão do modelo digital de elevação RDEM as normas estão contidas no Decreto n° 89.917, de 20 de junho de 1984. Em seu Artigo 8°, ele define o Padrão de Exatidão Cartográfica:

*As cartas quanto à sua exatidão devem obedecer ao Padrão de Exatidão Cartográfica – PEC, segundo o critério abaixo indicado:* 

> *1. Noventa por cento dos pontos bem definidos numa carta, quando testados no terreno, não deverão apresentar erro superior ao Padrão de Exatidão Cartográfica – Planimétrico – estabelecido.*

> *2. Noventa por cento dos pontos isolados de altitude, obtidos por interpolação de curvas-de-nível, quando testados no terreno, não deverão apresentar erro superior ao Padrão de Exatidão Cartográfica – Altimétrico – estabelecido.*

*§1º Padrão de Exatidão Cartográfica é um indicador estatístico de dispersão, relativo a 90% de probabilidade, que define a exatidão de trabalhos cartográficos.* 

*§2º A probabilidade de 90% corresponde a 1,6449 vezes o ErroPadrão – PEC = 1,6449 EP.* 

*§3º O Erro-Padrão isolado num trabalho cartográfico, não ultrapassará 60,8% do Padrão de Exatidão Cartográfica.* 

*§4º Para efeito das presentes Instruções, consideram-se equivalentes as expressões Erro-Padrão, Desvio-Padrão e Erro-Médio-Quadrático.*

Em seu Artigo 9°, o Decreto define as Classes A, B e C de exatidão cartográfica, de acordo com os valores do PEC.

*As cartas, segundo sua exatidão, são classificadas nas Classes A, B e C, segundo os critérios seguintes:* 

*a- Classe A* 

*1. Padrão de Exatidão Cartográfica – Planimétrico: 0,5 mm, na escala da carta, sendo de 0,3 mm na escala da carta o Erro-Padrão correspondente.* 

*2. Padrão de Exatidão Cartográfica – Altimétrico: metade da eqüidistância entre as curvas-de-nível, sendo de um terço desta eqüidistância o Erro-Padrão correspondente.* 

#### *b- Classe B*

*1. Padrão de Exatidão Cartográfica – Planimétrico: 0,8 mm na escala da carta, sendo de 0,5 mm na escala da carta o Erro-Padrão correspondente.* 

*2. Padrão de Exatidão Cartografica – Altimétrico: três quintos da eqüidistância entre as curvas-de-nível, sendo de dois quintos o Erro-Padrão correspondente.* 

#### *c- Classe C*

*1. Padrão de Exatidão Cartográfica – Planimétrico: 1,0 mm na escala da carta, sendo de 0,6 mm na escala da carta o Erro-Padrão correspondente.* 

*2. Padrão de Exatidão Cartográfica – Altimétrico: três quartos da eqüidistância entre as curvas-de-nível, sendo de metade desta eqüidistância o Erro-Padrão correspondente.* 

Utilizando os parâmetros fornecidos pela legislação, verifica-se que, uma vez que o RDEM apresenta um erro de aproximadamente 150m na planimetria, sua utilização para geração de produtos de cartografia com Classe A está limitada à escala de 1:500.000. Se a escala desejada for 1:250.000 será possível gerar produtos apenas em Classe C.

Quanto à sua acurácia altimétrica, com erro RMS de 8,66m (na faixa mais favorável), o modelo permite a geração de produtos cartográficos em Classe A com curvas de nível com eqüidistância de 25m.

Quando se considera o modelo após correção planimétrica, o erro é de 6,16m, o que permite a produção cartográfica em Classe A com curvas de 20m de equidistância.

# **7. Conclusões e Recomendações**

Em seminário ocorrido na sede do SIPAM em novembro de 2006, foram apresentados diversos trabalhos, inclusive as conclusões preliminares da presente dissertação, dando conta do grande valor dos produtos do SIPAM para a comunidade científica e diversas empresas, dentre as quais as do setor mineral e a Petrobrás.

Cada vôo realizado pelo sistema possui as suas peculiaridades, e mesmo algumas idiossincrasias. Foram relatadas missões que ofereceram uma acurácia excelente nos dados planimétricos, e outras com erros no posicionamento. Missões com problemas de focalização e formação de fantasmas, e outras com as imagens perfeitas.

Está claro que o Brasil necessita destes produtos e precisa concentrar esforços para corrigir os problemas detectados. Esperamos ter contribuído para isto colocando à disposição, especialmente, da comunidade da UnB, um documento que sintetiza as etapas necessárias à produção de um modelo digital de elevação, MDE, com a técnica da Interferometria com Radar de Abertura Sintética e com a avaliação de um produto que ainda vai ser muito útil aos usuários brasileiros, o RDEM.

A estimativa que o RDEM oferece da altitude estão próximas da sua especificação técnica, que garante uma acurácia de cinco metros. No entanto, a missão que foi analisada apresentou problemas na planimetria: um deslocamento de 150m para sul e 25m para oeste. Este problema, que, para o usuário, é de correção mais simples em uma imagem, é difícil de corrigir em um MDE pelas técnicas convencionais de geocodificação. Procurou-se isolar os erros devidos a este problema no posicionamento fazendo uma translação no modelo orientada visualmente**.** Apenas esta medida, reduziu o erro de dez para oito metros.

Observou-se a presença de um ruído de alta freqüência distribuído por toda a extensão do modelo. Para eliminá-lo, selecionou-se um filtro de convolução, passa-baixas, com matriz 15x15, o qual permitiu reduzir o erro RMS de oito para próximo de cinco metros.

A imagem de coerência apresentou uma característica que necessita uma verificação minuciosa: há claramente duas imagens sobrepostas, deslocadas na direção de azimute, uma principal e uma fantasma, mais ao sul. Não se verificou, nem visualmente, nem nos valores dos pixels, nenhum efeito que pudesse ser atribuído a este fantasma, mas, devido à importância que a imagem de coerência tem para a avaliação da acurácia de um MDE InSAR, é necessário entender melhor e corrigir este problema. É possível que o fato de os erros RMS estarem um pouco acima do esperado esteja relacionado com estes fantasmas.

O RDEM comportou-se melhor para estimar as alturas de áreas planas do que de áreas recortadas, característica comumente reportada em diversos trabalhos avaliando produtos gerados com a técnica InSAR.

Embora o fabricante garanta os valores da altimetria apenas em uma faixa de três quilômetros da imagem, a faixa mais distante (correspondente ao *far range*) teve um desempenho muito semelhante, às vezes melhor que o da primeira, podendo ser utilizada com praticamente o mesmo grau de acurácia. A faixa mais próxima do *near range* deve ser descartada, uma vez que dá erros crescentes com a diminuição do ângulo de incidência, chegando a mais de quinze metros nas bordas da imagem.

A possibilidade de gerar curvas de nível se dá apenas após aplicação de filtro passa-baixas. No caso da região estudada, o filtro que possibilitou os melhores resultados foi o de *kernel* 15 x 15.

Além de corrigir os problemas planimétrico e a imagem fantasma na imagem de coerência, outra medida que poderia melhorar os resultados do RDEM seria o cálculo de uma matriz de ajuste pelo método dos mínimos quadrados ponderados. A função desta matriz é fazer uma correção ponto a ponto dos valores do RDEM aproximando-os dos valores reais de altitude.

# **8. Bibliografia**

Abdelfattah R.*,* Nicolas J. M., **Topographic SAR Interferometry Formulation for High-Precision DEM Generation**, IEEE Transactions on Geoscience and Remote Sensing, VOL. 40, NO. 11, pp. 2415-2426, NOV 2002.

Andrade N. S. O., **Qualidade geométrica de imagens JERS-1 (SAR) e RADARSAT (modos S2 e S3) em ambiente de floresta tropical (Rondônia)** / N. S. O. Andrade. – São José dos Campos: 203p. INPE,1999.

Brown C. G., Sarabandi Jr. K.*,* Pierce L. E.*,* **Validation of the Shuttle Radar Topography Mission Height Data**, IEEE Transactions on Geoscience and Remote Sensing, VOL. 43, NO. 8, pp. 1707-1715, AUG 2005 .

- Câmara de Macedo K. A., Scheiber R., **Precise Topography- and Aperture-Dependent Motion Compensation for Airborne SAR**, IEEE Transactions on Geoscience and Remote Sensing, VOL. 2, NO. 2, pp. 172-176, APR 2005.
- Chen C. W., Zebker H. A.*,* **Phase Unwrapping for Large SAR Interferograms: Statistical Segmentation and Generalized Network Models,** IEEE Transactions on Geoscience and Remote Sensing, VOL. 40, NO. 8, pp. 1709- 1719, AUG 2002.
- Clark J., **Airborne Early Warning Radar** In: Radar Applications, Edited by Merril I. Skolnik. IEEE Press, New York, NY, 1987.
- Cloude S. R., Papathanassiou K. P., **Polarimetric SAR Interferometry**, IEEE Transactions on Geoscience and Remote Sensing, VOL. 36, NO. 5, pp. 1551- 1565, SEP 1998.
- Cloude S. R., Williams M. L., **The Negative Alpha Filter: A New Processing Technique for Polarimetric SAR Interferometry.** IEEE Geoscience and Remote Sensing Letters, Vol. 2, No. 2, p. 187-191. April 2005.
- Costantini M., Farina A., Zirilli F., **A Fast Phase Unwrapping Algorithm for SAR Interferometry,** IEEE Transactions on Geoscience and Remote Sensing, VOL. 37, NO. 1, pp. 452-460, JAN 1999.
- Crosetto M., **Calibration and validation of SAR interferometry for DEM generation.** ISPRS Journal of Photogrammetry & Remote Sensing Vol. 57. p. 213– 227. July 2002.
- Dutra et al. **Processamento de Imagens de Radar de Abertura Sintética Princípios e Aplicações.** In: Anais do IV Workshop em Tratamento de Imagens, NPDI/DCC/ICEx/UFMG, p. 4-13, Junho de 2003**.**
- Lee I., Chang H. C., Ge L. **GPS Campaigns for Validation of InSAR Derived DEMs.** Journal of Global Positioning Systems. Vol. 4, No. 1-2: p 82-87. Oct 2005.

MacDonald Dettwiler., **MODULE 3e: Interferometric SAR.** Richmond, Canada. 2000.

- Madsen S. N., Zebker H. A., Martin J., **Topographic Mapping Using Radar Interferometry: Processing Techniques**, IEEE Transactions on Geoscience and Remote Sensing, VOL. 31, NO. 1, pp. 246-256, JAN 1993.
- Massonnet D., Rabaute T., **Radar Interferometry: Limits and Potential**, IEEE Transactions on Geoscience and Remote Sensing, VOL 31, NO. 2, pp. 455- 464, MAR 1993.
- Nico G., **Exact Closed-Form Geolocation for SAR Interferometry.** IEEE Transactions on Geoscience and Remote Sensing, Vol. 40, No. 1, p 220-222. January 2002.
- Nievinski F. G., Souza S. F. **Demonstração de processamento interferométrico de imagens de Radar de abertura sintética, utilizando programas e dados disponíveis gratuitamente.** In: Anais XII Simpósio Brasileiro de Sensoriamento Remoto, Goiânia, Brasil, INPE, p. 4429-4436. Abril 2005.
- Sanfuentes J. P., **Historia del Radar.** Revista de Marina Armada de Chile. Santiago. N° 1. 2000.
- Sano E. E., **Sensitivity analysis of C- and Ku-band synthetic aperture Radar data to soil moisture content in a semiarid regions**, Ph.D. Dissertation, Univ. of Arizona, Dept. of Soil, Water and Environmental. 1997.
- Santos P. R., Gaboardi C., Oliveira L. C., **Avaliação da precisão vertical dos modelos SRTM para a Amazônia**, Anais XII Simpósio Brasileiro de Sensoriamento Remoto, Goiânia, Brasil, INPE, p. 4473-4480, Abr 2005.
- Slatton K. C., Crawford M. M.*,* Evans B. L., **Fusing Interferometric Radar and Laser Altimeter Data to Estimate Surface Topography and Vegetation Heights,** IEEE Transactions on Geoscience and Remote Sensing, VOL. 39, NO. 11, pp. 2470-2482, NOV 2001.
- Stevens D. R., Cumming I. G., Gray A. L., **Options for Airborne Interferometric SAR Motion Compensation, IEEE Transactions on Geoscience and Remote** Sensing, VOL. 33, NO. 2, pp. 409-420, MAR 1995**.**
- Timbó M. A., **Levantamentos Através do Sistema GPS**. Departamento de Cartografia UFMG, Belo Horizonte,2000.
- Toutin T., **Generating DEM from Stereo Images with a Photogrammetric Approach: Examples with VIR and SAR Data.** Canadian Centre for Remote Sensing Web Site. http://ess.nrcan.gc.ca/esic/ccrspub-cctpub/pdf/13150.pdf . Acessado em março de 2006
- Vannucci T. A. M. **Bases Técnicas de Conhecimento em Sistemas Imageadores Radar e Imagens Radar.** UFPR, 1999.
- Xu W., Cumming I., **A Region-Growing Algorithm for InSAR Phase Unwrapping**. IEEE Transactions on Geoscience and Remote Sensing, VOL. 37, NO. 1, pp. 124-134, JAN 1999.
- Zebker H. A. et al. **Accuracy of Topographic Maps Derived from ERS-1 Interferometric Radar**, IEEE Transactions on Geoscience and Remote Sensing, VOL 12 NO 4, pp. 823-836, JUL 1994.
- Zebker H. A., Chen K., **Accurate Estimation of Correlation in InSAR Observations,** IEEE Transactions on Geoscience and Remote Sensing, VOL. 2, NO. 2, pp. 124-127, APRIL 2005.

# **Sítios na WEB**

Canadian Centre for Remote Sensing – Tutorials http://ccrs.nrcan.gc.ca/resource/tutor/polarim/chapter7/01\_e.php acessado em 18/12/2006 às 20h00.

- Canadian Centre for Remote Sensing GlobeSar http://www.ccrs.nrcan.gc.ca/ccrs/rd/programs/globsar/gsarmain\_e.html acessado em 23/03/2006 às 21h00
- European Space Agency Radar Course III http://earth.esa.int/applications/data\_util/SARDOCS/spaceborne/Radar\_Cours es/Radar\_Course\_III/slant\_range\_ground\_range.htm acessado em 15/12/2006 às 12h30.
- Radar Interferometry Group Web Site Prof. Howard Zebker http://www.stanford.edu/group/Radar/ acessado em 20/11/2006 às 15h00.

#### **Apêndice I – Script IDL para pós-processamento no Envi**

```
; NOME: 
; HDRGSP 
; 
; FINALIDADE: 
; Esta rotina permite ao usuário criar o arquivo de header 
apropriado para 
; as imagens SAR pré-processadas pelo GSP, inserindo 
coordenadas e informando 
; se há imagens espelhadas ou distorcidas 
; 
; CATEGORIA: 
; Input/Output 
; 
; ENTRADA: 
; Arquivo .rpt gerado pelo GSP 
; 
; SAÍDA: 
; Arquivo .hdr do ENVI e arquivo .aux com informações de 
coordenadas. 
; 
; 
; 
; Elaborado na 2a Esquadrilha do 2o/6o GAv 
PRO hdrgsp, ev 
;leitura dos arquivos de entrada 
filename=DIALOG_PICKFILE(TITLE='Select an ASCII file to read.',/READ,$ 
      PATH='C:', FILTER='*.rpt',/MUST_EXIST, /MULTIPLE_FILES, 
GET_PATH=gp) 
p=size(filename, /N_ELEMENTS)-1 
for n=0,p do begin 
       if (filename[n] eq '') then return 
endfor 
; recuperação da template para leitura do arquivo .rpt 
restore, 'C:\RSI\IDL56\products\envi36\save_add\templgsp.dat' 
mrrgen=0 
dtrgen=0 
mrrvec=[''] 
dtrvec=[''] 
for k=0,p do begin 
      mrrflag=0 ; indicadores de espelhamento ou distorção 
      dtrflag=0 
       ; leitura do arquivo .rpt 
       ; Modificação 09/Dez/2003 
       ; Leitura do arquivo rpt para extrair o tipo de dado: unsigned int 
ou signed int
```

```
 openr,lun,filename[k],/get_lun ; abre o arquivo .rpt 
       buf = ''; inicializa o buffer para leitura das linhas 
      while (strpos(buf, 'dataType') lt 0) do readf, lun, buf ; varre o
arquivo até encontrar o campo dataType 
       ; Nas linhas abaixo determina-se o tipo de dado do IDL para a 
abertura do arquivo .dat 
       ; A variável datatype deve ser utilizada como parâmetro na criação 
do arquivo de cabeçalho 
       if strpos(buf,'Unsigned 16-bit') ge 0 then datatype = 12 
       if strpos(buf,'Signed 16-bit') ge 0 then datatype = 2 
      while (strpos(buf, 'rangePixelSpacing') lt 0) do readf, lun, buf ;
varre o arquivo até encontrar o campo rangePixelSpacing 
      rangePixelSpacing = strsplit(buf,'=',/EXTRACT); separa o dado do 
nome do campo 
       rangePixelSpacing = float(rangePixelSpacing[1]); converte o dado de 
string para float 
      while (strpos(buf, 'azimuthPixelSpacing') lt 0) do readf, lun, buf ;
varre o arquivo até encontrar o campo azimuthPixelSpacing 
       azimuthPixelSpacing = strsplit(buf,'=',/EXTRACT); separa o dado do 
nome do campo 
       azimuthPixelSpacing = float(azimuthPixelSpacing[1]); converte o 
dado de string para float 
       free_lun,lun; fecha o arquivo 
       temp = READ_ASCII(filename[k], TEMPLATE=templ) 
       data1 = temp.field2 
       offset=data1[3] 
       samples=data1[5] 
       lines=data1[6] 
       lat1=3600*data1[43] ; leitura das informações do 
arquivo .rpt 
      long1=3600*data1[44] 
       lat2=3600*data1[45] 
       long2=3600*data1[46] 
       lat3=3600*data1[47] 
       long3=3600*data1[48] 
       lat4=3600*data1[49] 
       long4=3600*data1[50] 
       ; cálculo do pixel size e da direção do Norte em relação à imagem 
       map1= map_2points(long3/3600,lat3/3600,long1/3600,lat1/3600, 
/RHUMB) 
      map2= map_2points(long2/3600,lat2/3600,long1/3600,lat1/3600, 
/RHUMB) 
      angle1=map1[1] 
       angle2=map2[1] 
       angle=angle1-angle2+360 
       angle3=angle MOD 360 
       resolY=(sqrt((lat1-lat3)^2+(long1-long3)^2))/(lines-1) 
       rot1=-angle1 
       resolX=(sqrt((lat1-lat2)^2+(long1-long2)^2))/(samples-1) 
       ; cálculo dos dados para o map_info do header do ENVI
```

```
 lat=double([lat1, lat2, lat3, lat4]) 
       lon=double([long1, long2, long3, long4]) 
       miny=min(lat) 
       maxy=max(lat) 
       minx=min(lon) 
       maxx=max(lon) 
       pcx=(maxx+minx)/2 
       pcy=(maxy+miny)/2 
       mcx=samples/2 
       mcy=lines/2 
       units = envi_translate_projection_units('Seconds') 
      datum = 'WGS-84' mc = [mcx, mcy, pcx, pcy] 
       ps = [resolX, resolY] 
       rotation=rot1 
       map_info = envi_map_info_create(/geographic, datum=datum, $ 
             mc=mc, ps=ps, units=units, rotation=rotation) 
       ; determinação dos nomes dos arquivos de saída 
       file1=byte(filename[k]) 
       s=size(file1) 
       n=s[1]-5 
       file2=file1[0:n] 
       file3=string(file2) 
       suffix='.hdr' 
       suffix2='_G.img' 
       suffix3='.aux' 
       suffix4='.dat' 
       header=file3+suffix 
       georref=file3+suffix2 
       aux=file3+suffix3 
       dat=file3+suffix4 
       ; verificação de espelhamento ou distorção 
       if (angle3 LT 89) OR (angle3 GT 91) then begin 
       angle=angle1-angle2+540 
       angle3=angle MOD 360 
       if (angle3 GT 89) AND (angle3 LT 91) then begin 
       mrrvec=[mrrvec,dat] 
       mrrgen=1 
       mrrflag=1 
       endif else begin 
       dtrvec=[dtrvec,dat] 
       dtrflag=1 
       dtrgen=1 
       endelse 
       endif 
       ; criação dos headers e desespelhamento 
       if (mrrflag eq 1) OR (dtrflag eq 1) then begin 
       envi_setup_head, fname=header, ns=samples, nl=lines, nb=1, $ 
         data_type=datatype, interleave=0, byte_order=1, offset=offset, $ 
       file_type=0, /write ;imagem espelhada ou distorcida – não são 
                                ; inseridas coordenadas no header do arquivo
original 
       envi_setup_head, fname=header, ns=samples, nl=lines, nb=1, $ 
         data_type=datatype, interleave=0, byte_order=1, offset=offset, $
```
 file\_type=0, map\_info=map\_info, /write ; imagem correta – são inseridas coordenadas no endelse ; header do arquivo original envi\_open\_file, dat, r\_fid=fid ; abertura do arquivo para visualização ; Geração do arquivo filename\_metros.dat e filename\_metros.hdr ; Os arquivos RDEM gerados pelo GSP estão no formato signed int de 16 bits ; e esta rotina converte o dado para ponto flutuante de 32 bits e divide o ; dado por DEZ para converter de decímetros para metros a escala de altura. ; Solicitado pelo Maj. Av. Andrade ; Modificado em 09/12/2003: CRV Manaus ; Criado por: Maj. Av. Ricardo de Queiroz Veiga: veiga@ieav.cta.br if (datatype eq 2) then begin ENVI\_FILE\_QUERY, fid, ns=ns, nl=nl, nb = nb ; determina as dimensões do DEM dims = [-1, 0, ns-1, 0, nl-1] ; cria vetor de dimensões para permitir atribuir os dados a uma variável. dem = ENVI\_GET\_DATA(fid=fid, dims=dims, pos=0); atribui a matriz do DEM à variável dem dem = dem/10e ; converte para float e transforma para metros. dem\_file\_name = file3 + '\_metros.dat' dem\_file\_header = file3 + '\_metros.hdr' ENVI\_WRITE\_ENVI\_FILE, dem,\$ BYTE\_ORDER = 0, \$ ; Ordem dos bytes para o UNIX BNAMES = ['DEM em metros'], \$ DATA\_TYPE = 4,\$ ; Define o tipo de dados do arquivo como float DESCRIP = 'Dado de relevo importado do ERDAS para o ENVI',\$ MAP\_INFO = map\_info, \$ ; Georreferencia o dado. ns=ns, nl=nl, nb =  $1, \s$  OUT\_DT = 4, \$; Define o tipo de dados do arquivo para float OUT\_NAME = dem\_file\_name, \$ PIXEL SIZE = [rangePixelSpacing,azimuthPixelSpacing],\$ SENSOR\_TYPE = 'SAR-SIVAM', \$ UNITS = envi\_translate\_projection\_units('Meters') aux = file3 + '\_metros.aux' envi\_file\_mng, id=fid, /remove ; remove o arquivo original após incluir o arquivo DEM em ponto flutuante. endif ; dados para o arquivo .aux save, lat, lon, resolX, resolY, maxx, minx, maxy, miny, georref, dat, aux, filename=aux endfor

;mensagens para o caso de desespelhamento ou distorção if (mrrgen eq 1) then begin

```
dummy = DIALOG_MESSAGE(['AS SEGUINTES IMAGENS ESTÃO ESPELHADAS:',mrrvec], 
TITLE='AVISO') 
endif 
if (dtrgen eq 1) then begin 
dummy = DIALOG_MESSAGE(['AS SEGUINTES IMAGENS ESTÃO DISTORCIDAS','OU COM 
COORDENADAS INCORRETAS:',dtrvec], TITLE='AVISO') 
endif
```

```
END
```
# **Apêndice II – Rotina para o cálculo do valor RMS dos pixels de uma imagem.**

Esta rotina foi utilizada para calcular o valor RMS do erro entre o RDEM e o modelo topográfico do IBGE. Primeiramente foi gerada uma imagem diferença entre os dois modelos. Esta imagem foi transferida para o IDL para ser tratada usando as facilidades oferecidas por este ambiente. Assumiu-se, para fins de simplificação do procedimento, que os valores nulos são apenas os que estão fora da área de interesse.

## Rotina:

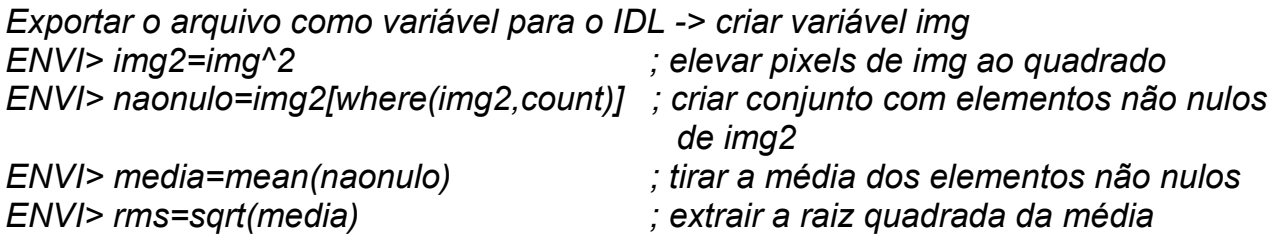

# **Livros Grátis**

( <http://www.livrosgratis.com.br> )

Milhares de Livros para Download:

[Baixar](http://www.livrosgratis.com.br/cat_1/administracao/1) [livros](http://www.livrosgratis.com.br/cat_1/administracao/1) [de](http://www.livrosgratis.com.br/cat_1/administracao/1) [Administração](http://www.livrosgratis.com.br/cat_1/administracao/1) [Baixar](http://www.livrosgratis.com.br/cat_2/agronomia/1) [livros](http://www.livrosgratis.com.br/cat_2/agronomia/1) [de](http://www.livrosgratis.com.br/cat_2/agronomia/1) [Agronomia](http://www.livrosgratis.com.br/cat_2/agronomia/1) [Baixar](http://www.livrosgratis.com.br/cat_3/arquitetura/1) [livros](http://www.livrosgratis.com.br/cat_3/arquitetura/1) [de](http://www.livrosgratis.com.br/cat_3/arquitetura/1) [Arquitetura](http://www.livrosgratis.com.br/cat_3/arquitetura/1) [Baixar](http://www.livrosgratis.com.br/cat_4/artes/1) [livros](http://www.livrosgratis.com.br/cat_4/artes/1) [de](http://www.livrosgratis.com.br/cat_4/artes/1) [Artes](http://www.livrosgratis.com.br/cat_4/artes/1) [Baixar](http://www.livrosgratis.com.br/cat_5/astronomia/1) [livros](http://www.livrosgratis.com.br/cat_5/astronomia/1) [de](http://www.livrosgratis.com.br/cat_5/astronomia/1) [Astronomia](http://www.livrosgratis.com.br/cat_5/astronomia/1) [Baixar](http://www.livrosgratis.com.br/cat_6/biologia_geral/1) [livros](http://www.livrosgratis.com.br/cat_6/biologia_geral/1) [de](http://www.livrosgratis.com.br/cat_6/biologia_geral/1) [Biologia](http://www.livrosgratis.com.br/cat_6/biologia_geral/1) [Geral](http://www.livrosgratis.com.br/cat_6/biologia_geral/1) [Baixar](http://www.livrosgratis.com.br/cat_8/ciencia_da_computacao/1) [livros](http://www.livrosgratis.com.br/cat_8/ciencia_da_computacao/1) [de](http://www.livrosgratis.com.br/cat_8/ciencia_da_computacao/1) [Ciência](http://www.livrosgratis.com.br/cat_8/ciencia_da_computacao/1) [da](http://www.livrosgratis.com.br/cat_8/ciencia_da_computacao/1) [Computação](http://www.livrosgratis.com.br/cat_8/ciencia_da_computacao/1) [Baixar](http://www.livrosgratis.com.br/cat_9/ciencia_da_informacao/1) [livros](http://www.livrosgratis.com.br/cat_9/ciencia_da_informacao/1) [de](http://www.livrosgratis.com.br/cat_9/ciencia_da_informacao/1) [Ciência](http://www.livrosgratis.com.br/cat_9/ciencia_da_informacao/1) [da](http://www.livrosgratis.com.br/cat_9/ciencia_da_informacao/1) [Informação](http://www.livrosgratis.com.br/cat_9/ciencia_da_informacao/1) [Baixar](http://www.livrosgratis.com.br/cat_7/ciencia_politica/1) [livros](http://www.livrosgratis.com.br/cat_7/ciencia_politica/1) [de](http://www.livrosgratis.com.br/cat_7/ciencia_politica/1) [Ciência](http://www.livrosgratis.com.br/cat_7/ciencia_politica/1) [Política](http://www.livrosgratis.com.br/cat_7/ciencia_politica/1) [Baixar](http://www.livrosgratis.com.br/cat_10/ciencias_da_saude/1) [livros](http://www.livrosgratis.com.br/cat_10/ciencias_da_saude/1) [de](http://www.livrosgratis.com.br/cat_10/ciencias_da_saude/1) [Ciências](http://www.livrosgratis.com.br/cat_10/ciencias_da_saude/1) [da](http://www.livrosgratis.com.br/cat_10/ciencias_da_saude/1) [Saúde](http://www.livrosgratis.com.br/cat_10/ciencias_da_saude/1) [Baixar](http://www.livrosgratis.com.br/cat_11/comunicacao/1) [livros](http://www.livrosgratis.com.br/cat_11/comunicacao/1) [de](http://www.livrosgratis.com.br/cat_11/comunicacao/1) [Comunicação](http://www.livrosgratis.com.br/cat_11/comunicacao/1) [Baixar](http://www.livrosgratis.com.br/cat_12/conselho_nacional_de_educacao_-_cne/1) [livros](http://www.livrosgratis.com.br/cat_12/conselho_nacional_de_educacao_-_cne/1) [do](http://www.livrosgratis.com.br/cat_12/conselho_nacional_de_educacao_-_cne/1) [Conselho](http://www.livrosgratis.com.br/cat_12/conselho_nacional_de_educacao_-_cne/1) [Nacional](http://www.livrosgratis.com.br/cat_12/conselho_nacional_de_educacao_-_cne/1) [de](http://www.livrosgratis.com.br/cat_12/conselho_nacional_de_educacao_-_cne/1) [Educação - CNE](http://www.livrosgratis.com.br/cat_12/conselho_nacional_de_educacao_-_cne/1) [Baixar](http://www.livrosgratis.com.br/cat_13/defesa_civil/1) [livros](http://www.livrosgratis.com.br/cat_13/defesa_civil/1) [de](http://www.livrosgratis.com.br/cat_13/defesa_civil/1) [Defesa](http://www.livrosgratis.com.br/cat_13/defesa_civil/1) [civil](http://www.livrosgratis.com.br/cat_13/defesa_civil/1) [Baixar](http://www.livrosgratis.com.br/cat_14/direito/1) [livros](http://www.livrosgratis.com.br/cat_14/direito/1) [de](http://www.livrosgratis.com.br/cat_14/direito/1) [Direito](http://www.livrosgratis.com.br/cat_14/direito/1) [Baixar](http://www.livrosgratis.com.br/cat_15/direitos_humanos/1) [livros](http://www.livrosgratis.com.br/cat_15/direitos_humanos/1) [de](http://www.livrosgratis.com.br/cat_15/direitos_humanos/1) [Direitos](http://www.livrosgratis.com.br/cat_15/direitos_humanos/1) [humanos](http://www.livrosgratis.com.br/cat_15/direitos_humanos/1) [Baixar](http://www.livrosgratis.com.br/cat_16/economia/1) [livros](http://www.livrosgratis.com.br/cat_16/economia/1) [de](http://www.livrosgratis.com.br/cat_16/economia/1) [Economia](http://www.livrosgratis.com.br/cat_16/economia/1) [Baixar](http://www.livrosgratis.com.br/cat_17/economia_domestica/1) [livros](http://www.livrosgratis.com.br/cat_17/economia_domestica/1) [de](http://www.livrosgratis.com.br/cat_17/economia_domestica/1) [Economia](http://www.livrosgratis.com.br/cat_17/economia_domestica/1) [Doméstica](http://www.livrosgratis.com.br/cat_17/economia_domestica/1) [Baixar](http://www.livrosgratis.com.br/cat_18/educacao/1) [livros](http://www.livrosgratis.com.br/cat_18/educacao/1) [de](http://www.livrosgratis.com.br/cat_18/educacao/1) [Educação](http://www.livrosgratis.com.br/cat_18/educacao/1) [Baixar](http://www.livrosgratis.com.br/cat_19/educacao_-_transito/1) [livros](http://www.livrosgratis.com.br/cat_19/educacao_-_transito/1) [de](http://www.livrosgratis.com.br/cat_19/educacao_-_transito/1) [Educação - Trânsito](http://www.livrosgratis.com.br/cat_19/educacao_-_transito/1) [Baixar](http://www.livrosgratis.com.br/cat_20/educacao_fisica/1) [livros](http://www.livrosgratis.com.br/cat_20/educacao_fisica/1) [de](http://www.livrosgratis.com.br/cat_20/educacao_fisica/1) [Educação](http://www.livrosgratis.com.br/cat_20/educacao_fisica/1) [Física](http://www.livrosgratis.com.br/cat_20/educacao_fisica/1) [Baixar](http://www.livrosgratis.com.br/cat_21/engenharia_aeroespacial/1) [livros](http://www.livrosgratis.com.br/cat_21/engenharia_aeroespacial/1) [de](http://www.livrosgratis.com.br/cat_21/engenharia_aeroespacial/1) [Engenharia](http://www.livrosgratis.com.br/cat_21/engenharia_aeroespacial/1) [Aeroespacial](http://www.livrosgratis.com.br/cat_21/engenharia_aeroespacial/1) [Baixar](http://www.livrosgratis.com.br/cat_22/farmacia/1) [livros](http://www.livrosgratis.com.br/cat_22/farmacia/1) [de](http://www.livrosgratis.com.br/cat_22/farmacia/1) [Farmácia](http://www.livrosgratis.com.br/cat_22/farmacia/1) [Baixar](http://www.livrosgratis.com.br/cat_23/filosofia/1) [livros](http://www.livrosgratis.com.br/cat_23/filosofia/1) [de](http://www.livrosgratis.com.br/cat_23/filosofia/1) [Filosofia](http://www.livrosgratis.com.br/cat_23/filosofia/1) [Baixar](http://www.livrosgratis.com.br/cat_24/fisica/1) [livros](http://www.livrosgratis.com.br/cat_24/fisica/1) [de](http://www.livrosgratis.com.br/cat_24/fisica/1) [Física](http://www.livrosgratis.com.br/cat_24/fisica/1) [Baixar](http://www.livrosgratis.com.br/cat_25/geociencias/1) [livros](http://www.livrosgratis.com.br/cat_25/geociencias/1) [de](http://www.livrosgratis.com.br/cat_25/geociencias/1) [Geociências](http://www.livrosgratis.com.br/cat_25/geociencias/1) [Baixar](http://www.livrosgratis.com.br/cat_26/geografia/1) [livros](http://www.livrosgratis.com.br/cat_26/geografia/1) [de](http://www.livrosgratis.com.br/cat_26/geografia/1) [Geografia](http://www.livrosgratis.com.br/cat_26/geografia/1) [Baixar](http://www.livrosgratis.com.br/cat_27/historia/1) [livros](http://www.livrosgratis.com.br/cat_27/historia/1) [de](http://www.livrosgratis.com.br/cat_27/historia/1) [História](http://www.livrosgratis.com.br/cat_27/historia/1) [Baixar](http://www.livrosgratis.com.br/cat_31/linguas/1) [livros](http://www.livrosgratis.com.br/cat_31/linguas/1) [de](http://www.livrosgratis.com.br/cat_31/linguas/1) [Línguas](http://www.livrosgratis.com.br/cat_31/linguas/1)

[Baixar](http://www.livrosgratis.com.br/cat_28/literatura/1) [livros](http://www.livrosgratis.com.br/cat_28/literatura/1) [de](http://www.livrosgratis.com.br/cat_28/literatura/1) [Literatura](http://www.livrosgratis.com.br/cat_28/literatura/1) [Baixar](http://www.livrosgratis.com.br/cat_30/literatura_de_cordel/1) [livros](http://www.livrosgratis.com.br/cat_30/literatura_de_cordel/1) [de](http://www.livrosgratis.com.br/cat_30/literatura_de_cordel/1) [Literatura](http://www.livrosgratis.com.br/cat_30/literatura_de_cordel/1) [de](http://www.livrosgratis.com.br/cat_30/literatura_de_cordel/1) [Cordel](http://www.livrosgratis.com.br/cat_30/literatura_de_cordel/1) [Baixar](http://www.livrosgratis.com.br/cat_29/literatura_infantil/1) [livros](http://www.livrosgratis.com.br/cat_29/literatura_infantil/1) [de](http://www.livrosgratis.com.br/cat_29/literatura_infantil/1) [Literatura](http://www.livrosgratis.com.br/cat_29/literatura_infantil/1) [Infantil](http://www.livrosgratis.com.br/cat_29/literatura_infantil/1) [Baixar](http://www.livrosgratis.com.br/cat_32/matematica/1) [livros](http://www.livrosgratis.com.br/cat_32/matematica/1) [de](http://www.livrosgratis.com.br/cat_32/matematica/1) [Matemática](http://www.livrosgratis.com.br/cat_32/matematica/1) [Baixar](http://www.livrosgratis.com.br/cat_33/medicina/1) [livros](http://www.livrosgratis.com.br/cat_33/medicina/1) [de](http://www.livrosgratis.com.br/cat_33/medicina/1) [Medicina](http://www.livrosgratis.com.br/cat_33/medicina/1) [Baixar](http://www.livrosgratis.com.br/cat_34/medicina_veterinaria/1) [livros](http://www.livrosgratis.com.br/cat_34/medicina_veterinaria/1) [de](http://www.livrosgratis.com.br/cat_34/medicina_veterinaria/1) [Medicina](http://www.livrosgratis.com.br/cat_34/medicina_veterinaria/1) [Veterinária](http://www.livrosgratis.com.br/cat_34/medicina_veterinaria/1) [Baixar](http://www.livrosgratis.com.br/cat_35/meio_ambiente/1) [livros](http://www.livrosgratis.com.br/cat_35/meio_ambiente/1) [de](http://www.livrosgratis.com.br/cat_35/meio_ambiente/1) [Meio](http://www.livrosgratis.com.br/cat_35/meio_ambiente/1) [Ambiente](http://www.livrosgratis.com.br/cat_35/meio_ambiente/1) [Baixar](http://www.livrosgratis.com.br/cat_36/meteorologia/1) [livros](http://www.livrosgratis.com.br/cat_36/meteorologia/1) [de](http://www.livrosgratis.com.br/cat_36/meteorologia/1) [Meteorologia](http://www.livrosgratis.com.br/cat_36/meteorologia/1) [Baixar](http://www.livrosgratis.com.br/cat_45/monografias_e_tcc/1) [Monografias](http://www.livrosgratis.com.br/cat_45/monografias_e_tcc/1) [e](http://www.livrosgratis.com.br/cat_45/monografias_e_tcc/1) [TCC](http://www.livrosgratis.com.br/cat_45/monografias_e_tcc/1) [Baixar](http://www.livrosgratis.com.br/cat_37/multidisciplinar/1) [livros](http://www.livrosgratis.com.br/cat_37/multidisciplinar/1) [Multidisciplinar](http://www.livrosgratis.com.br/cat_37/multidisciplinar/1) [Baixar](http://www.livrosgratis.com.br/cat_38/musica/1) [livros](http://www.livrosgratis.com.br/cat_38/musica/1) [de](http://www.livrosgratis.com.br/cat_38/musica/1) [Música](http://www.livrosgratis.com.br/cat_38/musica/1) [Baixar](http://www.livrosgratis.com.br/cat_39/psicologia/1) [livros](http://www.livrosgratis.com.br/cat_39/psicologia/1) [de](http://www.livrosgratis.com.br/cat_39/psicologia/1) [Psicologia](http://www.livrosgratis.com.br/cat_39/psicologia/1) [Baixar](http://www.livrosgratis.com.br/cat_40/quimica/1) [livros](http://www.livrosgratis.com.br/cat_40/quimica/1) [de](http://www.livrosgratis.com.br/cat_40/quimica/1) [Química](http://www.livrosgratis.com.br/cat_40/quimica/1) [Baixar](http://www.livrosgratis.com.br/cat_41/saude_coletiva/1) [livros](http://www.livrosgratis.com.br/cat_41/saude_coletiva/1) [de](http://www.livrosgratis.com.br/cat_41/saude_coletiva/1) [Saúde](http://www.livrosgratis.com.br/cat_41/saude_coletiva/1) [Coletiva](http://www.livrosgratis.com.br/cat_41/saude_coletiva/1) [Baixar](http://www.livrosgratis.com.br/cat_42/servico_social/1) [livros](http://www.livrosgratis.com.br/cat_42/servico_social/1) [de](http://www.livrosgratis.com.br/cat_42/servico_social/1) [Serviço](http://www.livrosgratis.com.br/cat_42/servico_social/1) [Social](http://www.livrosgratis.com.br/cat_42/servico_social/1) [Baixar](http://www.livrosgratis.com.br/cat_43/sociologia/1) [livros](http://www.livrosgratis.com.br/cat_43/sociologia/1) [de](http://www.livrosgratis.com.br/cat_43/sociologia/1) [Sociologia](http://www.livrosgratis.com.br/cat_43/sociologia/1) [Baixar](http://www.livrosgratis.com.br/cat_44/teologia/1) [livros](http://www.livrosgratis.com.br/cat_44/teologia/1) [de](http://www.livrosgratis.com.br/cat_44/teologia/1) [Teologia](http://www.livrosgratis.com.br/cat_44/teologia/1) [Baixar](http://www.livrosgratis.com.br/cat_46/trabalho/1) [livros](http://www.livrosgratis.com.br/cat_46/trabalho/1) [de](http://www.livrosgratis.com.br/cat_46/trabalho/1) [Trabalho](http://www.livrosgratis.com.br/cat_46/trabalho/1) [Baixar](http://www.livrosgratis.com.br/cat_47/turismo/1) [livros](http://www.livrosgratis.com.br/cat_47/turismo/1) [de](http://www.livrosgratis.com.br/cat_47/turismo/1) [Turismo](http://www.livrosgratis.com.br/cat_47/turismo/1)